## Assignment 0: Using the Debugger

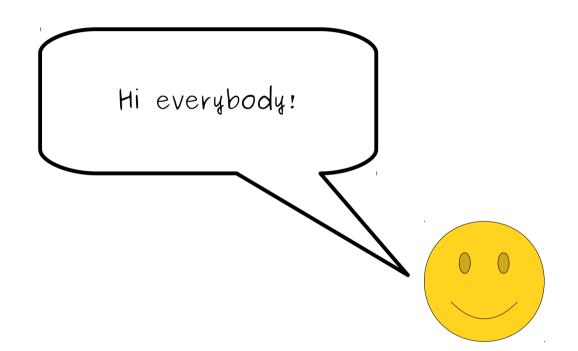

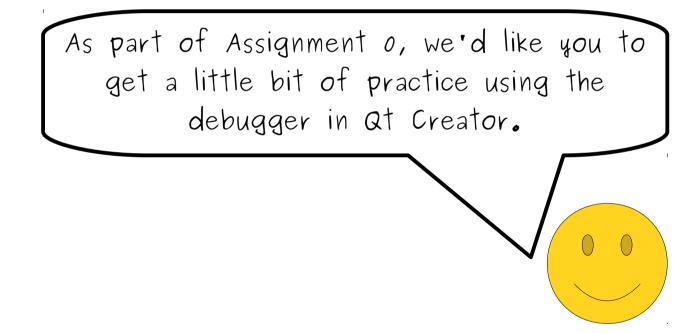

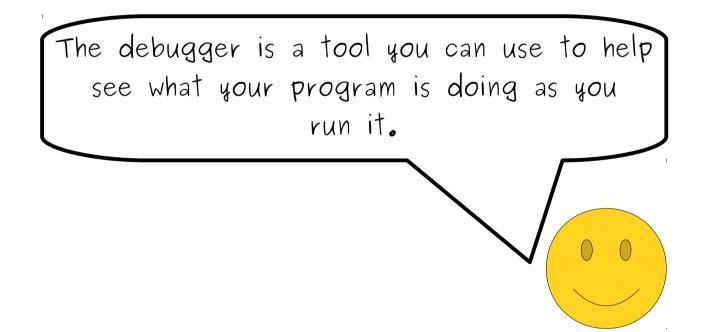

It's really useful for helping find errors in your programs, and the more practice you get with it, the easier it'll be to correct mistakes in the programs you write. Think of this guide as a little tutorial walkthrough to help give you a sense of how to use the debugger and how to make sense of what you're seeing.

```
To start things off, open up the Name Hash
                                                                                                                                         🗢 🕪 💼
Activities
       oc ot creator -
                                                     program you ran in Part One of this assignment.
File Edit View Build Debug Analyze Tools Window Help
                                                      Scroll down to the nameHash function so that you
                                        NameHash.cpp
                                                                                                                                       e: 69. Col: 20
     Projects
                        ≑ 🔽 🗢 🗗 🗹 🤇
                                      🔻 🗟 NameHash [main]
                                   42
                                         * For
AnneHash.pro
                                                         can see the entire function in your window.
Welcon
                                         * treat
       Sources
                                   43
         NameHash.cpp
 44
                                         * It th
 Edit
                                   45
                                         * F р,
                                   46
                                         * some smaller b
                                         * but we thought it might be fun!)
                                   47
 Ť
                                   48
                                         */
Debua
                                        int nameHash(string first, string last){
                                   49 -
Projects
                                            /* This hashing scheme needs two prime numbers, a large prim
                                   50
 2
                                             * prime. These numbers were chosen because their product is
                                   51
 Help
                                             * 2^31 - kLargePrime - 1.
                                   52
                                   53
                                             */
                                   54
                                            static const int kLargePrime = 16908799;
                                   55
                                            static const int kSmallPrime = 127;
                                   56
                                   57
                                            int hashVal = 0;
                                   58
                                   59 -
                                            /* Iterate across all the characters in the first name, then the last
                                             * name, updating the hash at each step.
                                   60
                                   61
                                             */
                                   62 .
                                            for (char ch: first + last) {
                                                 /* Convert the input character to lower case. The numeric values of
                                   63 -
                                                  * lower-case letters are always less than 127.
                                   64
                                   65
                                                  */
                                                 ch = tolower(ch);
                                   66
 67
                                                 hashVal = (kSmallPrime * hashVal + ch) % kLargePrime;
Debug
                                   68
                                            }
                                   69
                                            return hashVal;
                                   70
                                        3
                                   71
         Type to locate (Ctrl
                       1 Issues 2 Search Results 3 Application Output 4 Compile Output 5 QML Debugger Console 7 Version Control 8 Test Results
```

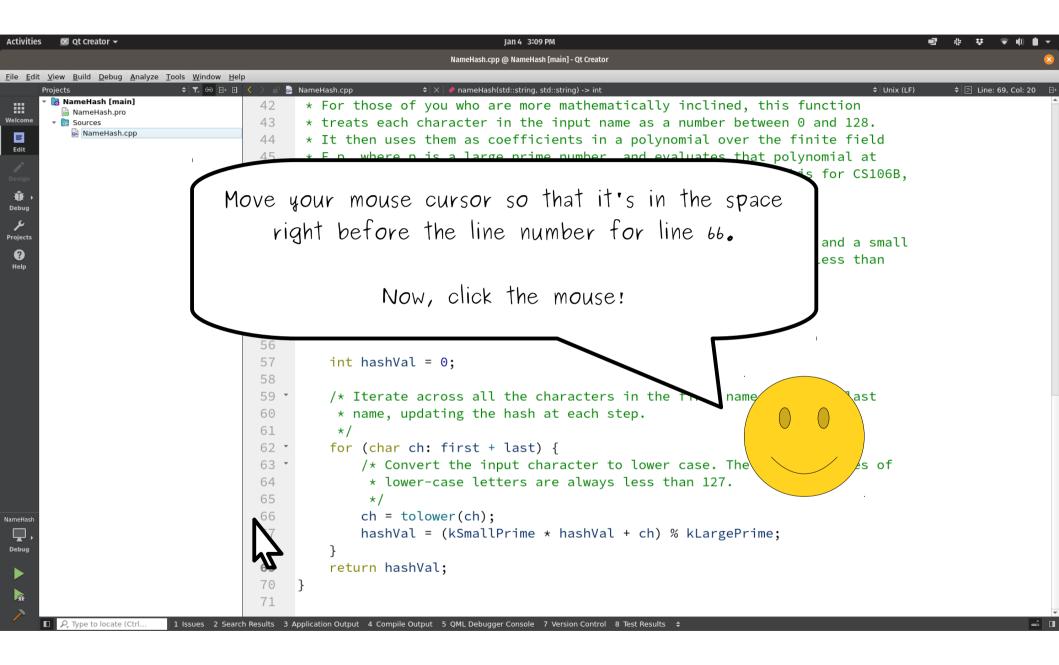

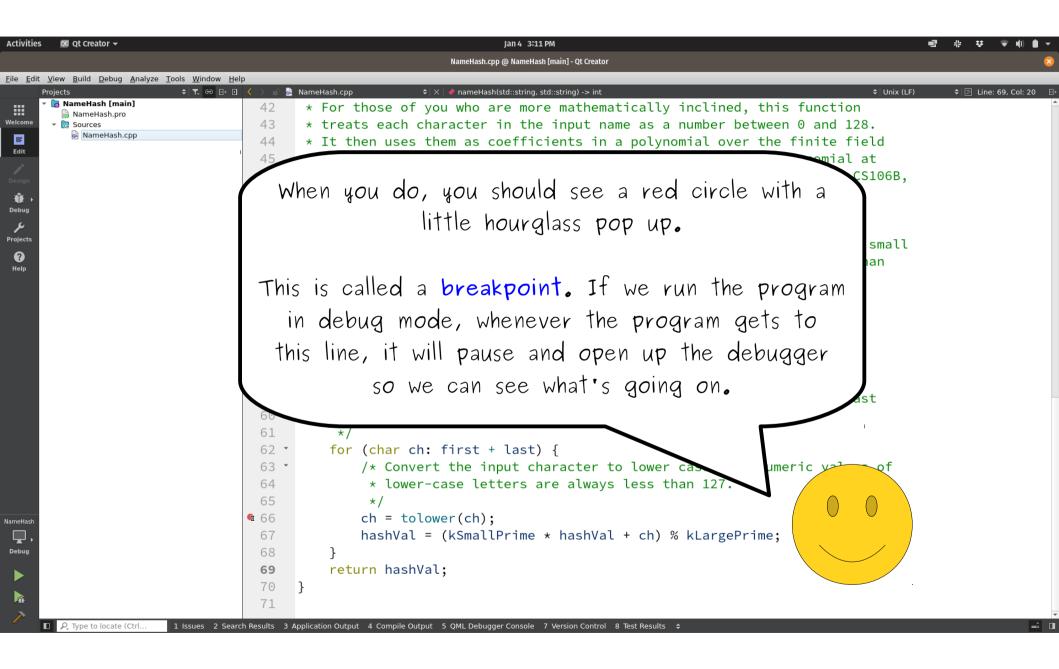

| 😡 Qt Creator 🗸                                                                                                    |                                                                                                    | Jan 4 3:11 PM<br>NameHash.cpp @ NameHash [main] - Qt Creator                                                                                                    |                                                                                                    |              |
|----------------------------------------------------------------------------------------------------|----------------------------------------------------------------------------------------------------|----------------------------------------------------------------------------------------------------|----------------------------------------------------------------------------------------------------|--------------|
| ew Build Debug Analyze Tools Window                                                                                                    | Help                                                                                                    | Namenasir.cpp @ Namenasir [main] - Qe creator                                                                                                    |                                                                                                    |              |
| (iew Build Debug Analyze Tools Window J<br>ojects ◆ T. ↔ H<br>NameHash [main]<br>NameHash.pro<br>NameHash.cpp<br>NameHash.cpp                                                                                                    | □        ►       NameHash.cpp         42       *       For tho:         43       *       treats         44       *       It then         45       *       F_p, who         46       *       some sm         47       *       but we         48       */         49       •       int nameHas         50       ·       /* | <pre></pre>                                                                                                    | umber between 0 and 128.<br>ial over the finite field<br>uates that polynomial at<br>ted to know this for CS106B, | ¢∥⊵ Line: 69 |
|                                                                                                    | mode. To<br>button in                                                                                                    | e're going to run this progra<br>o do so, click on the "run in<br>n the bottom—left corner of<br>e one just below the regular<br>button. When you do…                                                   | am in debug<br>debug mode"<br>f the screen.                                                                       |              |
|                                                                                                    | 63 ▼ /*<br>64 *<br>65 *<br>€66 ch<br>67 ha<br>68 }<br>69 return                                                                                                    | <pre>(char ch: first + last) { /* Convert the input character to lower ca  * lower-case letters are always less than  */ ch = tolower(ch); hashVal = (kSmallPrime * hashVal + ch) % k cn hashVal;</pre> | n 127.                                                                                                    |              |
| <ul> <li>P. Type to locate (Ctrl 1 Issues 2 Second Second</li></ul> | 70   }     71     earch Results   3 Application Output                                                                                                    | 4 Compile Output 5 QML Debugger Console 7 Version Control 8 Test Results 💠                                                                                                    |                                                                                                    |              |

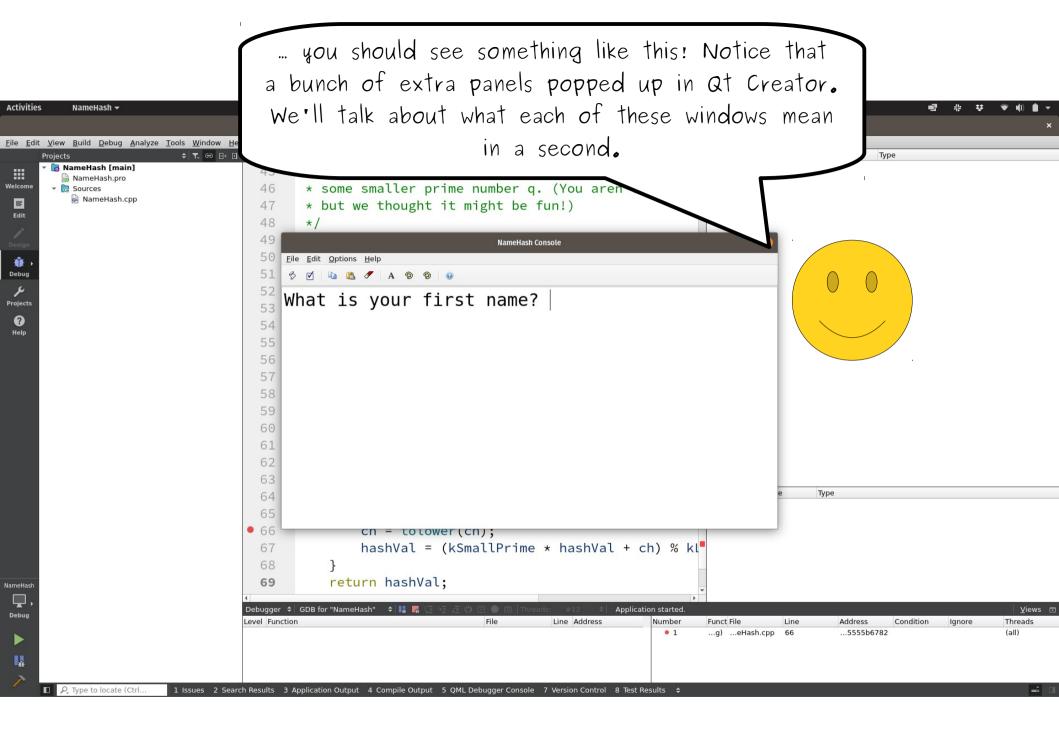

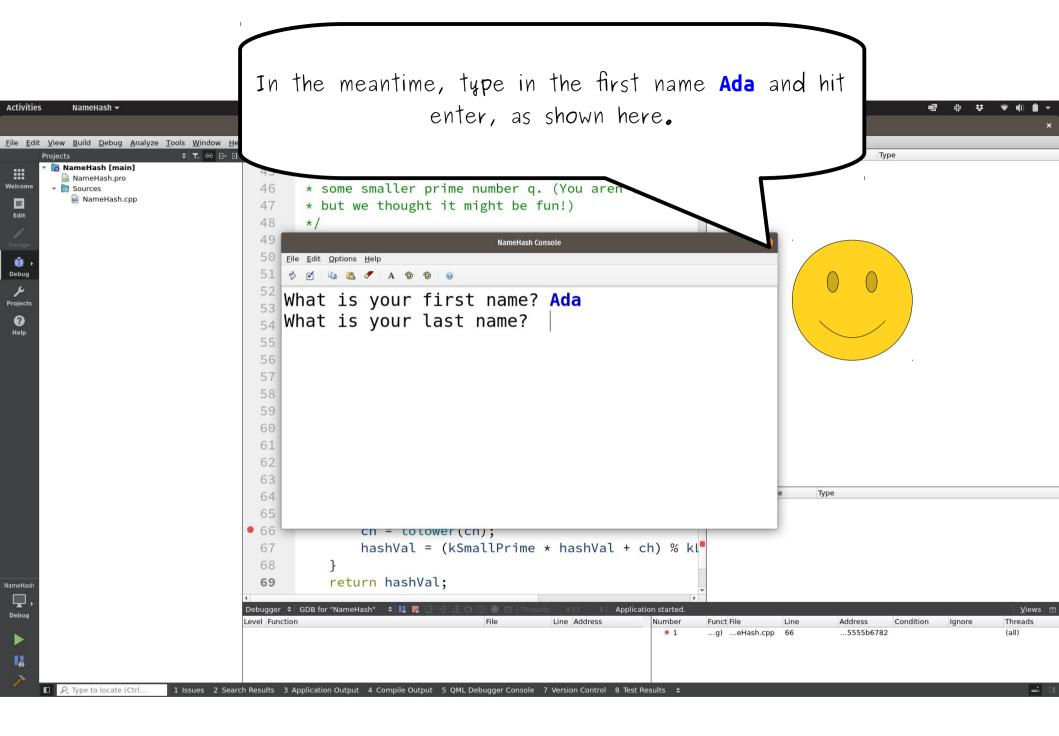

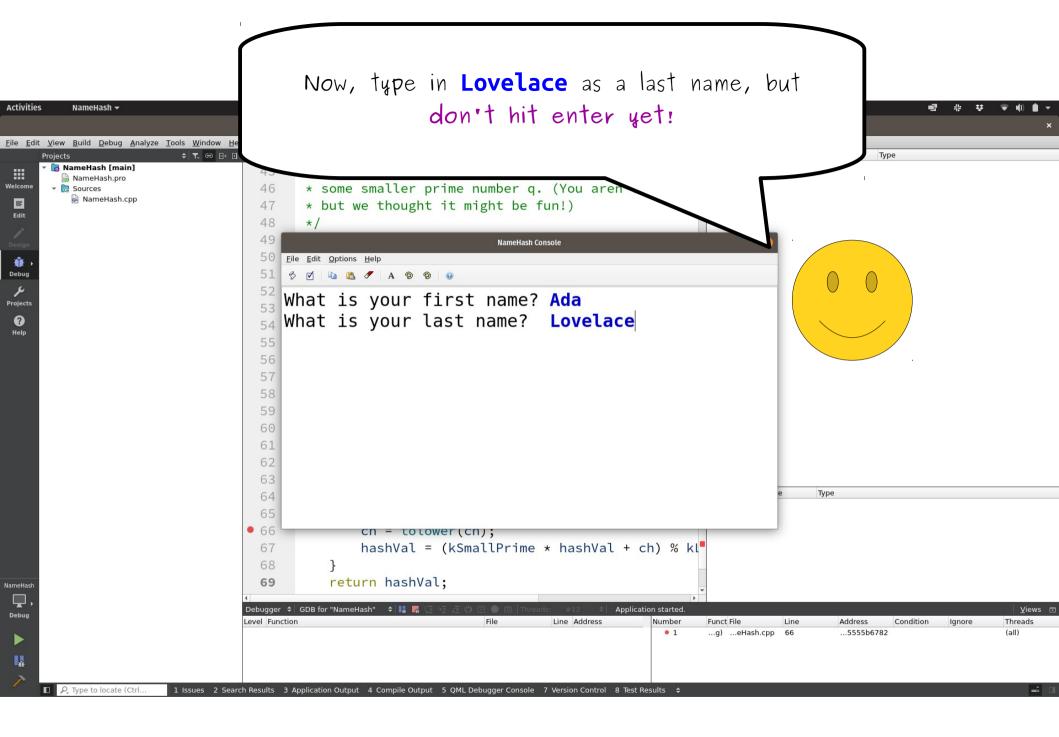

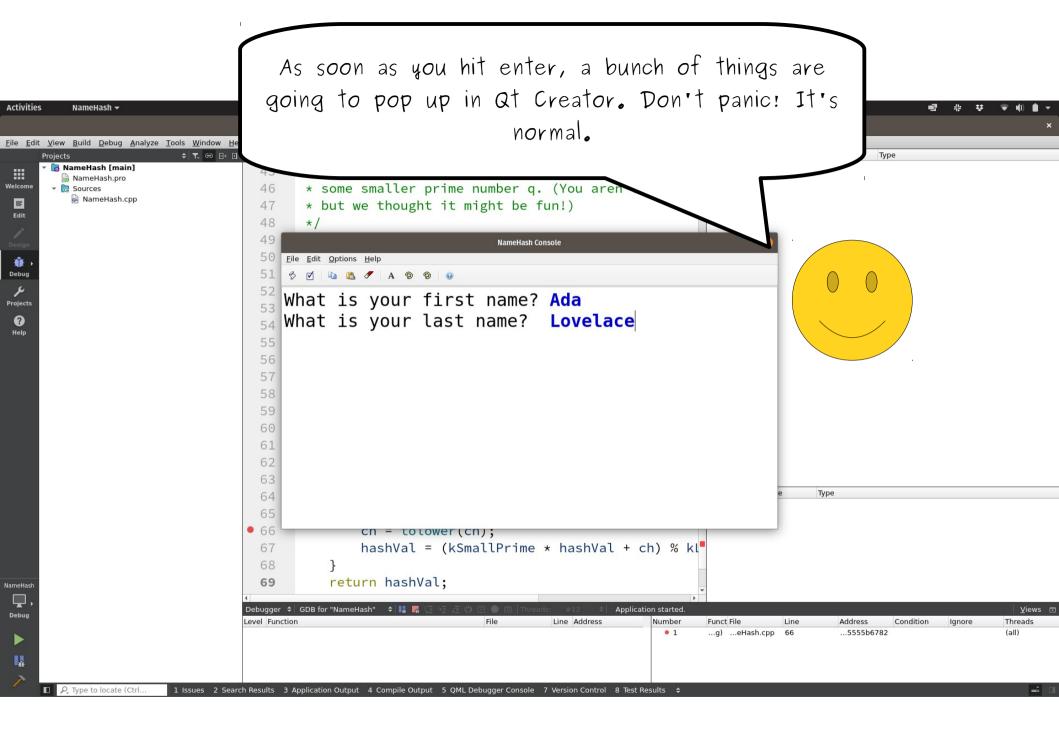

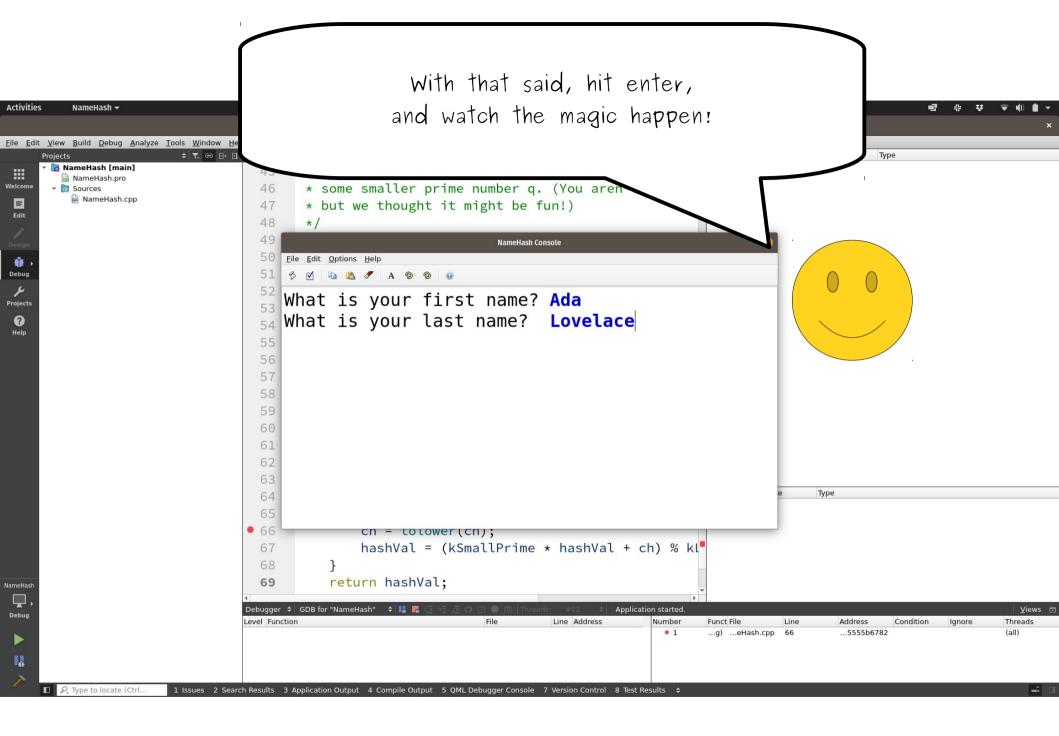

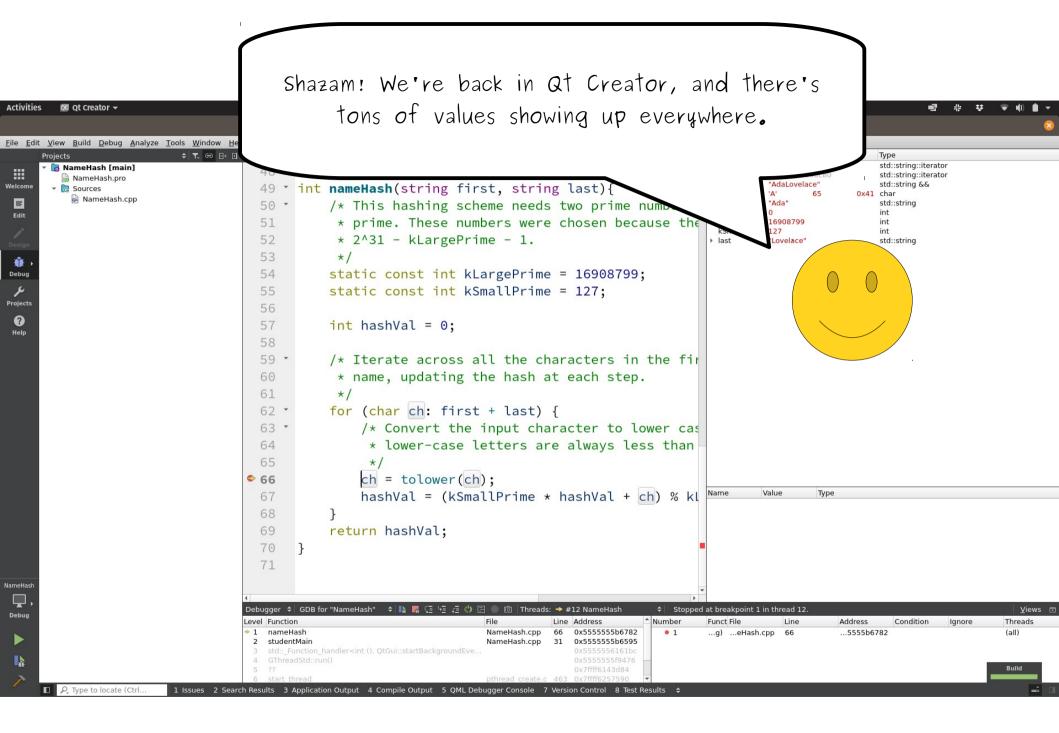

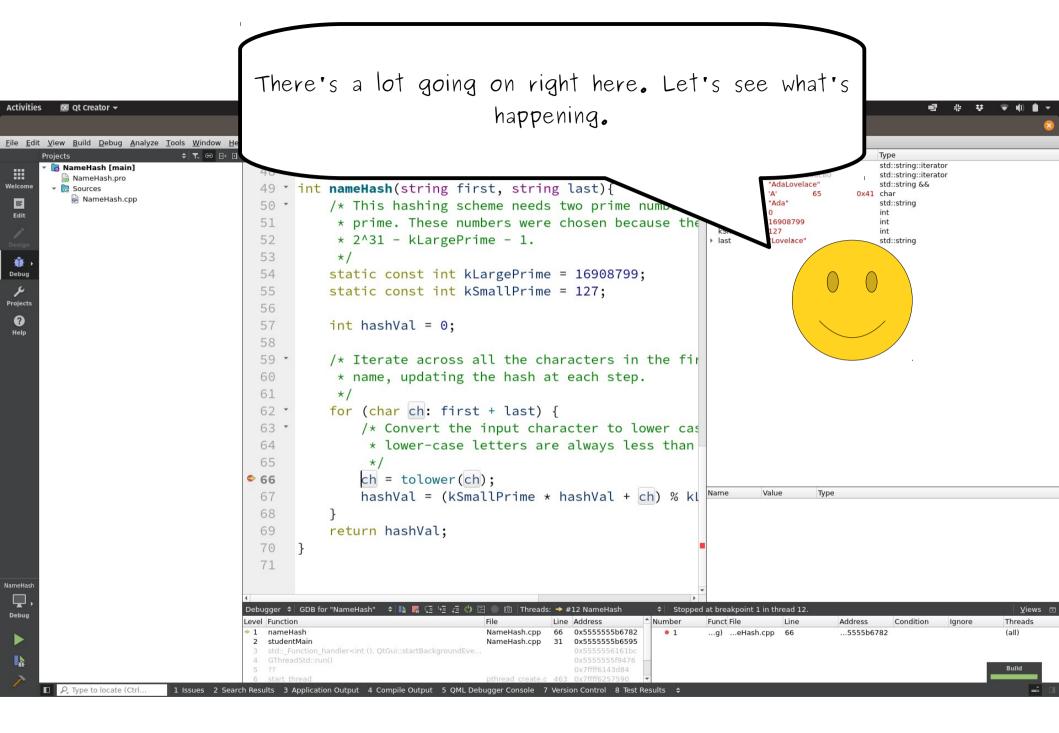

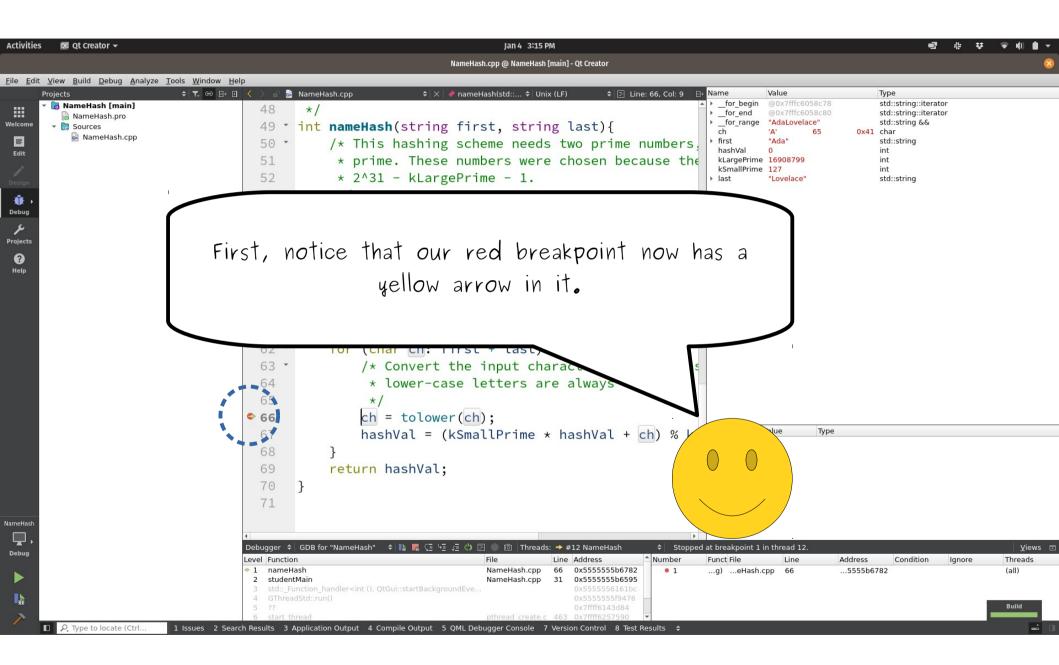

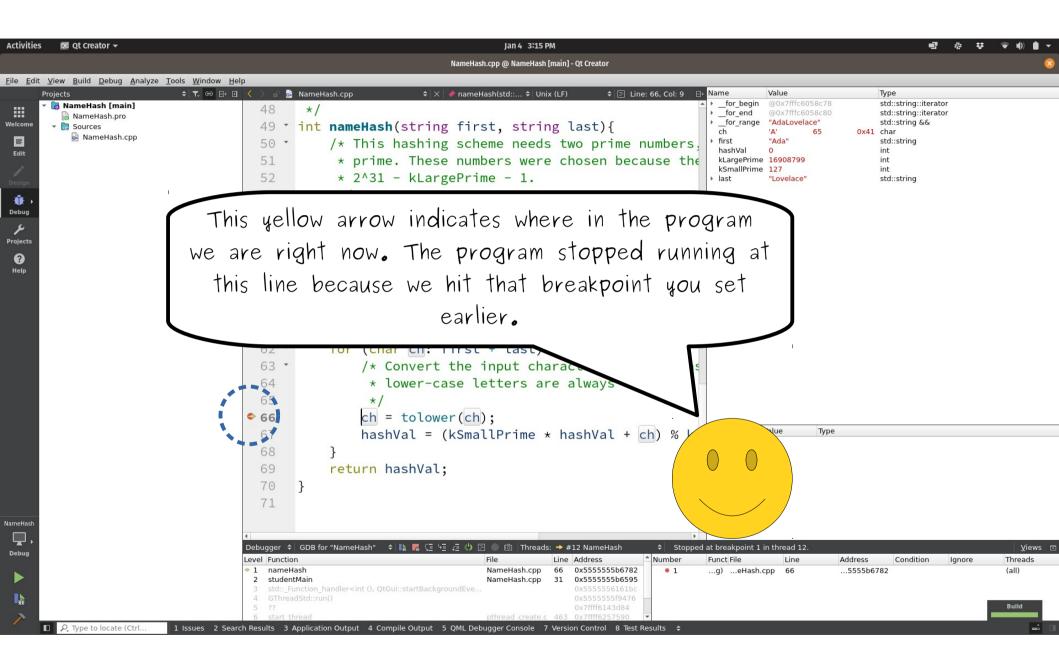

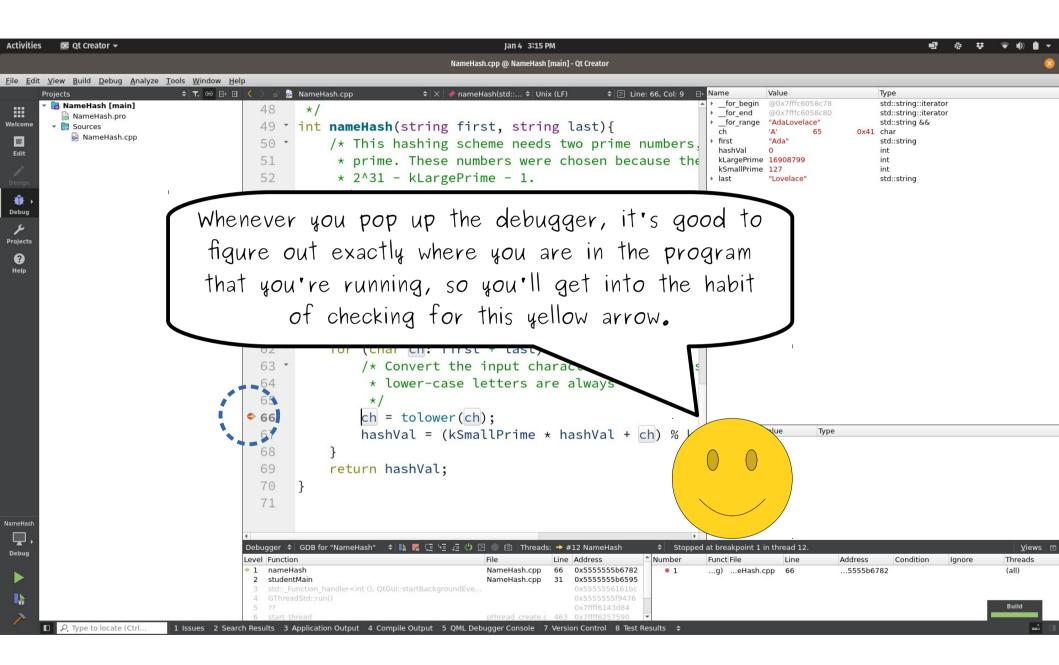

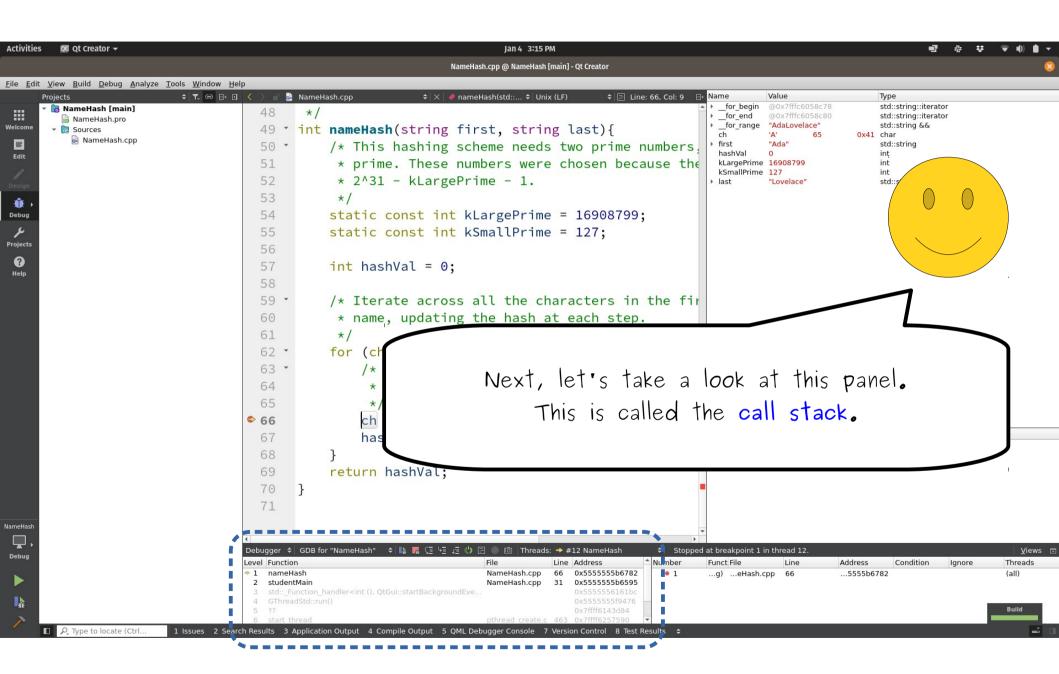

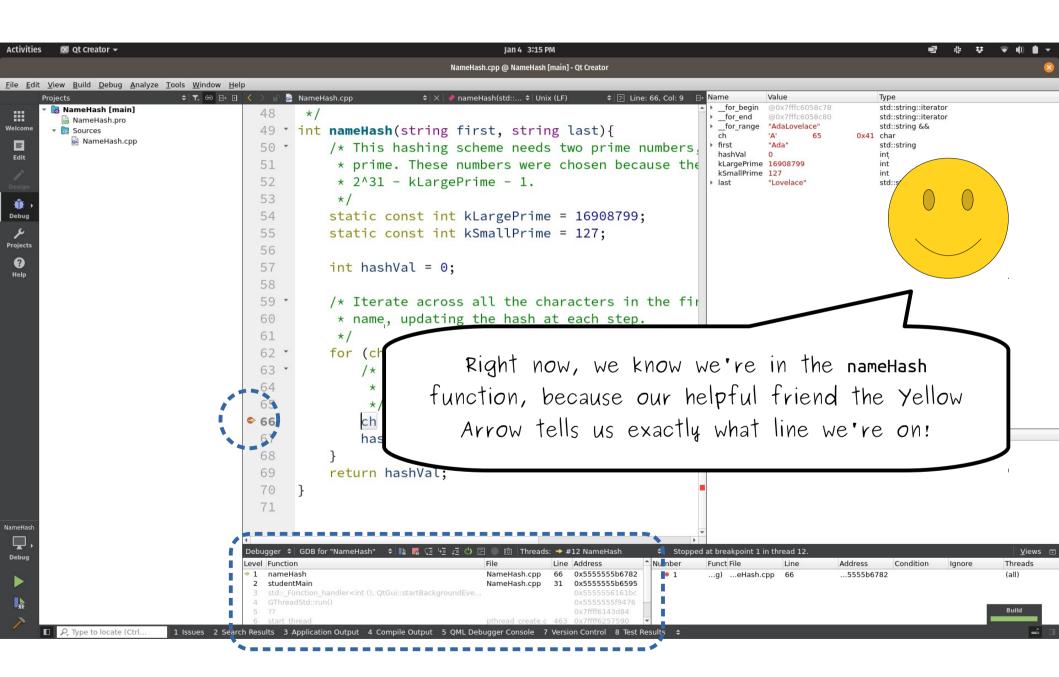

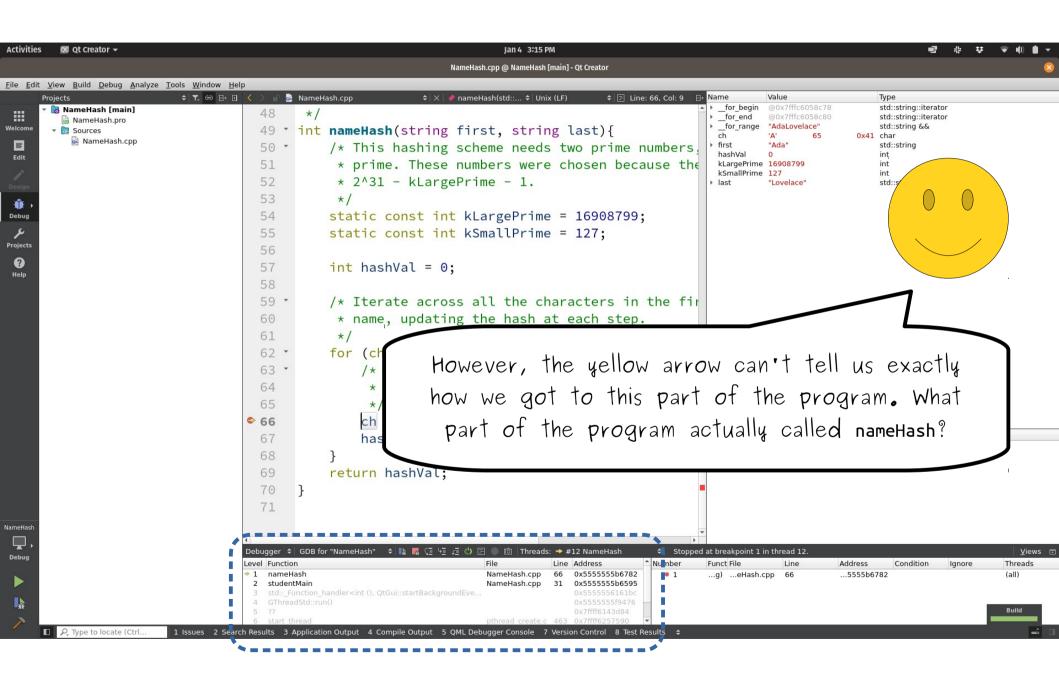

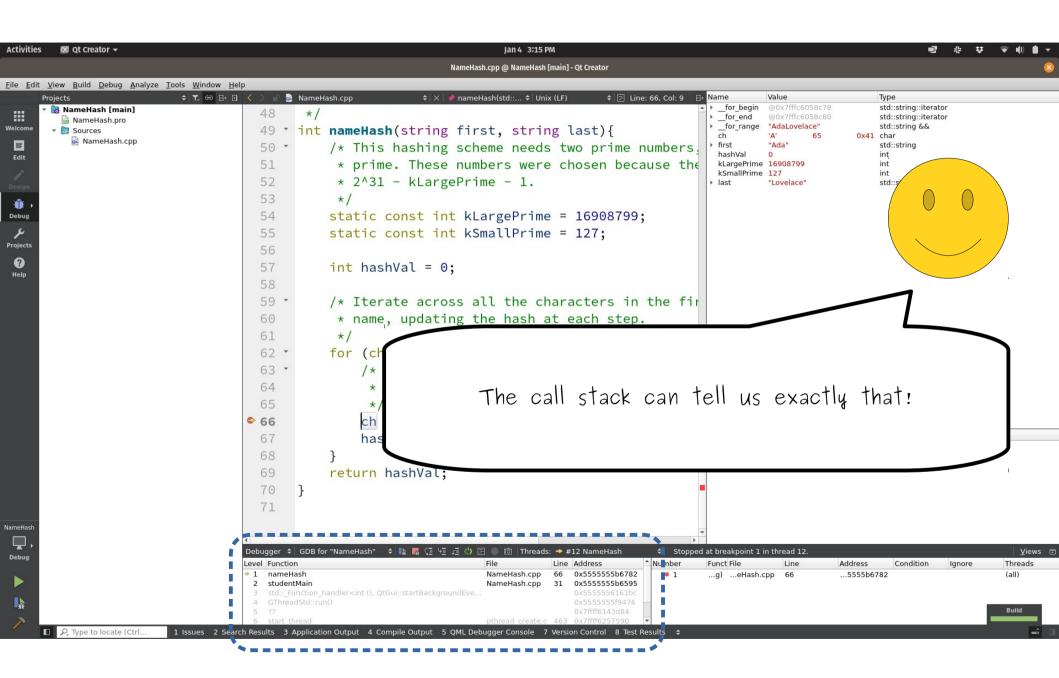

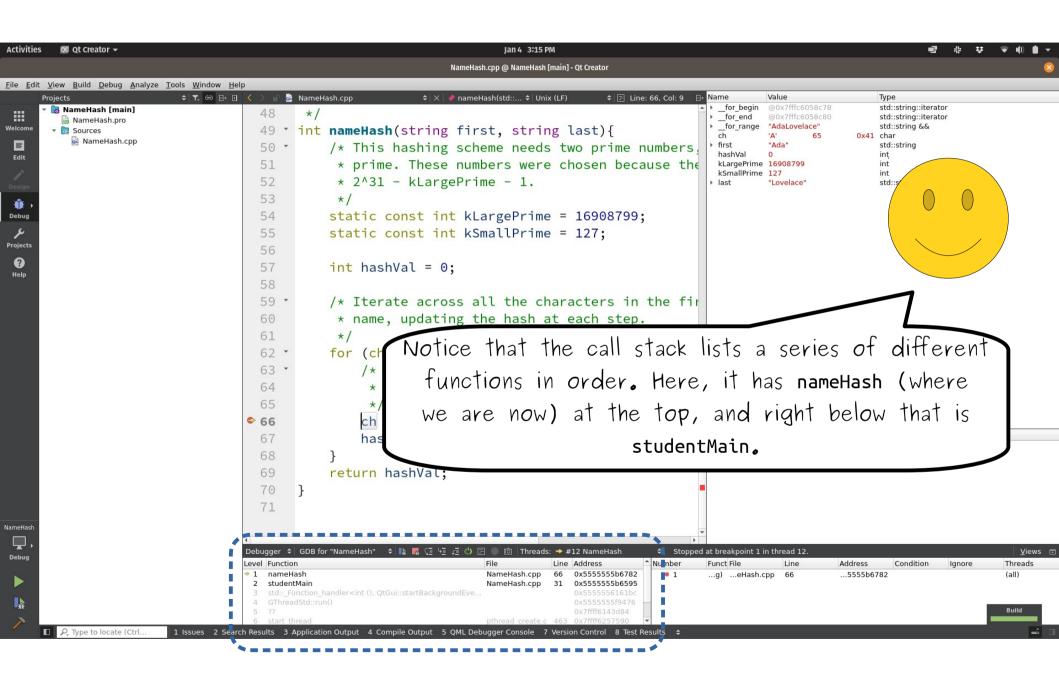

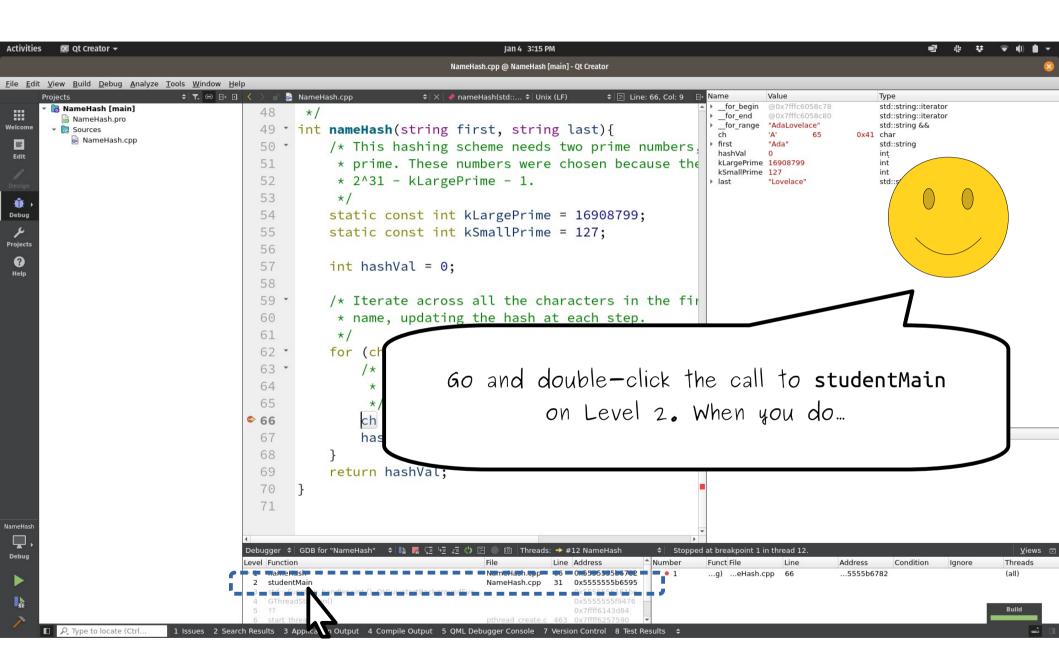

| ies 🛛 Qt Creator 👻                                                                    | Jan 4 3:22 PM                                                                                                    | ♥ ♥ N) 🗎 ▼                |
|---------------------------------------------------------------------------------------|----------------------------------------------------------------------------------------------------|---------------------------|
|                                                                                       | NameHash.cpp @ NameHash [main] - Qt Creator                                                                                                    | 6                         |
| dit <u>V</u> iew <u>B</u> uild <u>D</u> ebug <u>A</u> nalyze <u>T</u> ools <u>W</u> i |                                                                                                    |                           |
|                                                                                       | <pre>b 0 &lt; &gt; a &gt; demeHashcopp</pre>                                                                                                    |                           |
| ah<br>▶                                                                               | <pre>39 * the meantime, think of it as a fun<br/>40 * of the input and produces a number<br/>41 *<br/>42 * For those of you who are more mathen<br/>43 * treats each character in the input name as a num<br/>44 *<br/>Debugger \$ GDB for "NameHash" \$ 12 @ @ Threads: \$ #12 NameHash<br/>1 nameHash<br/>2 studentMain<br/>3 std:=_function_handler<int(), qtgul::startbackgroundeve<br="">4 GThreadStd::run()</int(),></pre> | views<br>Threads<br>(all) |

| 🚾 Qt Creator 👻                                                                  | Jan 4 3:22 PM                                                                                                    |
|---------------------------------------------------------------------------------|----------------------------------------------------------------------------------------------------|
|                                                                                 | NameHash.cpp @ NameHash [main] - Qt Creator                                                                                                    |
| <u>V</u> iew <u>B</u> uild <u>D</u> ebug <u>A</u> nalyze <u>T</u> ools <u>W</u> |                                                                                                    |
|                                                                                 | <pre></pre>                                                                                                    |
|                                                                                 | <pre>cout &lt;&lt; "The hash of your name is: " &lt;&lt; hashVal<br/>return 0;<br/>}<br/>/* This is the actual function that co<br/>* to talk more about what hash funct<br/>* the meantime, think of it as a fun<br/>* of the input and produces a number<br/>*<br/>* For those of you who are more math<br/>* treats each character in the input<br/></pre> Notice that the yellow arrow<br>points to Line 31. That line<br>includes a call to the nameHash<br>function. This is the part of<br>the code that actually<br>called nameHash, which is how |
| <ul> <li>P. Type to locate (Ctrl 1 Issue</li> </ul>                             | 1       Indiferral structure       NameHash.cpp       00 0.55.         2       studentMain       NameHash.cpp       31 0.55.         3       std::=Function_handler <int (),="" qtgui::startbackgroundeve<="" td="">       0x55.         4       GThreadStd::run()       0x55.         5       ??       0x7ff         6       start thread       pthread create.c       463         ys       2 Search Results       3 Application Output       4 Compile Output       5 QML Debugger Console       7 Version Con</int>                                    |

| o Qt Creator 🗸                        | ا الله المعالية المعالية المعالية المعالية المعالية المعالية المعالية المعالية المعالية المعالية المعالية المعالية المعالية المعالية المعالية المعالية المعالية المعالية المعالية المعالية المعالية المعالية المعالية المعالية المعالية المعالية المعالية المعالية المعالية المعالية المعالية ا<br>NameHash.cpp @ NameHash [main] - Qt Creator |
|---------------------------------------|----------------------------------------------------------------------------------------------------|
| <u>View Build Debug Analyze Tools</u> |                                                                                                    |
|                                       | T. 😔 🗄 🗹 🗸 🖒 🖆 🗟 NameHash.cpp 🕴 🗢 🗘 <select symbol=""> 🗢 Unix (LF) 🔶 🔄 Line: 31, Col: 5 🕞 Name Value Type</select>                                                                                                    |
| NameHash [main] NameHash.pro          | 19 #include "simpio.h" // for getLine * first "Ada" std::string<br>hashValue 0 int                                                                                                    |
| 🔹 💽 Sources                           | 20 using namespace std; * last "Lovelace" std::string                                                                                                    |
| 🗟 NameHash.cpp                        | 21                                                                                                    |
|                                       | 22 * /* Prototype for the nameHash function. This lets ι                                                                                                    |
|                                       | <pre>23 * in main and then define it later in the program.</pre>                                                                                                    |
|                                       | 24 */                                                                                                    |
|                                       | 25 int nameHash(string first, string last);                                                                                                    |
|                                       | 26                                                                                                    |
|                                       | 27 • int main() {                                                                                                    |
|                                       | 28 string first = getLine("What is your first name                                                                                                    |
|                                       | 29 string last = getLine("What is your last name?                                                                                                    |
|                                       |                                                                                                    |
|                                       | <pre>&gt; 31 int hashValue = nameHash(first, last);</pre>                                                                                                    |
|                                       |                                                                                                    |
|                                       | <pre>33 cout &lt;&lt; "The hash of your name is: " &lt;&lt; hashVa1</pre>                                                                                                    |
|                                       | 34 return 0;                                                                                                    |
|                                       | 35 }                                                                                                    |
|                                       |                                                                                                    |
|                                       | 37 · /* This is th<br>38 * to talk mo Generally speaking, you can use the call stack as a                                                                                                    |
|                                       |                                                                                                    |
|                                       | 39 * the meanting way to see which function calls got us to the point<br>40 * of the inp                                                                                                    |
|                                       | 41 * where the program paused at the breakpoint!                                                                                                    |
|                                       | 42 * For those Where the program paused at the breakpoint!                                                                                                    |
|                                       | 43 * treats each ch                                                                                                    |
|                                       | 4                                                                                                    |
|                                       | Debugger \$ GDB for "NameHash" \$ 📭 🖫 🖉 🗐 ½ ﷺ 🖑 🖻 💿 🔞 Threads: → #12 NameHash \$ Stopped at breakpoint 1 in thread 12. <u>V</u> iew<br>Level Function File Line Address ≜Number Funct File Line Address Condition Ignore Threads                                                                                                    |
|                                       | 1 nameHash NameHash.cpp 66 0x5555556782 • 1g)eHash.cpp 66555566782 (all)                                                                                                    |
|                                       | 2     studentMain     NameHash.cpp     31     0x55555566595       3     std::_Function_handler <int (),="" qtgui::startbackgroundeve<="" td="">     0x555556161bc</int>                                                                                                    |
|                                       | 4 GThreadStd::run() 0x5555559476<br>5 ?? 0x7ffff6143d84                                                                                                    |
| P. Type to locate (Ctrl 1 Issu        | 6 start thread                                                                                                    |

| tivities   | 🖸 Qt Creator 👻                                                                                 | jan 4 3:22 PM ・ ・ ・ ・ ・ ・ ・ ・ ・ ・ ・ ・ ・ ・ ・ ・ ・ ・                                                                                                    |
|------------|------------------------------------------------------------------------------------------------|----------------------------------------------------------------------------------------------------|
|            |                                                                                                | NameHash.cpp @ NameHash [main] - Qt Creator                                                                                                    |
|            | <u>V</u> iew <u>B</u> uild <u>D</u> ebug <u>A</u> nalyze <u>T</u> ools <u>W</u> indow <u>H</u> |                                                                                                    |
|            | Projects                                                                                       | <pre>19 #include "simpio.h" // for getLine<br/>20 using namespace std;<br/>21<br/>22 * /* Prototype for the nameHash function. This lets u<br/>3 * in main and then define it later in the program.<br/>24 */<br/>25 int nameHash(string first, string last);<br/>26<br/>27 * int main() {<br/>30 string first = getLine("What is your first name<br/>string last = getLine("What is your last name?</pre>                                                                                |
|            |                                                                                                | <pre>&gt; 31 int hashValue = nameHash(first, last); 32 33 cout &lt;&lt;     return 35 } 36 37 * /* This is 38 * to talk 39 * the meant 40 * of the input and produces a number.</pre>                                                                                                    |
| neHash<br> |                                                                                                | 41       *         42       * For those of you who are more mathematically inc         43       * treats each character in the input name as a nun         *         Debugger + GDB for "NameHash" + Is C + 2 + 2 NameHash       + Stopped at breakpoint 1 in thread 12.       Views         Level Function       File       Line       Address       Condition       Ignore       Threads         1       nameHash       NameHash.cpp       66       0x55555566782       (all)       • 1 |
|            | A Type to locate (Ctrl     1 Issues 2 Sea                                                      | 4 GThreadStd::run() 0x5555559476<br>5 ??<br>6 start thread pthread create.c 463 0x7ffff6257590<br>earch Results 3 Application Output 4 Compile Output 5 QML Debugger Console 7 Version Control 8 Test Results \$                                                                                                    |

| 😡 Qt Creator 🗕                                                          | Jan 4 3:22 PM<br>NameHash.cpp @ NameHash [main] - Qt Creator                                                                                                    | ☆ ♀ ψ ♠ ▾<br>     |
|-------------------------------------------------------------------------|----------------------------------------------------------------------------------------------------|-------------------|
| /iew <u>B</u> uild <u>D</u> ebug <u>A</u> nalyze <u>T</u> ools <u>\</u> |                                                                                                    |                   |
| -                                                                       | ▼. ⊕       □        AmeHash.cpp       +       ×       >       +       Unix (LF)       +       E Line: 31, Col: 5       +       Name       Value       Type         •       •       •       •       •       •       •       •       •       •       •       •       •       •       •       •       •       •       •       •       •       •       •       •       •       •       •       •       •       •       •       •       •       •       •       •       •       •       •       •       •       •       •       •       •       •       •       •       •       •       •       •       •       •       •       •       •       •       •       •       •       •       •       •       •       •       •       •       •       •       •       •       •       •       •       •       •       •       •       •       •       •       •       •       •       •       •       •       •       •       •       •       •       •       •       •       •       •       •       • |                   |
| NameHash [main] NameHash.pro                                            | 19 #Include "simplo.h" // for getLine hashValue 0 int                                                                                                    |                   |
| Sources NameHash.cpp                                                    | 20 using namespace std;                                                                                                    |                   |
| E                                                                       | 21                                                                                                    |                   |
|                                                                         | 22 * /* Prototype for the nameHash function. This lets u                                                                                                    |                   |
|                                                                         | 23 * in main and then define it later in the program.                                                                                                    |                   |
|                                                                         |                                                                                                    |                   |
|                                                                         | <pre>25 int nameHash(string first, string last);</pre>                                                                                                    |                   |
|                                                                         | 26                                                                                                    |                   |
|                                                                         | 27 · int main() {                                                                                                    |                   |
|                                                                         | <pre>28 string first = getLine("What is your first name<br/>29 string last = getLine("What is your last name?</pre>                                                                                                    | · · ·             |
|                                                                         | 30                                                                                                    |                   |
|                                                                         | <pre>&gt; 31 int hashValue = nameHash(first, last);</pre>                                                                                                    |                   |
|                                                                         | 32                                                                                                    |                   |
|                                                                         |                                                                                                    |                   |
|                                                                         | 33 Let's find out! Double-click on the funct                                                                                                    | tion              |
|                                                                         |                                                                                                    |                   |
|                                                                         | on Level 3. (Here's what it looks like on i                                                                                                    | MY                |
|                                                                         |                                                                                                    |                   |
|                                                                         | 37 * /* This is<br>38 * to talk system; you might see something different                                                                                                    | •)                |
|                                                                         | $39 \star \text{the mean}$                                                                                                    |                   |
|                                                                         | 40 * of the input and produces a number.                                                                                                    |                   |
|                                                                         | 41 *                                                                                                    |                   |
|                                                                         | 42 * For those of you who are more mathematically inc                                                                                                    |                   |
|                                                                         | 43 * treats each character in the input name as a num                                                                                                    |                   |
|                                                                         |                                                                                                    | 1                 |
|                                                                         | Debugger \$ GDB for "NameHash" \$ 1 1 1 1 1 1 1 1 1 1 1 1 1 1 1 1 1 1                                                                                                    | on Ignore Threads |
|                                                                         | 1 nameHash NameHash.cpp 66 0x555555b6782 • 1g)eHash.cpp 665555b6782                                                                                                    | (all)             |
|                                                                         | 3 std:: Function handler <int (),="" 0x5555556161bc<="" qtgui::startbackgroundeve="" td=""><td></td></int>                                                                                                    |                   |
|                                                                         | 4 G1nreadstd::run() 0x55555519476<br>5 ?? 0x7fff6143d84                                                                                                    |                   |
| Q. Type to locate (Ctrl 1 Issu                                          | 6 start thread read create.c 463 0x7fff6257590 ▼<br>sues 2 Search Results 3 Application Output 4 Compile Output 5 QML D Create Console 7 Version Control 8 Test Results \$                                                                                                    |                   |

| ities    | 💽 Qt Creator 👻                                                                                                    |                                                                                                    |            |                           | Jan 4 3:27 PM                                                                         |                                       | <b>.</b>               |
|----------|----------------------------------------------------------------------------------------------------|----------------------------------------------------------------------------------------------------|------------|---------------------------|---------------------------------------------------------------------------------------|---------------------------------------|------------------------|
|          |                                                                                                    | Disassembler (std::_Function_handler <int (),="" qtgui::sta<="" th=""><th>rtBackgro</th><th>undEventLoop(s</th><th>std::function<int ()="">, bool)::{lambda()#1}&gt;::_M_invoke(std::_Any_data co</int></th><th>nst&amp;)) [main] - NameHash - Qt Creator</th><th></th></int> | rtBackgro  | undEventLoop(s            | std::function <int ()="">, bool)::{lambda()#1}&gt;::_M_invoke(std::_Any_data co</int> | nst&)) [main] - NameHash - Qt Creator |                        |
| _        | <u>V</u> iew <u>B</u> uild <u>D</u> ebug <u>A</u> nalyze <u>T</u> oo                                                                                                    |                                                                                                    |            |                           |                                                                                       |                                       |                        |
|          | rojects<br>🐻 NameHash [main]                                                                                                    | ♦ T. CO B+ 0 < Disassembler (std::_Function                                                                                                    |            |                           |                                                                                       | ime Value Type                        |                        |
|          | 🗟 NameHash.pro                                                                                                    | 6 0x55555561618b                                                                                                    | <+         | 11>                       | 48 83 ec 30                                                                           |                                       |                        |
| ome      | <ul> <li>Results</li> <li>Results</li></ul> | 7 0x55555561618f                                                                                                    | <+         | 15>                       | 64 48 8b 04 25 28 00                                                                  |                                       |                        |
| lit      | 2                                                                                                    | 8 0x555555616198                                                                                                    | <+         | 24>                       | 48 89 44 24 28                                                                        |                                       |                        |
| *        |                                                                                                    | 9 0x55555561619d                                                                                                    | <+         | 29>                       | 31 c0                                                                                 |                                       |                        |
| sign     |                                                                                                    | 10 0x55555561619f                                                                                                    | <+         | 31>                       | e8 4c 02 04 00                                                                        |                                       |                        |
| E F      |                                                                                                    | 11 0x5555556161a4                                                                                                    | <+         | 36>                       | 48 8b 03                                                                              |                                       |                        |
| bug      |                                                                                                    | 12 0x5555556161a7                                                                                                    | <+         | 39>                       | 48 83 78 10 00                                                                        |                                       |                        |
| ىم       |                                                                                                    | 13 0x5555556161ac                                                                                                    | <+         | 44>                       | 74 5a                                                                                 |                                       |                        |
| jects    |                                                                                                    | 14 0x5555556161ae                                                                                                    | <+         | 46>                       | 48 89 c7                                                                              |                                       |                        |
| ?<br>elp |                                                                                                    | 15 0x5555556161b1                                                                                                    | <+         | 49>                       | 48 89 e5                                                                              |                                       |                        |
| eip      |                                                                                                    | 16 0x5555556161b4                                                                                                    | <+         | 52>                       | 48 8d 5c 24 10                                                                        |                                       |                        |
|          |                                                                                                    | 17 0x5555556161b9                                                                                                    | <+         | 57>                       | ff 50 18                                                                              |                                       |                        |
|          |                                                                                                    | → 18 0x5555556161bc                                                                                                    | <+         | 60>                       | 48 8d 15 75 73 09 00                                                                  |                                       |                        |
|          |                                                                                                    | 19 0x5555556161c3                                                                                                    | <+         | 67>                       | 48 89 ef                                                                              |                                       |                        |
|          |                                                                                                    | 20 0x5555556161c6                                                                                                    | <+         | 70>                       | 48 89 1c 24                                                                           |                                       |                        |
|          |                                                                                                    | 21 0x5555556161ca                                                                                                    | <+         | 74>                       | 48 8d 72 f7                                                                           |                                       | -                      |
|          |                                                                                                    | 22 0x5555556161ce                                                                                                    | <+         | 78>                       | 41 89 c4                                                                              |                                       |                        |
|          |                                                                                                    | 23 0x5555556161d1                                                                                                    | <u> </u>   | 107                       | 12 00 01                                                                              |                                       |                        |
|          |                                                                                                    | 24 0x5555556161d                                                                                                    |            |                           |                                                                                       |                                       |                        |
|          |                                                                                                    | 25 0x5555556161d                                                                                                    |            | wh                        | ien you do, you'll sea                                                                | e comething like                      | o thic                 |
|          |                                                                                                    | 26 0x5555556161d                                                                                                    |            |                           | •                                                                                     | •                                     |                        |
|          |                                                                                                    | 27 0x5555556161e                                                                                                    |            | (Thic                     | s might be different                                                                  | depending on                          | HOUR OS                |
|          |                                                                                                    | 28 0x5555556161e                                                                                                    |            |                           | •                                                                                     |                                       | •                      |
|          |                                                                                                    | 29 0x5555556161e                                                                                                    |            | Т                         | Don't panic if it does                                                                | sn't exactly ma                       | tch.)                  |
|          |                                                                                                    |                                                                                                    |            | Ļ                         |                                                                                       | in chaony ma                          |                        |
| Hash     |                                                                                                    | 30 0x5555556161e                                                                                                    |            |                           |                                                                                       |                                       |                        |
|          |                                                                                                    | ▲ Debugger ◆ GDB for "NameHash" ◆                                                                                                    |            | 141 <i>4</i> 1 <b>0</b> E | ] @ │Threads: → #12 NameHash 🗧 Stopped at                                             | breakpoint 1 in thread 12.            |                        |
| bug      |                                                                                                    | Level Function                                                                                                    |            |                           |                                                                                       | nct File Line Address                 | Condition Ignore Three |
| •        |                                                                                                    | 1 nameHash<br>2 studentMain                                                                                                    |            |                           | NameHash.cpp 31 0x55555556595                                                         | g)eHash.cpp 665555b678                | 82 (all)               |
| À.       |                                                                                                    | <ul> <li>3 std::_Function_handler<int (),="" li="" qtgui<=""> <li>4 GThreadStd::run()</li> </int></li></ul>                                                                                                    | ::startBac | kgroundEve                | 0x5555556161bc<br>0x55555559476                                                       |                                       |                        |
| aik<br>N |                                                                                                    | 5 ??<br>6 start thread                                                                                                    |            |                           | 0x7ffff6143d84                                                                        |                                       |                        |

| Activities  | 🔞 Qt Creator <del>v</del>                                                                          |                                                                                                    |                                                                                  |                                                                                         | Jan 4 3:27 PM                                                                                                    |                                          | e?                  | 관 · 북 · ♥ · ୩) ● ▼     |
|-------------|----------------------------------------------------------------------------------------------------|----------------------------------------------------------------------------------------------------|----------------------------------------------------------------------------------|-----------------------------------------------------------------------------------------|----------------------------------------------------------------------------------------------------|------------------------------------------|---------------------|------------------------|
| ACCIVICIES  |                                                                                                    | mbler/etdy Eunction bandlercint () OtGuiyeta                                                                                                    | rtBackgroup                                                                      | dEventloon(                                                                             | المراجع المعالم المعالي المعالي المعالي المعالي المعالي المعالي المعالي المعالي (all 4 ، 3-27 PM<br>std::function <int ()="">, bool)::{lambda()#1}&gt;::_M_invoke(std::_Any_dat</int>                                                                                                    | ata concte.))[main] - NameWach - Ot Cre  |                     |                        |
| File Edit V | <u>View Build Debug Analyze Tools Window Hel</u>                                                   |                                                                                                    | праскуронно                                                                      | ueventeoop                                                                              | אנעועווננוטוו~וווג (/-, שטטקנמוושטמנ)# ון-א_שווויטאכ(אנעאווץ_עמנ                                                                                                    | ata consta)/ [inani] - wantenash - Qt ch | cator               | <u>.</u>               |
|             | ojects $\Rightarrow$ $T_{*}$ $\ominus$ $+$ $\Box$                                                  |                                                                                                    | n_h ≑ ×                                                                          |                                                                                         | Line: 18, Col: 1 🛛 🖯                                                                                                    | + Name Value Type                        |                     |                        |
|             | <ul> <li>NameHash [main]</li> <li>NameHash.pro</li> <li>▼ Sources</li> <li>NameHash.cpp</li> </ul> | <ul> <li>6 0x55555561618b</li> <li>7 0x55555561618f</li> <li>8 0x555555616198</li> <li>9 0x55555561619d</li> <li>10 0x55555561619f</li> <li>11 0x555556161a4</li> <li>12 0x555556161a7</li> <li>13 0x555556161ac</li> <li>14 0x555556161ae</li> <li>15 0x555556161b1</li> <li>16 0x555556161b4</li> <li>17 0x555556161b9</li> <li>I8 0x555556161bc</li> </ul> | <+<br><+<br><+<br><+<br><+<br><+<br><+<br><+<br>+<br><+<br>+<br>+<br>+<br>+<br>+ | 11><br>15><br>24><br>29><br>31><br>36><br>39><br>44><br>46><br>49><br>52><br>57><br>60> | 48       83       ec       30       -       -       -       -       -       -       -       -       -       -       -       -       -       -       -       -       -       -       -       -       -       -       -       -       -       -       -       -       -       -       -       -       -       -       -       -       -       -       -       -       -       -       -       -       -       -       -       -       -       -       -       -       -       -       -       -       -       -       -       -       -       -       -       -       -       -       -       -       -       -       -       -       -       -       -       -       -       -       -       -       -       -       -       -       -       -       -       -       -       -       -       -       -       -       -       -       -       -       -       -       -       -       -       -       -       -       -       -       -       -       -       -       -       -       - <th></th> <th></th> <th>0</th> |                                          |                     | 0                      |
| NameHash    |                                                                                                    | 19 0x5555556161c3<br>20 0x5555556161c6<br>21 0x5555556161ce<br>22 0x5555556161ce<br>23 0x5555556161d<br>24 0x5555556161d<br>25 0x5555556161d<br>26 0x5555556161e<br>28 0x5555556161e<br>29 0x5555556161e<br>30 0x5555556161e<br>30 0x5555556161e                                                                                                    |                                                                                  |                                                                                         | 48 89 ef<br>48 89 1c 24<br>48 8d 72 f7<br>41 89 c4<br>This looks Hairy and                                                                                                    | d Scary! W                               | nat happene         | d?<br>Views            |
| ►<br>⊾      | 우. Type to locate (Ctrl 1 Issues 2 Searc                                                           | Level Function           Level Function           1         nameHash           2         studentMain           * 3         std::_Function_handler <int (),="" qtgui:<="" td="">           4         GThreadStd::run()           5         ??           6         start thread           h Results         3 Application Output         4 Compil</int>         | 5                                                                                |                                                                                         | File     Line     Address     Number       NameHash.cpp     66     0x555555566782     ● 1       NameHash.cpp     31     0x55555566595     ●       0x55555556161bc     0x55555556176     ●       0x75fff6143d84     ●     ●       pthread create.c     463     0x7fff6257590     ▼                                                                                                    | Funct File Line                          | Address Condition I | gnore Threads<br>(all) |

| ties         | 💽 Qt Creator 🔫                                                         |                                                                                                    |            |                    | Jan 4 3:27 PM                                                        |                                 |                       | <b>⊡</b> # ¥ ♥ (             |
|--------------|------------------------------------------------------------------------|----------------------------------------------------------------------------------------------------|------------|--------------------|----------------------------------------------------------------------|---------------------------------|-----------------------|------------------------------|
|              |                                                                        | Disassembler (std::_Function_handler <int (),="" qtgui::st<="" th=""><th>IrtBackgro</th><th>undEventLoop(std::</th><th>function<int ()="">, bool)::{lambda()#1}&gt;::_M_invoke(std::</int></th><th>:_Any_data const&amp;)) [main] - Na</th><th>meHash - Qt Creator</th><th></th></int> | IrtBackgro | undEventLoop(std:: | function <int ()="">, bool)::{lambda()#1}&gt;::_M_invoke(std::</int> | :_Any_data const&)) [main] - Na | meHash - Qt Creator   |                              |
| dit <u>1</u> | <u>V</u> iew <u>B</u> uild <u>D</u> ebug <u>A</u> nalyze <u>T</u> ools | <u>W</u> indow <u>H</u> elp                                                                                                    | _          | _                  |                                                                      |                                 |                       |                              |
|              |                                                                        | T. 🗢 ⊟+ 🗹 < Disassembler (std::_Function                                                                                                    | n_h \$     | ×                  | Line: 18, Col:                                                       | :1 ⊟+ Name Value                | Туре                  |                              |
| Ť            | NameHash [main] NameHash.pro                                           | 6 0x55555561618b                                                                                                    | <+         | 11>                | 48 83 ec 30                                                          | <b></b>                         |                       |                              |
| ie           | <ul> <li>Sources</li> </ul>                                            | 7 0x55555561618f                                                                                                    | <+         | 15>                | 64 48 8b 04 25 28                                                    | 00                              |                       |                              |
|              | 🗟 NameHash.cpp                                                         | 8 0x555555616198                                                                                                    | <+         | 24>                | 48 89 44 24 28                                                       |                                 |                       |                              |
| 2            |                                                                        | 9 0x55555561619d                                                                                                    | <+         | 29>                | 31 c0                                                                |                                 |                       |                              |
| 7n           |                                                                        | 10 0x55555561619f                                                                                                    | <+         | 31>                | e8 4c 02 04 00                                                       |                                 |                       |                              |
| E .          |                                                                        | 11 0x5555556161a4                                                                                                    | <+         | 36>                | 48 8b 03                                                             |                                 |                       |                              |
| g            |                                                                        | 12 0x5555556161a7                                                                                                    | <+         | 39>                | 48 83 78 10 00                                                       |                                 |                       |                              |
| ,            |                                                                        | 13 0x5555556161ac                                                                                                    | <+         | 44>                | 74 5a                                                                |                                 |                       |                              |
| cts          |                                                                        | 14 0x5555556161ae                                                                                                    | <+         | 46>                | 48 89 c7                                                             |                                 |                       |                              |
|              |                                                                        | 15 0x5555556161b1                                                                                                    | <+         | 49>                | 48 89 e5                                                             |                                 |                       |                              |
| p            |                                                                        | 16 0x5555556161b4                                                                                                    | <+         | 52>                | 48 8d 5c 24 10                                                       |                                 |                       |                              |
|              |                                                                        | 17 0x5555556161b9                                                                                                    | <+         | 57>                | ff 50 18                                                             |                                 |                       |                              |
|              |                                                                        | → 18 0x5555556161bc                                                                                                    | <+         | 60>                | 48 8d 15 75 73 09                                                    | 00                              |                       |                              |
|              |                                                                        | 19 0x5555556161c3                                                                                                    | <+         | 67>                | 48 89 ef                                                             |                                 |                       |                              |
|              |                                                                        | 20 0x5555556161c6                                                                                                    | <+         | 70>                | 48 89 1c 24                                                          |                                 |                       |                              |
|              |                                                                        | 21 0x5555556161ca                                                                                                    | <+         | 74>                | 48 8d 72 f7                                                          |                                 |                       | 1                            |
|              |                                                                        | 22 0x5555556161ce                                                                                                    | <+         | 78>                | 41 89 c4                                                             | _                               |                       |                              |
|              |                                                                        | 23 0x5555556161d <sup>1</sup>                                                                                                    | 4          |                    |                                                                      |                                 |                       |                              |
|              |                                                                        | 24 0x5555556161d                                                                                                    |            |                    |                                                                      |                                 |                       |                              |
|              |                                                                        | 25 0x5555556161d                                                                                                    | Whe        | eneve              | r you start up a                                                     | a program                       | n in CS106B           | , there's                    |
|              |                                                                        | 26 0x5555556161d                                                                                                    |            |                    | 3 I                                                                  | 1 5                             |                       |                              |
|              |                                                                        | 27 0x5555556161e                                                                                                    | а          | little             | bit of code the                                                      | at we aut                       | omatically            | call tor                     |
|              |                                                                        | 28 0x5555556161e                                                                                                    |            |                    |                                                                      |                                 | -                     |                              |
|              |                                                                        | 29 0x5555556161e                                                                                                    | ųО         | u, wh              | ich does things                                                      | like settin                     | ng up the             | console.                     |
|              |                                                                        | 30 0x5555556161e                                                                                                    | U          | ,                  | 9                                                                    |                                 | 5 1                   |                              |
| ash          |                                                                        |                                                                                                    |            |                    |                                                                      |                                 |                       |                              |
| ►<br>g       |                                                                        | Debugger 💠 GDB for "NameHash" 🔶                                                                                                    |            |                    |                                                                      | Stopped at breakpoint 1 in t    |                       |                              |
|              |                                                                        | Level Function<br>1 nameHash                                                                                                    |            | File               | e Line Address Numb<br>meHash.cpp 66 0x55555566782                   |                                 | Line Address5555b6782 | Condition Ignore Three (all) |
|              |                                                                        | 2 studentMain<br>+ 3 std:: Function handler <int (),="" otgu<="" td=""><td>startBac</td><td>Na</td><td>meHash.cpp 31 0x555555566595<br/>0x5555556161bc</td><td></td><td></td><td>(0))</td></int>                                                                                       | startBac   | Na                 | meHash.cpp 31 0x555555566595<br>0x5555556161bc                       |                                 |                       | (0))                         |
| È            |                                                                        | 4 GThreadStd::run()                                                                                                    |            |                    | 0x5555555f9476                                                       |                                 |                       |                              |
|              |                                                                        | 5 ??                                                                                                    |            |                    | 0x7fff6143d84                                                        |                                 |                       |                              |

| • • • • • • • • • • • • • • •                                                                                                    | *******                                    | The constant                                                               |                                                                                                    |                                                                                                    | ion (                                                                                                    | 2107 DH                                                                                                    |                    |                                  |                    |                | <b></b>                 |                                   |
|----------------------------------------------------------------------------------------------------|--------------------------------------------|----------------------------------------------------------------------------|----------------------------------------------------------------------------------------------------|----------------------------------------------------------------------------------------------------|----------------------------------------------------------------------------------------------------|----------------------------------------------------------------------------------------------------|--------------------|----------------------------------|--------------------|----------------|-------------------------|-----------------------------------|
|                                                                                                    | tivities                                   | Q Qt Creator ▼                                                             |                                                                                                    | D                                                                                                  |                                                                                                    |                                                                                                    | -1/                |                                  |                    |                | <b>₫</b> # <del>¥</del> | ▼ 40) ▲ ·                         |
| Protect         9 * * * * * * * * * * * * * * * * * * *                                                                                                    |                                            |                                                                            |                                                                                                    | .васкgroun                                                                                         | aEventLoop(sta::runctior                                                                                            | <int ()="">, bool)::{lambda()#1}&gt;::_M_INV</int>                                                                                                    | oke(sta::_Any_dat  | a const&)) [main] - N            | ameHash - Qt Cre   | ator           |                         |                                   |
| 6 0x55555561618b <+ 11> 48 83 ec 30<br>7 0x55555561618b <+ 11> 64 48 8b 04 25 28 00<br>0 0x55555561619d <+ 24> 48 89 44 24 28<br>9 0x55555561619d <+ 29> 31 c0<br>10 0x55555561613d <+ 36> 48 8b 03<br>12 0x55555561613d <+ 36> 48 8b 03<br>12 0x55555561613d <+ 36> 48 8b 03<br>12 0x55555561613d <+ 36> 48 8b 03<br>12 0x55555561613d <+ 36> 48 8b 03<br>12 0x55555561613d <+ 46> 48 89 c7<br>15 0x55555561613b <+ 49> 48 89 c7<br>15 0x55555561612b <+ 49> 48 89 c7<br>15 0x55555561612b <+ 60> 48 8d 15 75 73 09 00<br>19 0x55555561612c <+ 60> 48 8d 15 75 73 09 00<br>19 0x55555561612c <+ 76> 48 89 ef<br>20 0x55555561612c <+ 77> 48 89 ef<br>20 0x55555561612c <+ 77> 48 89 ef<br>20 0x55555561612c <+ 78> 41 89 c4<br>20 0x55555561612c <+ 78> 41 89 c4<br>20 0x5555556 |                                            |                                                                            |                                                                                                    | h ≑   ×                                                                                            | 1                                                                                                    | Line:                                                                                                    | 18. Col: 1 ⊟+      | Name Value                       | Туре               |                |                         |                                   |
| And the set of the set of the set                                                                                                    | iiicome<br>Edit<br>esign<br>ŵt)<br>gojects | <ul> <li>NameHash [main]</li> <li>NameHash.pro</li> <li>Sources</li> </ul> | <ul> <li>6 0x5555561618b</li> <li>7 0x5555561618f</li> <li>8 0x55555616198</li> <li>9 0x55555616198</li> <li>9 0x5555561619d</li> <li>10 0x5555561619f</li> <li>11 0x555556161a4</li> <li>12 0x555556161a7</li> <li>13 0x555556161ac</li> <li>14 0x555556161ae</li> <li>15 0x555556161b1</li> <li>16 0x555556161b4</li> <li>17 0x555556161b4</li> <li>17 0x555556161b6</li> <li>19 0x555556161bc</li> <li>19 0x555556161c3</li> <li>20 0x555556161c6</li> <li>21 0x555556161ca</li> <li>22 0x555556161ca</li> <li>22 0x555556161ca</li> <li>23 0x555556161c4</li> <li>24 0x555556161d1</li> </ul> | < +<br>< + +<br>< + +<br>< + +<br>< + +<br>< + +<br>< + +<br>< + +<br>< + +<br>< + +<br>< +<br>< + | 11><br>15><br>24><br>29><br>31><br>36><br>39><br>44><br>46><br>49><br>52><br>57><br>60><br>67><br>70><br>74><br>78> | 48       83       ec       30         64       48       8b       04       25         48       89       44       24       28         31       c0       -       -       -         e8       4c       02       04       00         48       8b       03       -       -         48       83       78       10       00         74       5a       -       -       -         48       89       c7       -       -         48       89       e5       -       -         48       8d       5c       24       10         ff       50       18       -       -         48       8d       15       75       73         48       89       ef       -       -         48       89       1c       24       -         48       8d       72       f7       -         48       8d       72       f7       -         48       8d       72       f7       -         48       8d       72       f7       - | 5 28 00<br>3 09 00 |                                  |                    |                |                         | )                                 |
|                                                                                                    | ebug                                       |                                                                            | 27 0x5555556161e<br>28 0x5555556161e<br>29 0x5555556161e<br>30 0x5555556161e<br>30 0x5555556161e<br><b>Debugger \$ GDB for "NameHash" \$ 1</b><br>Level Function<br>1 nameHash<br>2 studentMain<br>* 3 std:: Function_handler <int (),="" qtguins<br="">4 GThreadStd::run()</int>                                                                                                    | à 🖪 🤇 I                                                                                            | きょきの) 日本的「<br>File<br>NameHasi<br>NameHasi                                                                          | hreads: → #12 NameHash<br>Line Address<br>h.cpp 66 0x555555b6782<br>h.cpp 31 0x5555556161bc<br>0x5555556161bc<br>0x555555619476                                                                                                    | ↓ Stopped          | at breakpoint 1 in<br>Funct File | thread 12.<br>Line | Address Condit |                         | <u>V</u> iews<br>Threads<br>(all) |

| line | Final constant                                                                                        |                                                                                                    |                     |              | 1am / 2127 BM                                                                                                    |                                                                                                    | <b>- - - - - - -</b> |
|------|----------------------------------------------------------------------------------------------------|----------------------------------------------------------------------------------------------------|---------------------|--------------|----------------------------------------------------------------------------------------------------|----------------------------------------------------------------------------------------------------|----------------------|
| ties | ፼ Qt Creator →                                                                                        |                                                                                                    |                     |              | Jan 4 3:27 PM                                                                                                    | el # ♥                                                                                                    | ▼ •()) ■             |
|      |                                                                                                    |                                                                                                    | tBackgrou           | IndEventLoop | (std::function <int ()="">, bool)::{lambda()#1}&gt;::_M_invoke(std::_Any_data</int>                                                               | a const&)) [main] - NameHash - Qt Creator                                                                                                    |                      |
|      | iew <u>B</u> uild <u>D</u> ebug <u>A</u> nalyze <u>T</u> ools <u>W</u> indow<br>jects <b>+ T.</b> 🗢 🖽 |                                                                                                    | h \$                | ×            | Line: 18, Col: 1 ⊟+                                                                                                    | Name Value Type                                                                                                    |                      |
|      | NameHash [main]                                                                                       | 6 0x55555561618b<br>7 0x55555561618f                                                                                               | <+<br><+            | 11><br>15>   | 48 83 ec 30<br>64 48 8b 04 25 28 00                                                                                                    |                                                                                                    |                      |
|      | NameHash.cpp                                                                                          | 8 0x555555616198                                                                                                    | <+                  | 24>          | 48 89 44 24 28                                                                                                    |                                                                                                    |                      |
|      |                                                                                                    | 9 0x55555561619d<br>10 0x55555561619f                                                                                              | <+<br><+            | 29><br>31>   | 31 c0<br>e8 4c 02 04 00                                                                                                    |                                                                                                    |                      |
|      |                                                                                                    | 11 0x5555556161a4                                                                                                    | <+                  | 36>          | 48 8b 03                                                                                                    |                                                                                                    |                      |
|      |                                                                                                    | 12 0x5555556161a7<br>13 0x5555556161ac                                                                                             | <+<br><+            | 39><br>44>   | 48 83 78 10 00<br>74 5a                                                                                                    |                                                                                                    |                      |
|      |                                                                                                    | 14 0x5555556161ae<br>15 0x5555556161b1                                                                                             | <+<br><+            | 46><br>49>   | 48 89 c7<br>48 89 e5                                                                                                    |                                                                                                    |                      |
|      |                                                                                                    | 16 0x5555556161b4                                                                                                    | <+                  | 52>          | 48 8d 5c 24 10                                                                                                    |                                                                                                    |                      |
|      |                                                                                                    | 17 0x5555556161b9<br>⇒ 18 0x5555556161bc                                                                                           | <+<br><+            | 57><br>60>   | ff 50 18<br>48 8d 15 75 73 09 00                                                                                                    |                                                                                                    |                      |
|      |                                                                                                    | 19 0x5555556161c3<br>20 0x5555556161c6                                                                                             | <+<br><+            | 67><br>70>   | 48 89 ef<br>48 89 1c 24                                                                                                    |                                                                                                    |                      |
|      |                                                                                                    | 21 0x5555556161ca                                                                                                    | <+                  | 74>          | 48 8d 72 f7                                                                                                    |                                                                                                    |                      |
|      |                                                                                                    | 22 0x5555556161ce<br>23 0x5555556161d1                                                                                             | <+<br><+            | 78>          | 41 89 c4                                                                                                    |                                                                                                    |                      |
|      |                                                                                                    | 24 0x5555556161d                                                                                                    |                     | You          | shouldn't need to c                                                                                                    | kig around this deep in                                                                                                    |                      |
|      |                                                                                                    | 25 0x5555556161d<br>26 0x5555556161d                                                                                               | +1                  | he c         | all stack, and if you                                                                                                    | do, it should probably                                                                                                    |                      |
|      |                                                                                                    | 27 0x5555556161e<br>28 0x5555556161e                                                                                               | be                  | ar           | nessage telling you –                                                                                                    | to back up a bit back to                                                                                                    |                      |
| _    |                                                                                                    | 29 0x5555556161e                                                                                                    |                     |              | code that you a                                                                                                    | ·                                                                                                    |                      |
|      |                                                                                                    | 30 0x5555556161e                                                                                                    |                     |              | ,                                                                                                    |                                                                                                    |                      |
|      |                                                                                                    | Debugger \$ GDB for "NameHash" \$<br>Level Function<br>1 nameHash                                                                  | <u>a</u> 1 <u>2</u> |              | Image: Stopped     → #12 NameHash     → Stopped       File     Line     Address     ▲ Number       NameHash.cpp     66     0x555555566782     ● 1 | At breakpoint 1 in thread 12.           Funct File         Line         Address         Condition         Ignore          g)        eHash.cpp         66        5555b6782 | Threa<br>(all)       |
|      |                                                                                                    | <ul> <li>studentMain</li> <li>3 std::_Function_handler<int (),="" li="" qtgui::<=""> <li>4 GThreadStd::run()</li> </int></li></ul> | startBack           | kgroundEve   | NameHash.cpp 31 0x555555566595<br>0x5555556161bc<br>0x555555569476                                                                                |                                                                                                    |                      |
|      |                                                                                                    | 5 ??<br>6 start thread                                                                                                    |                     |              | 0x7ffff6143d84<br>pthread create.c 463 0x7ffff6257590 💌                                                                                           |                                                                                                    |                      |
|      | ♀ Type to locate (Ctrl 1 Issues 2 Se                                                                  | arch Results 3 Application Output 4 Compil                                                                                         | e Output            | 5 QML Deb    | ougger Console 7 Version Control 8 Test Results 💠                                                                                                 |                                                                                                    |                      |

| Activities     | 🚾 Qt Creator 🗕                                                                                 |                                                                                                    |          | Jan 4                    | 3:27 PM                                     |                     |                          |                  |                   | <b>₫</b> # ¥  | 👻 🕪 🗎 👻          |
|----------------|------------------------------------------------------------------------------------------------|----------------------------------------------------------------------------------------------------|----------|--------------------------|---------------------------------------------|---------------------|--------------------------|------------------|-------------------|---------------|------------------|
|                | Disa                                                                                           | ssembler (std::_Function_handler <int (),="" qtgui::startb<="" th=""><th>ackgroun</th><th>dEventLoop(std::function</th><th>int ()&gt;, bool)::{lambda()#1}&gt;::_M_in</th><th>nvoke(std::_Any_dat</th><th>a const&amp;)) [main] - Na</th><th>meHash - Qt Crea</th><th>ator</th><th></th><th>8</th></int> | ackgroun | dEventLoop(std::function | int ()>, bool)::{lambda()#1}>::_M_in        | nvoke(std::_Any_dat | a const&)) [main] - Na   | meHash - Qt Crea | ator              |               | 8                |
|                | <u>V</u> iew <u>B</u> uild <u>D</u> ebug <u>A</u> nalyze <u>T</u> ools <u>W</u> indow <u>H</u> |                                                                                                    |          | 1                        |                                             |                     | No.                      | <b>.</b>         |                   |               |                  |
|                | ojects                                                                                         |                                                                                                    |          |                          |                                             | 2: 18, Col: 1 ⊟     | Name Value               | іуре             |                   |               |                  |
|                | 🗟 NameHash.pro                                                                                 |                                                                                                    | <+       | 11>                      | 48 83 ec 30                                 | F 00 00             |                          |                  |                   |               |                  |
|                | <ul> <li>Response</li> <li>Response</li> <li>Response</li> </ul>                               |                                                                                                    | <+       | 15>                      | 64 48 8b 04 2                               |                     |                          |                  |                   |               |                  |
| Edit           |                                                                                                |                                                                                                    | <+       | 24>                      | 48 89 44 24 2                               | 8                   |                          |                  |                   |               |                  |
| 1              |                                                                                                |                                                                                                    | <+       | 29>                      | 31 c0                                       |                     |                          |                  |                   |               |                  |
| Design         |                                                                                                | 10 0/00000010101                                                                                                    | <+       | 31>                      | e8 4c 02 04 0                               | 0                   |                          |                  |                   |               |                  |
| - <b>₩</b> → - |                                                                                                |                                                                                                    | <+       | 36>                      | 48 8b 03                                    |                     |                          |                  |                   |               |                  |
| Debug          |                                                                                                |                                                                                                    | <+       | 39>                      | 48 83 78 10 0                               | 0                   |                          |                  |                   |               |                  |
| يو             |                                                                                                |                                                                                                    | <+       | 44>                      | 74 5a                                       |                     |                          |                  |                   |               |                  |
| Projects       |                                                                                                | 14 0x5555556161ae                                                                                                    | <+       | 46>                      | 48 89 c7                                    |                     |                          |                  |                   |               |                  |
|                |                                                                                                | 15 0x5555556161b1                                                                                                    | <+       | 49>                      | 48 89 e5                                    |                     |                          |                  |                   | $\bigcirc$    |                  |
| ·              |                                                                                                | 16 0x5555556161b4                                                                                                    | <+       | 52>                      | 48 8d 5c 24 1                               | 0                   |                          |                  |                   | $\cup$ $\cup$ |                  |
|                |                                                                                                | 17 0x5555556161b9                                                                                                    | <+       | 57>                      | ff 50 18                                    |                     |                          |                  |                   |               |                  |
|                |                                                                                                | ⇒ 18 0x5555556161bc                                                                                                    | <+       | 60>                      | 48 8d 15 75 7                               | 3 09 00             |                          |                  |                   | $\checkmark$  | /                |
|                |                                                                                                | 19 0x5555556161c3                                                                                                    | <+       | 67>                      | 48 89 ef                                    |                     |                          |                  |                   |               |                  |
|                |                                                                                                | 20 0x5555556161c6                                                                                                    | <+       | 70>                      | 48 89 1c 24                                 |                     |                          |                  |                   |               | •                |
|                |                                                                                                | 21 0x5555556161ca                                                                                                    | <+       | 74>                      | 48 8d 72 f7                                 |                     |                          |                  |                   |               |                  |
|                |                                                                                                | 22 0x5555556161ce                                                                                                    | <+       | 78>                      | 41 89 c4                                    |                     |                          |                  |                   |               |                  |
|                |                                                                                                | 23 0x5555556161d1                                                                                                    | <u> </u> |                          |                                             |                     |                          |                  |                   |               |                  |
|                |                                                                                                | 24 0x5555556161d                                                                                                    |          |                          |                                             |                     |                          |                  |                   |               |                  |
|                |                                                                                                | 25 0x5555556161d                                                                                                    |          |                          |                                             |                     |                          |                  |                   |               |                  |
|                |                                                                                                | 26 0x5555556161d                                                                                                    | Sc       | o let's                  | jump back                                   | to th               | ie cod                   | e tha            | t we act          | ually         |                  |
|                |                                                                                                | 27 0x5555556161e                                                                                                    |          |                          |                                             |                     |                          |                  |                   | d d d d d d   |                  |
|                |                                                                                                | 28 0x5555556161e                                                                                                    |          |                          |                                             | Wro                 | te.                      |                  |                   |               |                  |
|                |                                                                                                | 29 0x5555556161e                                                                                                    |          |                          |                                             |                     |                          |                  |                   |               |                  |
|                |                                                                                                | 30 0x5555556161e                                                                                                    |          |                          |                                             |                     |                          |                  |                   |               | J                |
| NameHash       |                                                                                                | 30 0x333333010120                                                                                                    |          |                          |                                             |                     |                          |                  |                   |               |                  |
| Debug          |                                                                                                | Debugger 💠 GDB for "NameHash" 🔶 🖡                                                                                                    | 🙀 🤇 🗄 ५  |                          |                                             |                     | at breakpoint 1 in       |                  |                   |               | <u>V</u> iews 🗗  |
|                |                                                                                                | Level Function                                                                                                    |          | File<br>NameHash         | Line Address<br>cpp 66 0x555555566782       | Number              | Funct File<br>g)eHash.cp | Line             | Address Condition | on Ignore     | Threads<br>(all) |
|                |                                                                                                | 2 studentMain                                                                                                    | 10       | NameHash                 | cpp 31 0x5555555b6595                       |                     | y/enash.cp               | ,                |                   |               | (dii)            |
| <b>L</b>       |                                                                                                | <ul> <li>3 std::_Function_handler<int (),="" li="" qtgui::st.<=""> <li>4 GThreadStd::run()</li> </int></li></ul>                                                                                                    | artBackg | roundEve                 | 0x5555556161bc<br>0x5555555f9476            |                     |                          |                  |                   |               |                  |
| >              |                                                                                                | 5 ??<br>6 start thread                                                                                                    |          | pthread cr               | 0x7ffff6143d84<br>eate.c 463 0x7ffff6257590 | *                   |                          |                  |                   |               |                  |
|                | P. Type to locate (Ctrl 1 Issues 2 Sea                                                         | arch Results 3 Application Output 4 Compile (                                                                                                    | Output   | 5 QML Debugger Conse     | le 7 Version Control 8 Test                 | Results 🗢           |                          |                  |                   |               | <b>-</b>         |

| Activition | T of cuastor                                                                                     |                                                                                                    |
|------------|--------------------------------------------------------------------------------------------------|----------------------------------------------------------------------------------------------------|
| Activities | 🚾 Qt Creator 👻                                                                                   | jan 4 3:27 PM 📑 🕂 👽 📢 💧                                                                                                    |
|            | View Build Debug Applying To                                                                     | Disassembler (std::_Function_handler <int ()="" (),="" qtgui::startbackgroundeventloop(std::function<int="">, bool)::{lambda()#1]&gt;::_M_invoke(std::_Any_data const&amp;)) [main] - NameHash - Qt Creator</int>                                                                                                    |
|            | <u>V</u> iew <u>B</u> uild <u>D</u> ebug <u>A</u> nalyze <u>T</u> o<br>rojects                   | ¢ I T. ⇔ E+ ① 🖌 > Disassembler (std:: Function h ¢ X   Line: 18, Col: 1 🕀 Name Value Type                                                                                                    |
|            | <ul> <li>RameHash [main]</li> <li>AameHash.pro</li> <li>Sources</li> <li>NameHash.cpp</li> </ul> | 6       0x55555561618b       <+       11>       48       83       ec       30         7       0x55555561618f       <+       15>       64       48       8b       04       25       28       00         8       0x55555616198       <+       24>       48       89       44       24       28         9       0x5555561619d       <+       29>       31       c0       10       0x5555561619f       <+       31>       e8       4c       02       04       00         11       0x5555556161a4       <+       36>       48       8b       03       12       0x5555556161a7       <+       39>       48       83       78       10       00         13       0x5555556161ac       <+       44>       74       5a       14       0x5555556161b1       <+       48       89       c7         15       0x5555556161b1       <+       48       89       c5       16       0x5555556161b4       <+       52>       48       8d       5c       24       10         17       0x5555556161b9       <+       57>       ff       50       18                                                                                                    |
|            |                                                                                                  | <ul> <li>18 0x555556161bc &lt;+ 60&gt; 48 8d 15 75 73 09 00</li> <li>19 0x5555556161c3</li> <li>20 0x5555556161c</li> <li>20 0x5555556161c</li> <li>20 0x5555556161c</li> <li>20 0x5555556161c</li> <li>20 0x5555556161c</li> <li>21 0x555556161c</li> <li>22 0x555556161c</li> <li>23 0x555556161c</li> <li>24 0x555556161c</li> <li>25 0x555556161c</li> <li>26 0x555556161c</li> <li>27 0 0 0 that, double-click on Level 1, the call to nameHash. When you do</li> </ul>                                                                                                    |
| NameHash   |                                                                                                  | 27       0x5555556161e2       <+                                                                                                    |
| Γ.         |                                                                                                  | ✓ Debugger \$\epsilon GDB for "NameHash" \$\epsilon \$\overline\$ \$\overline\$ |
| Debug      |                                                                                                  | Level Function File Line Address                                                                                                    |
| ►          |                                                                                                  | 1       nameHash       NameHash.cpp       66       0x55555556782       • 1      g)      eHash.cpp       66      5555b6782       (all)         * 3       std::_Funct       andler <int (),="" qtgui::startbackgroundeve<="" td="">       0x5555556161bc       •       6      5555b6782       (all)         4       GThreadSt       0x555555559476       0x7ffff6143d84       •       •       •       •       •       •       •       •       •       •       •       •       •       •       •       •       •       •       •       •       •       •       •       •       •       •       •       •       •       •       •       •       •       •       •       •       •       •       •       •       •       •       •       •       •       •       •       •       •       •       •       •       •       •       •       •       •       •       •       •       •       •       •       •       •       •       •       •       •       •       •       •       •       •       •       •       •       •       •       •       •       •       •</int>                                                                                                    |
| <b>_</b>   | P. Type to locate (Ctrl                                                                          | l Issues 2 Search Results 3 Application Output 4 Compile Output 5 QML Debugger Console 7 Version Control 8 TestResults 💠 🛋                                                                                                    |

| Activities                                                | 👿 Qt Creator 👻                                    | Jan 4 3:30 PM                                                                                                    |                                                  |
|-----------------------------------------------------------|---------------------------------------------------|----------------------------------------------------------------------------------------------------|--------------------------------------------------|
|                                                           |                                                   | NameHash.cpp @ NameHash [main] - Qt Creator                                                                                                    | ×                                                |
|                                                           | <u>View Build Debug Analyze Tools Window Help</u> | / \ _ NameUsch.con                                                                                                    |                                                  |
| Welcome<br>Edit<br>Design<br>Projects<br>Projects<br>Help | Projects                                          | <pre>48 */ 49 * int nameHash(string first, string last){ 50 * /* This hashing scheme needs two prime numbers; 51 * prime. These numbers were chosen because the 52 * 2^31 - kLargePrime - 1. 53 */ 54 static const int kLargePrime = 16908799; 55 static const int kSmallPrime = 127; 56 57 int hashVal = 0; 58 59 * /* Iterate across all the characters in the fir 60 * name, updating the hash at each step. 61 */ 62 * for (char ch: first + last) { 74 * Convert the input character to lower case 75 * 10wer-case letters are always less than 76 * */ 76 * */ 76 * */ 77 * ** 78 ** 79 *** 79 *** 70 *** 70 **** 70 *** 70 *** 70 *** 70 *** 70 **** 70 *** 70</pre> | string:iterator<br>string &&<br>string<br>string |
| NameHash<br>Debug                                         |                                                   | Oos       Ges       You'll be teleported back to safety:         70       70         71       70         71       70         70       70         71       70         71       70         71       70         71       70         71       70         71       70         70       70         71       70         70       70         71       70         70       70         70       70         71       70         70       70         70       70         70       70         70       70         70       70         70       70         70       70         70       70         70       70         70       70         70       70         70       70         70       70         70       70         70       70         70       70         70       70         70       70                                                                                                    | Condition Ignore Threads<br>(all)                |

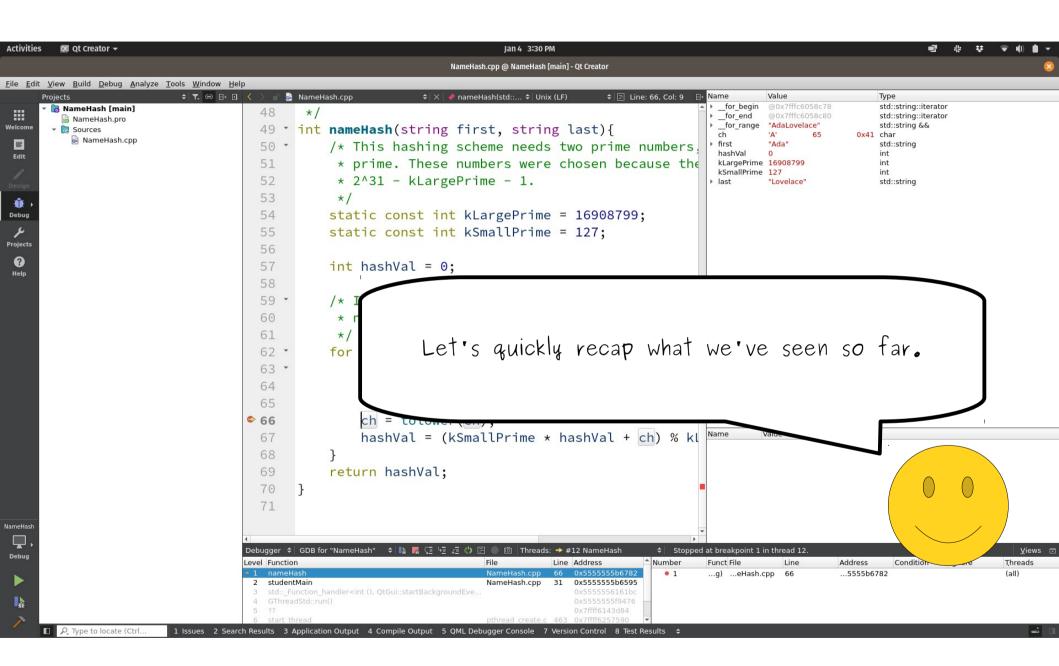

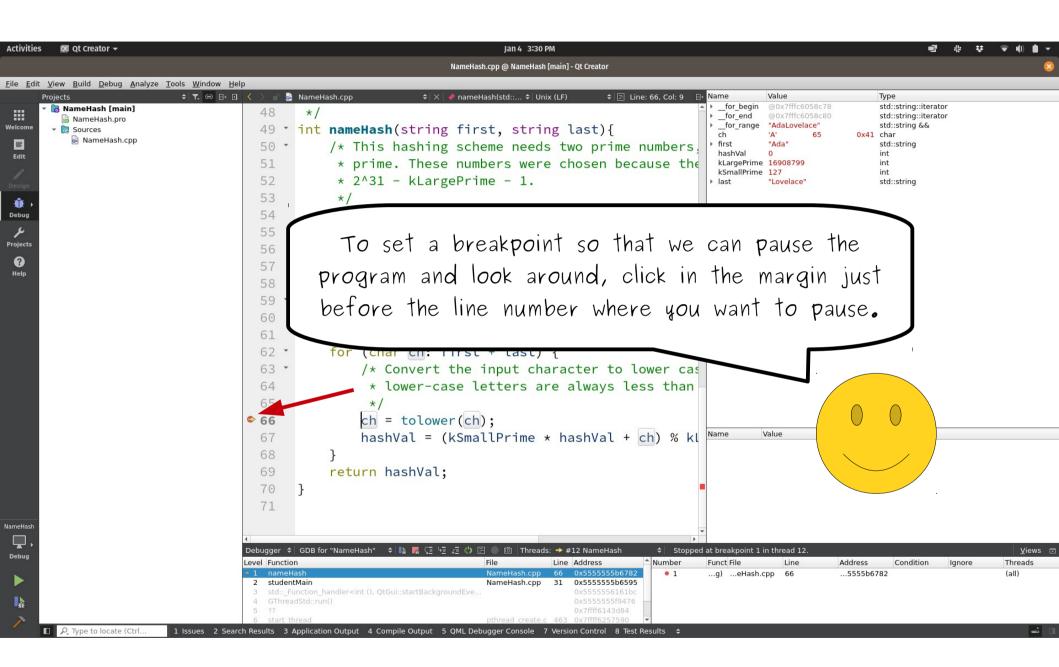

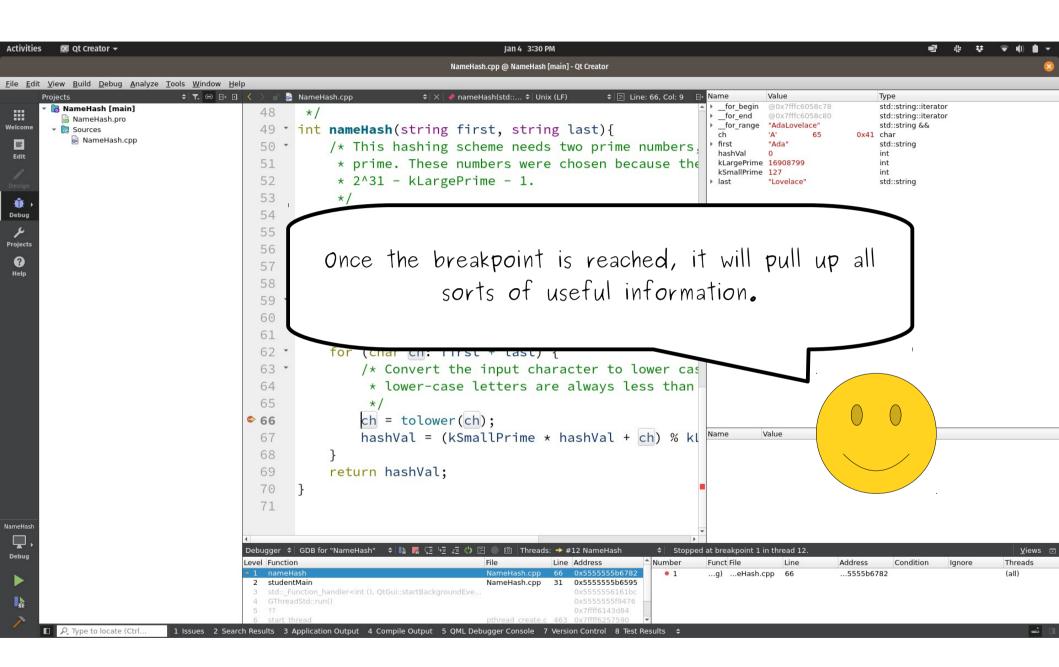

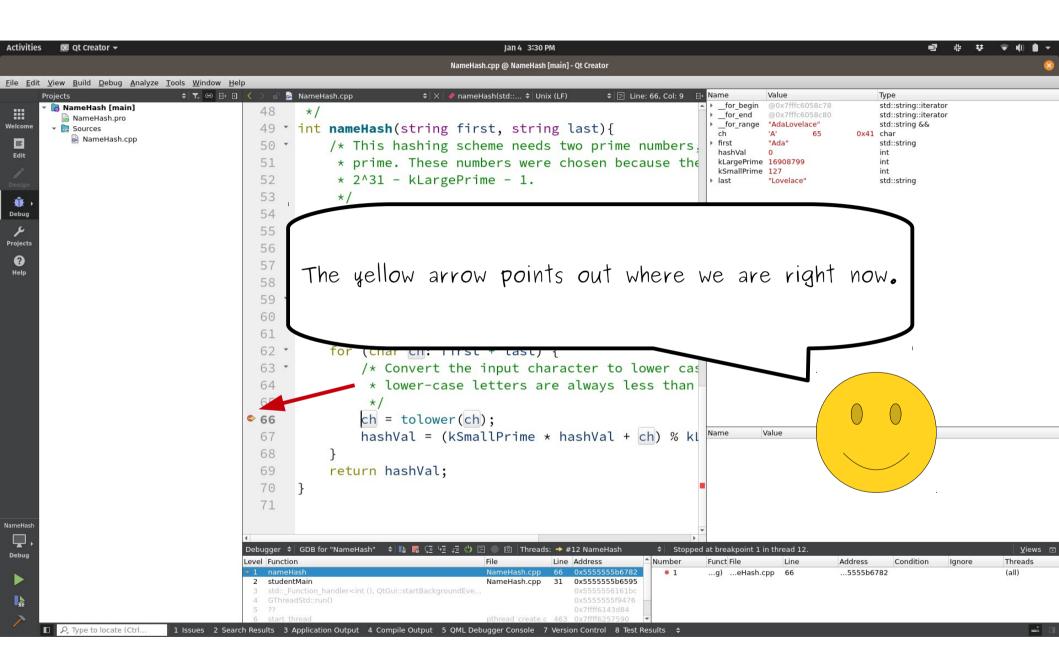

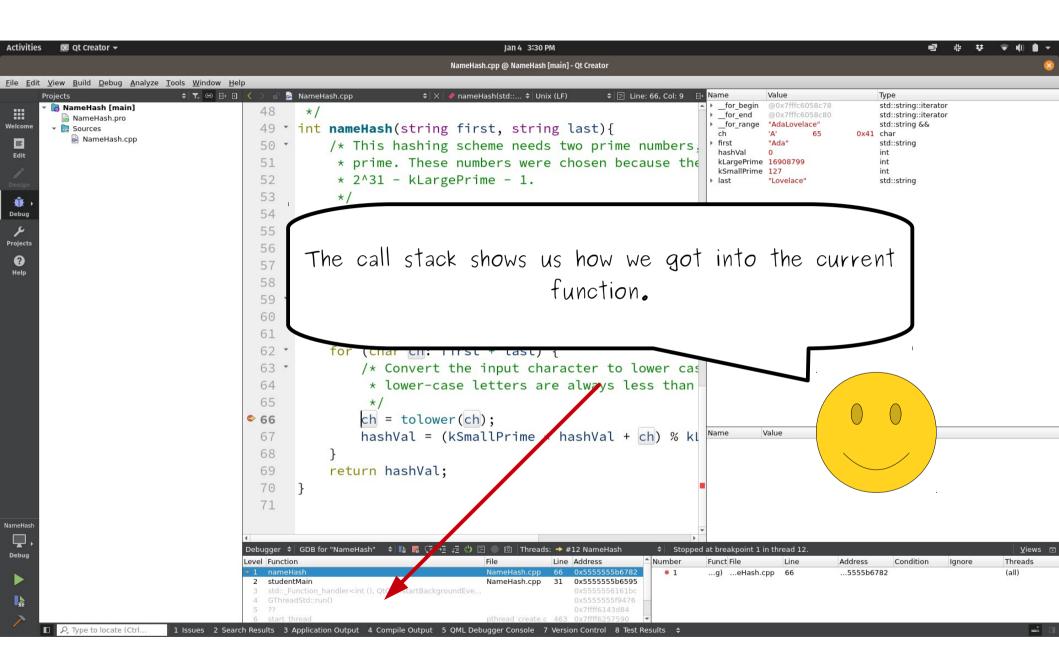

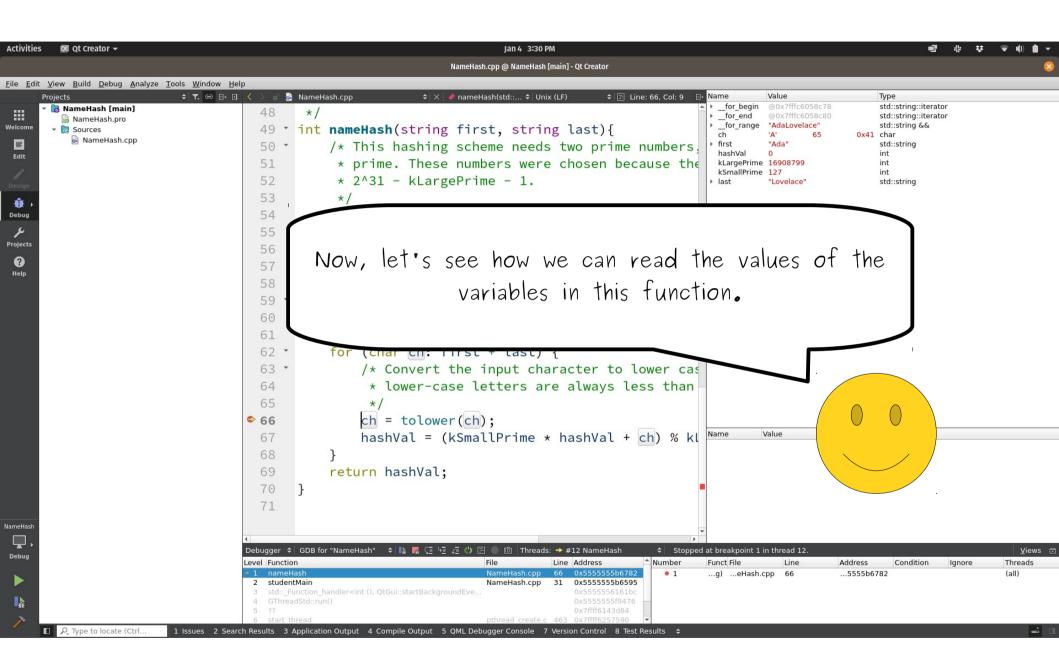

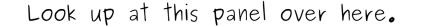

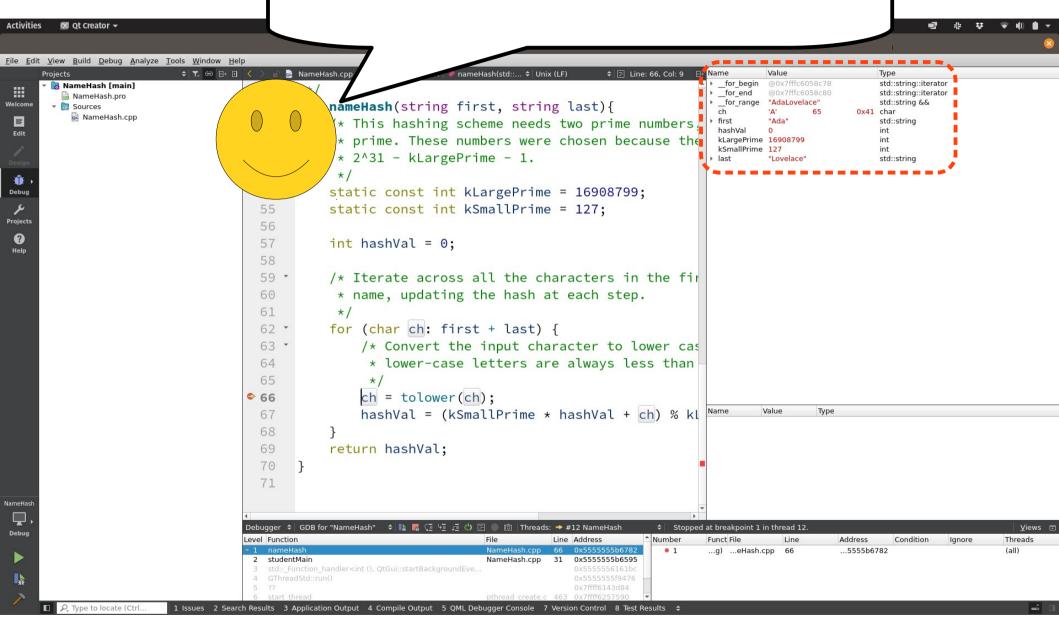

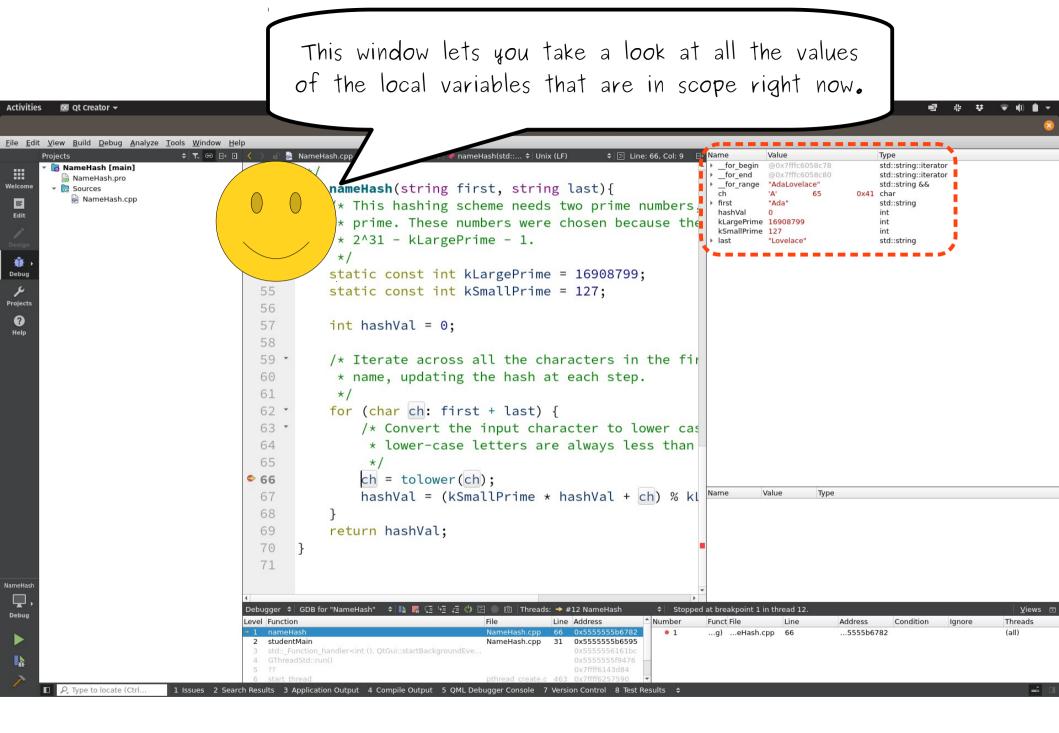

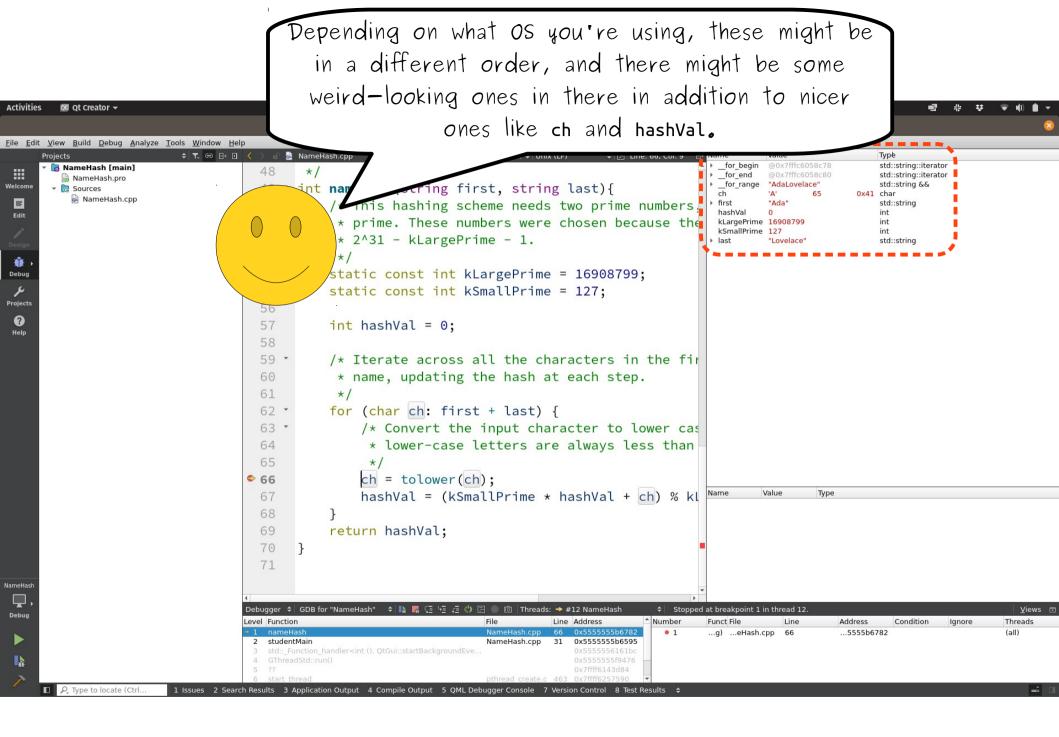

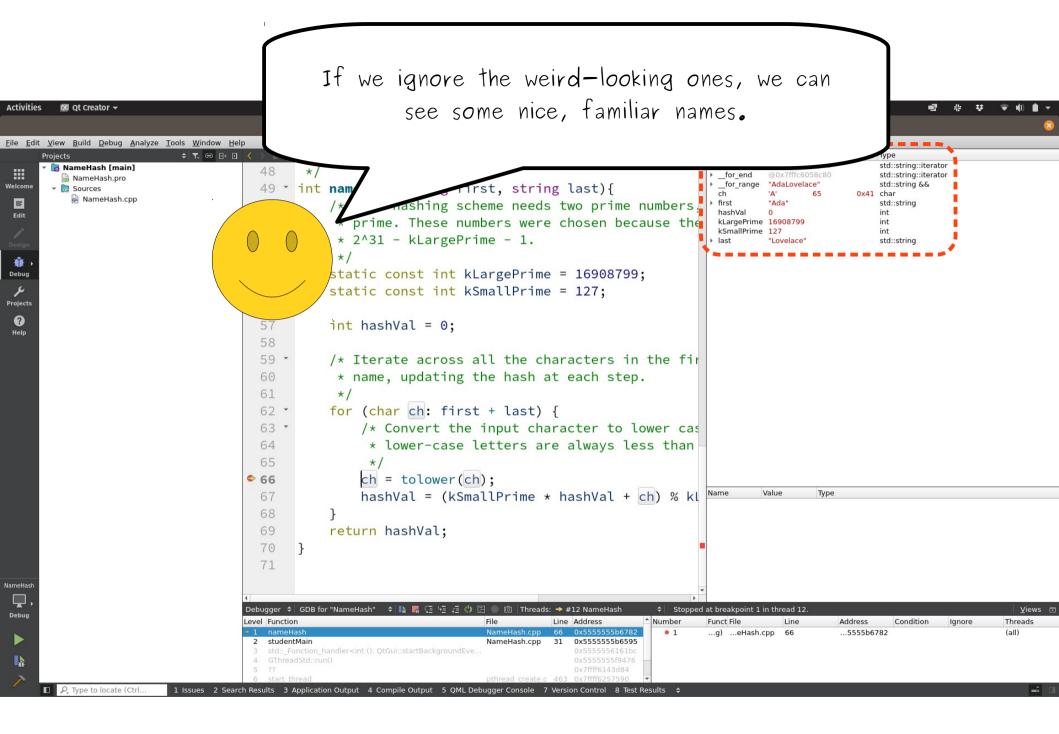

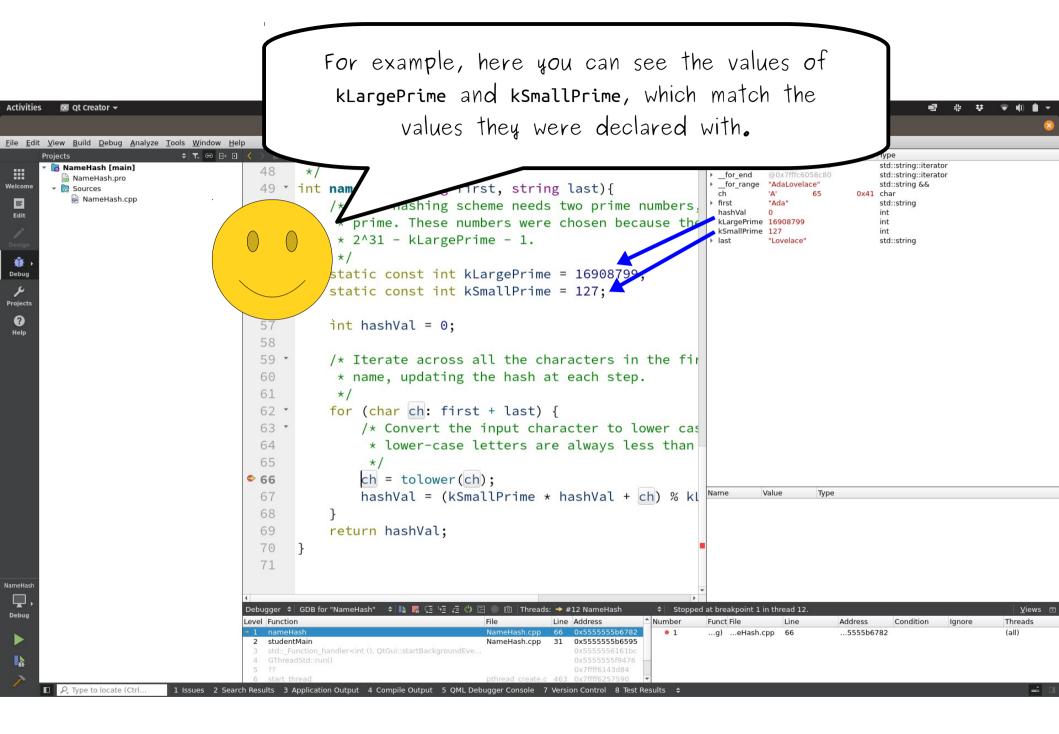

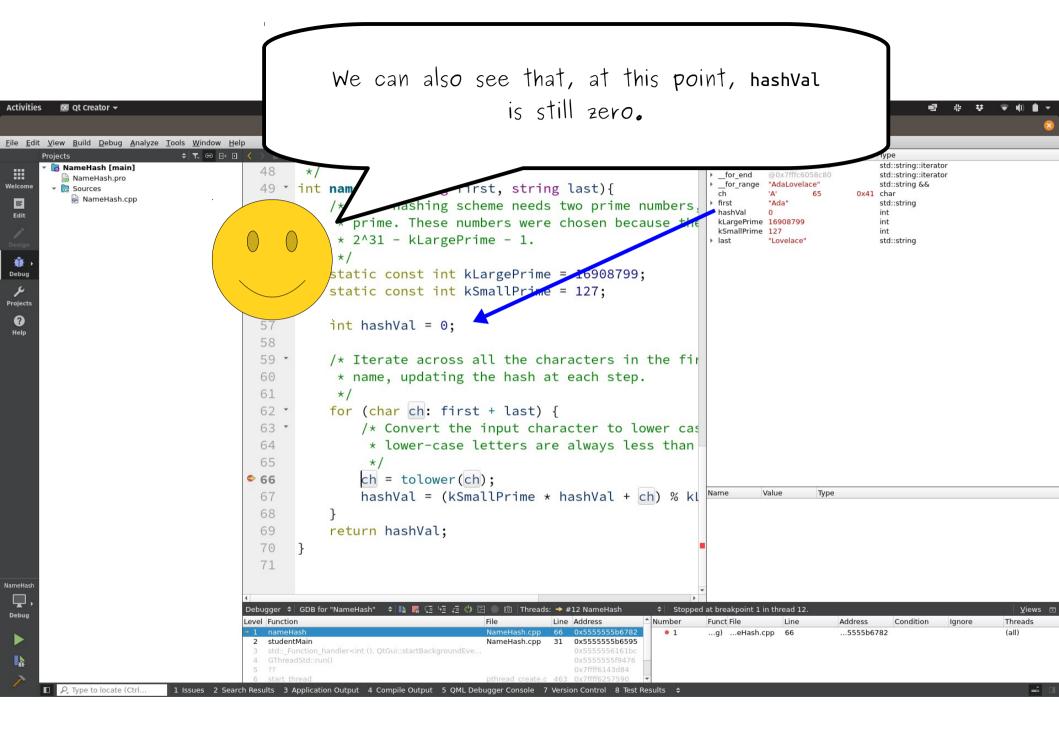

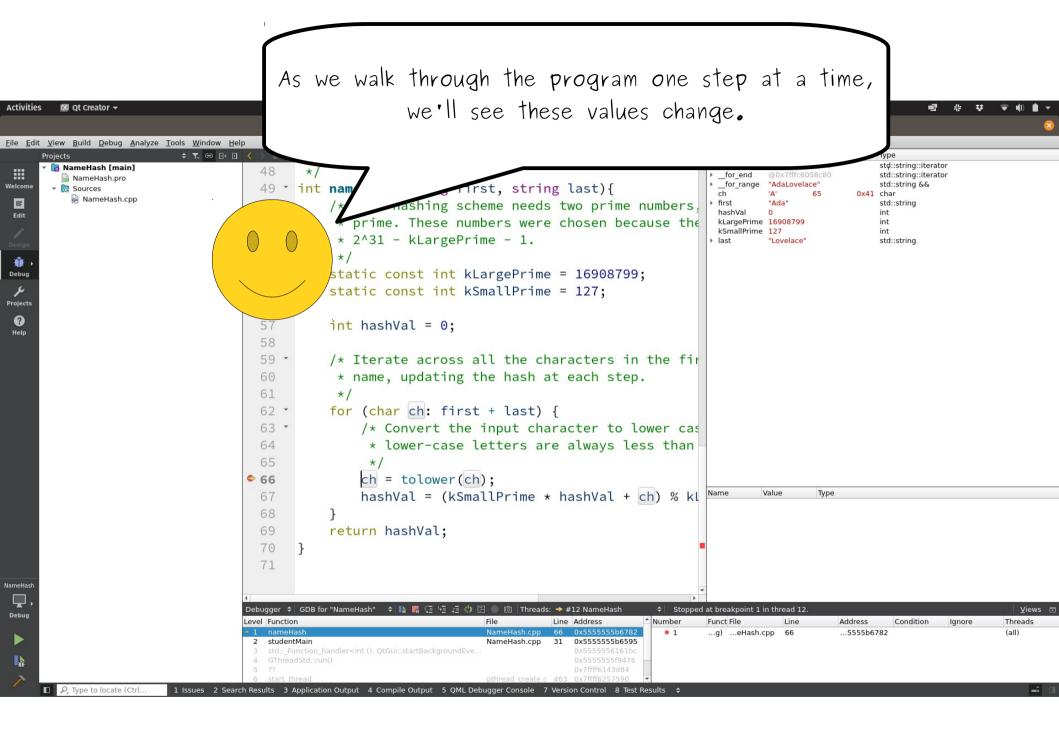

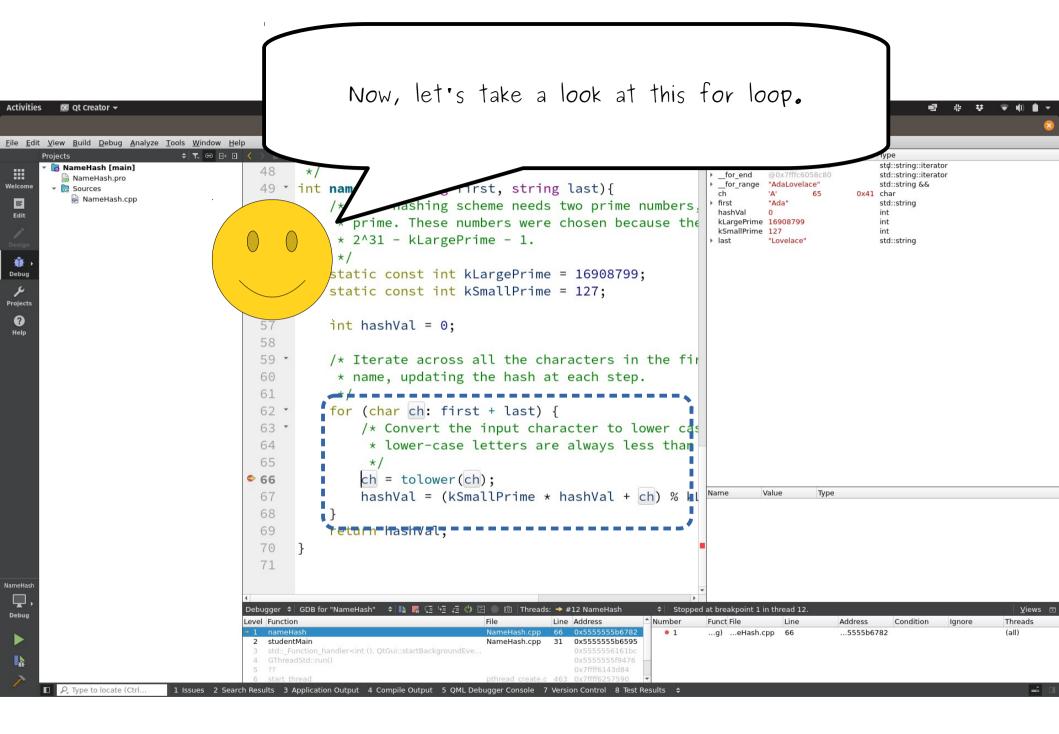

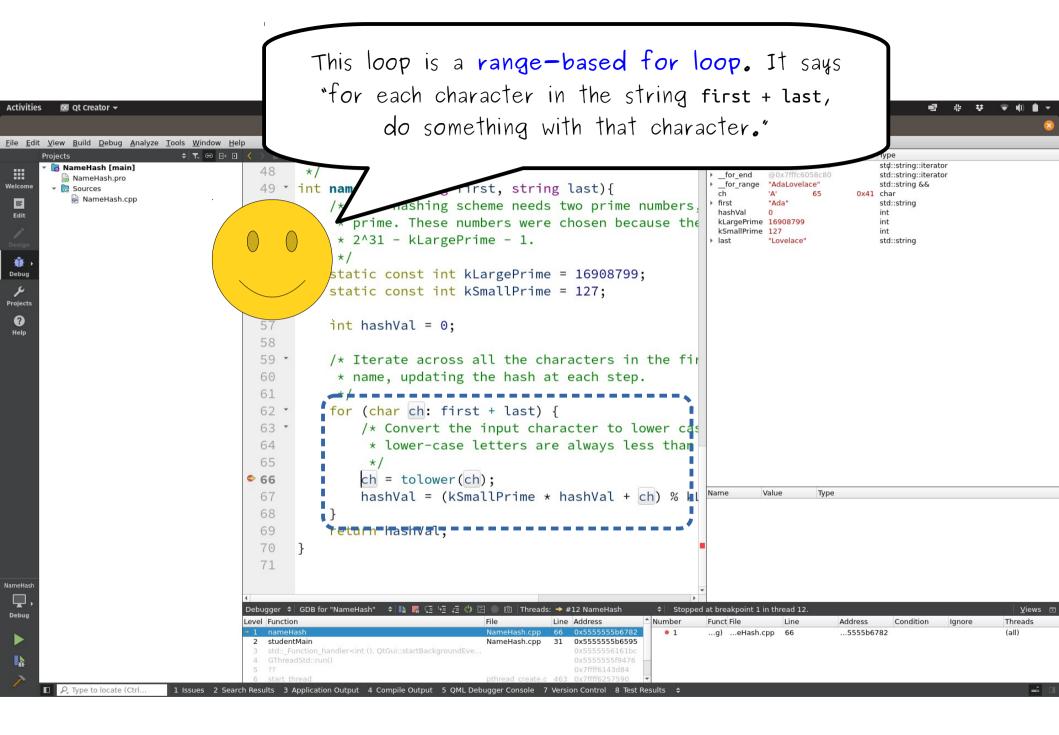

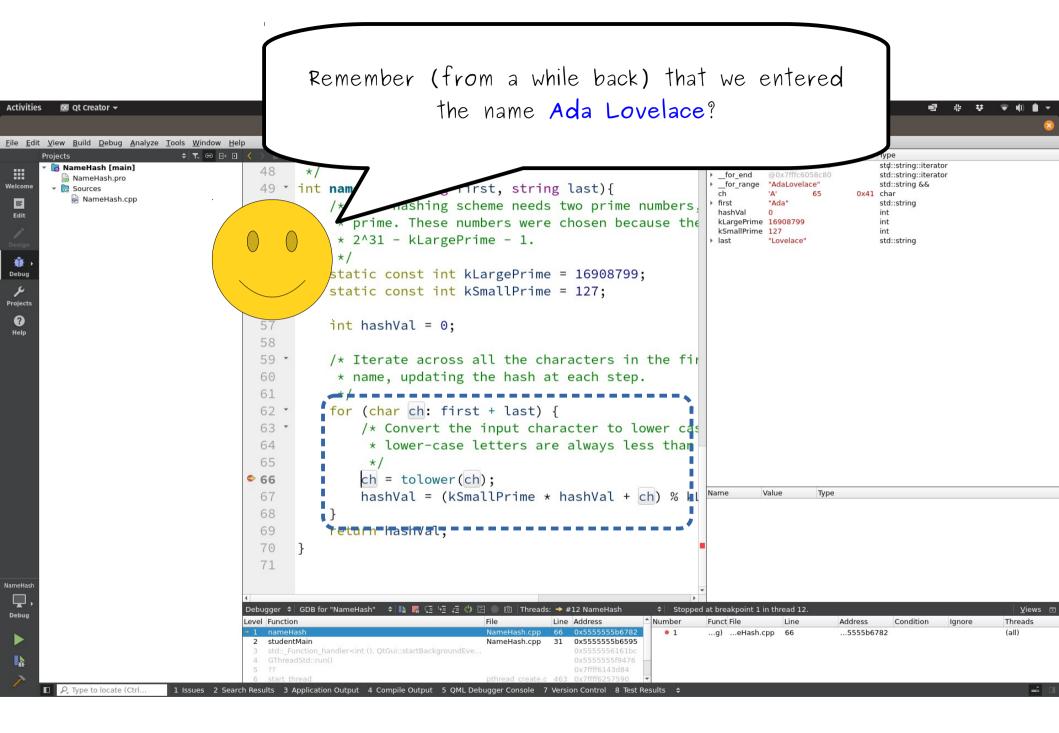

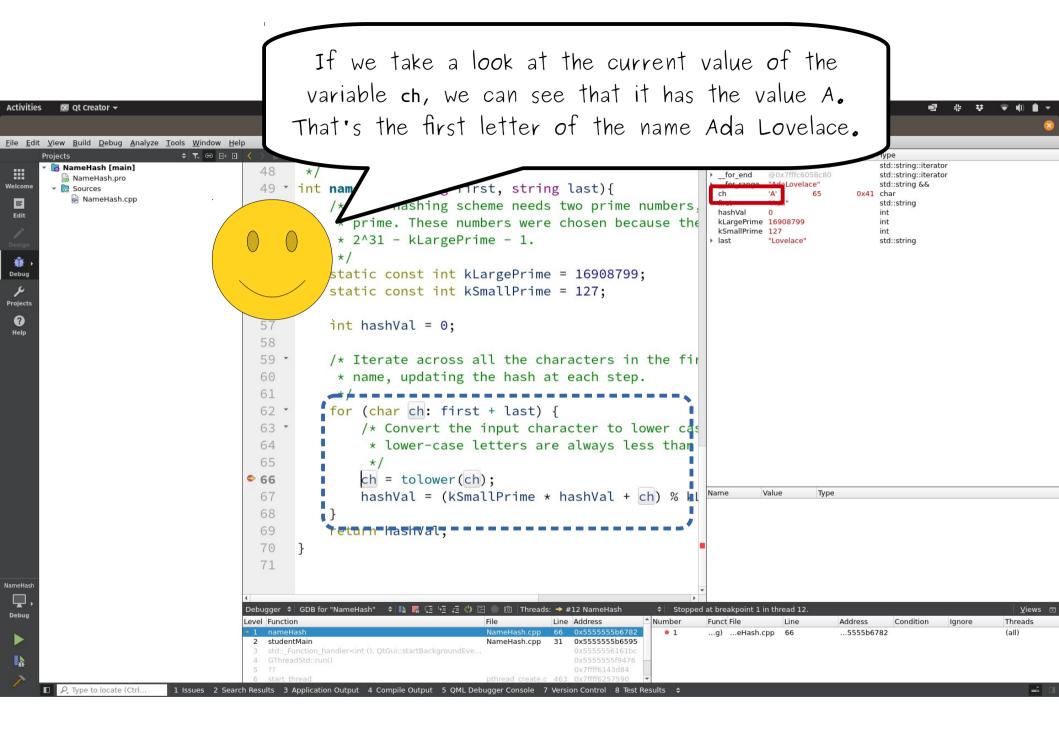

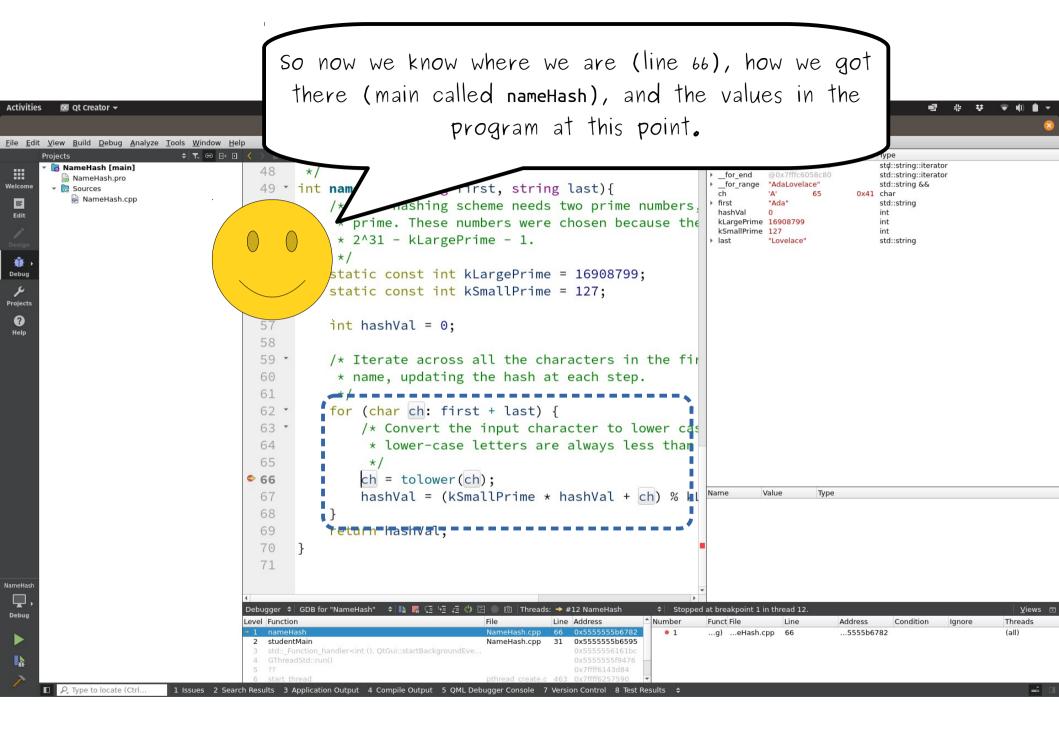

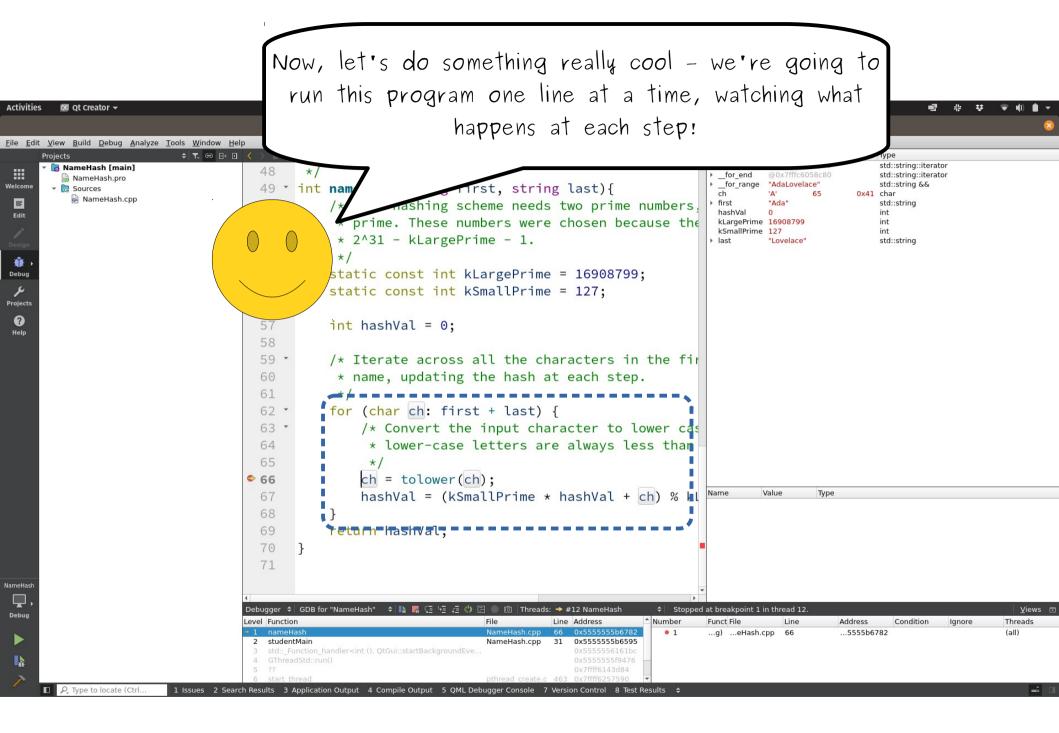

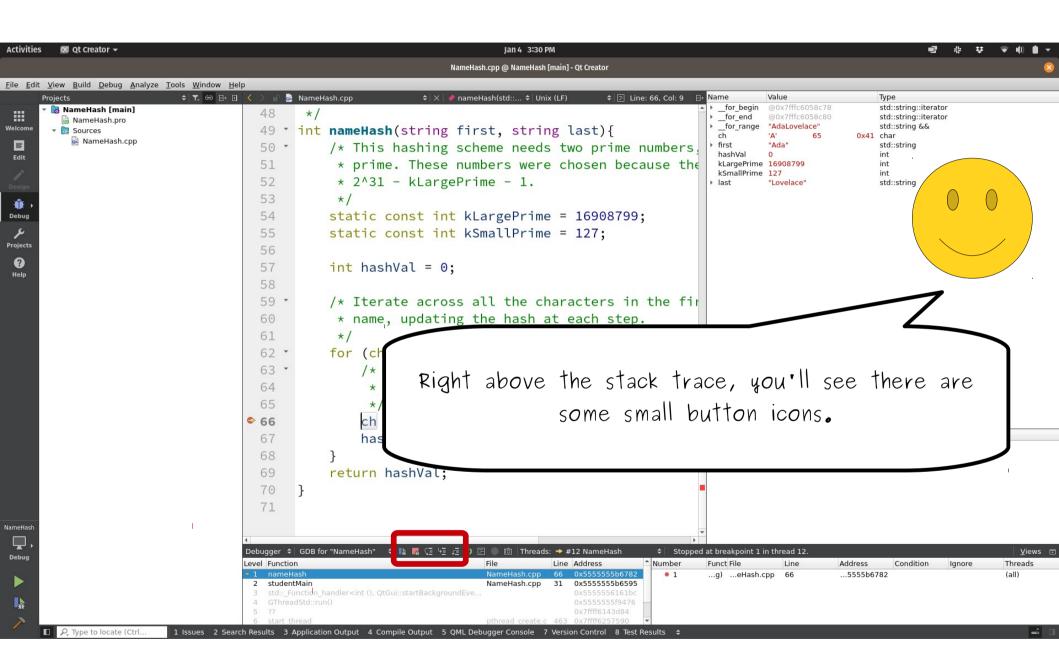

| Activities                | oc Qt Creator 🗸                                                                                            | Jan 4 3:30 PM 📑 非 🕏 👘                                                                                                    | • •   |
|---------------------------|----------------------------------------------------------------------------------------------------|----------------------------------------------------------------------------------------------------|-------|
|                           |                                                                                                    | NameHash.cpp @ NameHash [main] - Qt Creator                                                                                                    | 8     |
| <u>F</u> ile <u>E</u> dit | <u>V</u> iew <u>B</u> uild <u>D</u> ebug <u>A</u> nalyze <u>T</u> ools <u>W</u> indow <u>H</u> elp         |                                                                                                    |       |
| F                         | Jick gund gebug jiniye jois jinikov jet,<br>Projects + T. ⊕ +<br>NameHash.pro<br>→ Sources<br>NameHash.cpp | NameHashcep All AmeHashcep All AmeHashcep All AmeHashcep All AmeHashcep Andel AmeHashcep Andel AmeHashcep                                                                                                    | )     |
| NameHash<br>Debug         |                                                                                                    | <pre>Condition line at a time, etc.<br/>Condition line at a time, etc.<br/>Condition line at a time, etc.<br/>Condition line at a time, etc.<br/>Condition line at a time, etc.<br/>Condition line line at a time, etc.<br/>Condition line line at a time, etc.<br/>Condition line line at a time, etc.<br/>Condition line line at a time, etc.<br/>Condition line line at a time, etc.<br/>Condition line line at a time, etc.<br/>Condition line line at a time.<br/>Condition line line at a time.<br/>Condition line at a time.<br/>Condition line line at a time.<br/>Condition line at a time.<br/>Condition line at a time</pre> | ews 📼 |

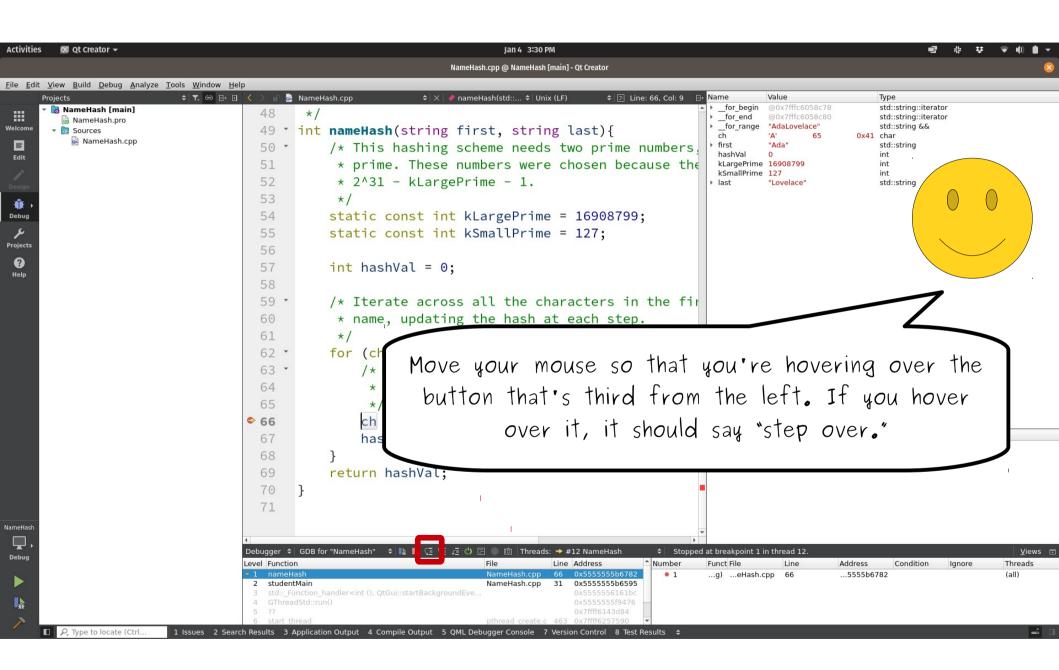

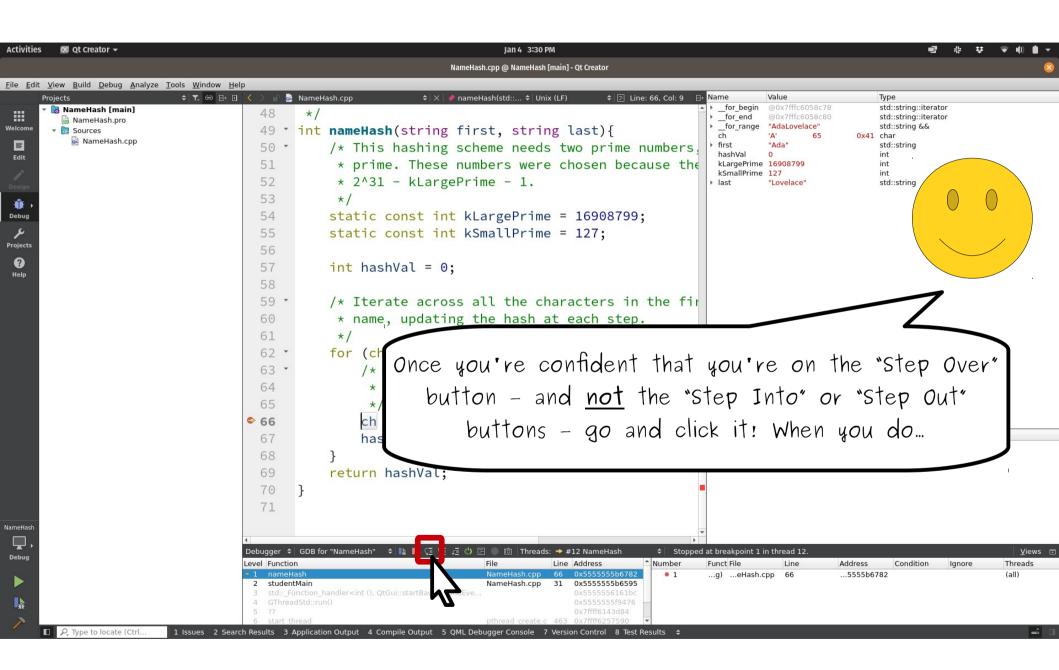

| Activities        | 😡 Qt Creator 👻                                                                                                    | Jan 4 3:42 PM                               |                                                                                                    |
|-------------------|----------------------------------------------------------------------------------------------------|---------------------------------------------|----------------------------------------------------------------------------------------------------|
|                   |                                                                                                    | NameHash.cpp @ NameHash [main] - Qt Creator | 8                                                                                                   |
|                   | <u>V</u> iew <u>B</u> uild <u>D</u> ebug <u>A</u> nalyze <u>T</u> ools <u>W</u> indow <u>H</u> elp                                                                                                    |                                             |                                                                                                    |
|                   | Image: Second geolog geolog geolo | <pre>     AmmeHash.cpp</pre>                | Type<br>std::string::iterator<br>std::string &&<br>char<br>std::string<br>int<br>int<br>std::string |
| NameHash<br>Debug |                                                                                                    | <pre>63</pre>                               | e this.                                                                                             |

| Activities             | 🚾 Ot Creator 👻                                                                                     |                                                      | lan 4 3:42 PM                                                                                                    | ∎⊒ 21. <del>11. 11. (d. d</del>                                                                                                    |
|------------------------|----------------------------------------------------------------------------------------------------|------------------------------------------------------|----------------------------------------------------------------------------------------------------|----------------------------------------------------------------------------------------------------|
| Activities             |                                                                                                    |                                                      | Jan 4 3-42 ۲۳۹<br>NameHash.cpp @ NameHash [main] - Qt Creator                                                                                                    |                                                                                                    |
| File Edit              | <u>V</u> iew <u>B</u> uild <u>D</u> ebug <u>A</u> nalyze <u>T</u> ools <u>W</u> indow <u>H</u> elp | 0                                                    | namenash.epp @ wanenash [main] * Qi Creator                                                                                                    |                                                                                                    |
|                        | Projects                                                                                           |                                                      | NameHash.cpp 🔶 🗘 🔌 nameHash(std:: 🔶 Unix (LF) 🔶 🔄 Line: 67, Col: 9 🛛 🕂 Name                                                                                                    | Value Type                                                                                                    |
| Welcome                | RameHash [main]           RameHash.pro           Cources                                           | 48<br>49 •                                           | */                                                                                                    | begin         @0x7fffc6058c78         std::string::iterator           end         @0x7fffc6058c80         std::string::iterator           range         "AdaLovelace"         std::string & &           'a'         97         0x61         char |
| Edit                   | 🗟 NameHash.cpp                                                                                     | 50 ▼<br>51<br>52                                     | ksmal                                                                                                    | ePrime 16908799 int<br>IIPrime 127 int                                                                                                    |
| Design<br>the<br>Debug |                                                                                                    | 52<br>53<br>54<br>55                                 | <pre>* 2^31 - KLargePrime - 1.<br/>*/ static const int kLargePrime = 16908799; static const int kSmallPrime = 127;</pre>                                                                                                    | "Lovelace" std::string                                                                                                    |
| Projects<br>?<br>Help  |                                                                                                    | 56<br>57<br>58                                       | <pre>int hashVal = 0;</pre>                                                                                                    |                                                                                                    |
|                        |                                                                                                    | 59 ▼<br>60<br>61<br>62 ▼<br>63 ▼<br>64<br>65<br>● 66 | <pre>/* Iterate across all the characters in the fir  * name, updating the hash at each step.  */ for (char ch: first + last) {     /* Convert the input character to lower cas     * lower-case letters are always less than     */     ch = tolower(ch);</pre> |                                                                                                    |
|                        |                                                                                                    | ➡ 67<br>68<br>69<br>70<br>71                         | hashVal = (kSmallPrime * hashVal + ch) % kl Name<br>}<br>return hashVal<br>}                                                                                                    | Value Type                                                                                                    |
| NameHash<br>Debug      |                                                                                                    | Level Function<br>1 nameHa<br>2 student              | tain<br>.ction_handler <int (),="" q<="" td=""><td></td></int>                                                                                                    |                                                                                                    |
| >                      | P. Type to locate (Ctrl     1 Issues 2 Search                                                      | 5   ??<br>6   start thr                              | ead                                                                                                    | ÷ 1                                                                                                    |

| Activities                                     | 😡 Qt Creator 👻                                                                                     | Jan 4 3:42 PM                                                                                                    | □ ☆ ♥ ♥ ● ▼                                                                                           |
|------------------------------------------------|----------------------------------------------------------------------------------------------------|----------------------------------------------------------------------------------------------------|----------------------------------------------------------------------------------------------------|
|                                                |                                                                                                    | NameHash.cpp @ NameHash [main] - Qt Creator                                                                                                    | 8                                                                                                    |
|                                                | <u>V</u> iew <u>B</u> uild <u>D</u> ebug <u>A</u> nalyze <u>T</u> ools <u>W</u> indow <u>H</u> elp |                                                                                                    |                                                                                                    |
| Welcome<br>Edit<br>Design<br>Debug<br>Projects | Projects                                                                                           | <pre>48 */ 49 * int nameHash(string first, string last){ 50 * /* This hashing scheme needs two prime numbers; 51 * prime. These numbers were chosen because the 52 * 2^31 - kLargePrime - 1. 53 */ 54 static const int kLargePrime = 16908799; 55 static const int kSmallPrime = 127; 56</pre> | ype<br>td::string::iterator<br>std::string &&<br>:har<br>itd::string<br>nt<br>nt<br>nt<br>std::string |
| Help                                           |                                                                                                    | <pre>57 int hashVal = 0; 58 59 /* Iterate across all the characters in the fir 60 * name, updating the hash at each step. 61 */ 62 for (char ch: first + last) { 63 /* Convert the input character to lower cas 64 * lower-case letters are always less than 65 */ 66 ch = tolower(ch);</pre>  |                                                                                                    |
| NameHash<br>Debug                              |                                                                                                    | hashVal = (kSmallPrime * hashVal + ch) % ki<br>return hashVal<br>return hashVal<br>First, notice that our helpful Yellow Arrow<br>is now pointing at line 67.                                                                                                    | w friend<br>Inreads<br>III)                                                                           |
| /                                              | ■ P, Type to locate (Ctrl 1 Issues 2 Search                                                        | 6 start thread                                                                                                    | <b>é</b> 0                                                                                            |

| Activities                                        | 🛛 Qt Creator 👻                             | jan 4 3:42 PM                                 | 👻 🌵 💼 👻                 |
|---------------------------------------------------|--------------------------------------------|-----------------------------------------------|-------------------------|
|                                                   |                                            | NameHash.cpp @ NameHash [main] - Qt Creator   | <b>8</b>                |
|                                                   | View Build Debug Analyze Tools Window Help |                                               |                         |
| Welcome<br>Edit<br>Design<br>Projects<br>Projects | Projects                                   | <pre>     AmmeHash.cpp</pre>                  |                         |
| NameHash<br>Debug                                 |                                            | <pre>62 · for (char ch: first + last) {</pre> | Views<br>hreads<br>hil) |

| Activities                                             | 🛛 Qt Creator 🗕                             | Jan 4 3:42 PM                                                                                                    |                     |
|--------------------------------------------------------|--------------------------------------------|----------------------------------------------------------------------------------------------------|---------------------|
|                                                        |                                            | NameHash.cpp @ NameHash [main] - Qt Creator                                                                                                    | 8                   |
|                                                        | View Build Debug Analyze Tools Window Help |                                                                                                    |                     |
| Welcome<br>Edit<br>Design<br>Debug<br>Projects<br>Help | Projects                                   | <pre>48 */ 49 * int nameHash(string first, string last){ 50 * /* This hashing scheme needs two prime numbers, 51 * prime. These numbers were chosen because the 50 * 0 * 0 * 0 * 0 * 0 * 0 * 0 * 0 * 0 *</pre>                                                                                                    | d::string<br>t<br>t |
|                                                        |                                            | <pre>60 * name, updating the hash at each step.<br/>61 */<br/>62 * for (char ch: first + last) {<br/>63 * /* Convert the input character to lower cas<br/>64 * lower-case letters are always less than<br/>65 */<br/>66 ch = tolower(ch);<br/>* 67 hashVal = (kSmallPrime * hashVal + ch) % kl Name Value Type<br/>68 }<br/>69 return hashVal</pre>                                                                                                    |                     |
| NameHash<br>Debug                                      | P. Type to locate (Ctrl 1 issues 2 Searci  | 70       70         71       71         Image: Solution of the service of the service | y<br>hreads<br>all) |

| Activities                                             | 😡 Qt Creator 🛨                                                                                                 | Jan 4 3:42 PM                                                                                                    |
|--------------------------------------------------------|----------------------------------------------------------------------------------------------------|----------------------------------------------------------------------------------------------------|
|                                                        |                                                                                                    | NameHash.cpp @ NameHash [main] - Qt Creator                                                                                                    |
|                                                        | <u>V</u> iew <u>B</u> uild <u>D</u> ebug <u>A</u> nalyze <u>T</u> ools <u>W</u> indow <u>H</u> elp<br>Projects |                                                                                                    |
| Welcome<br>Edit<br>Design<br>Debug<br>Projects<br>Help | Projects                                                                                                    | <pre>     As a nameHashcop     + X * nameHashcop     + X * Name     + X * Name     + X * Name     + X * Name     + X * Name     + X * Name     + X * Name     + X * Name     + X * Name     + X * Name     + X * Name     + X * NameHashcop     + X * Name     + X * NameHashcop     + X * NameHashcop     + X * Nam</pre> |
| NameHash<br>Debug<br>Lebug                             |                                                                                                    | <pre> */ **********************************</pre>                                                                                                    |

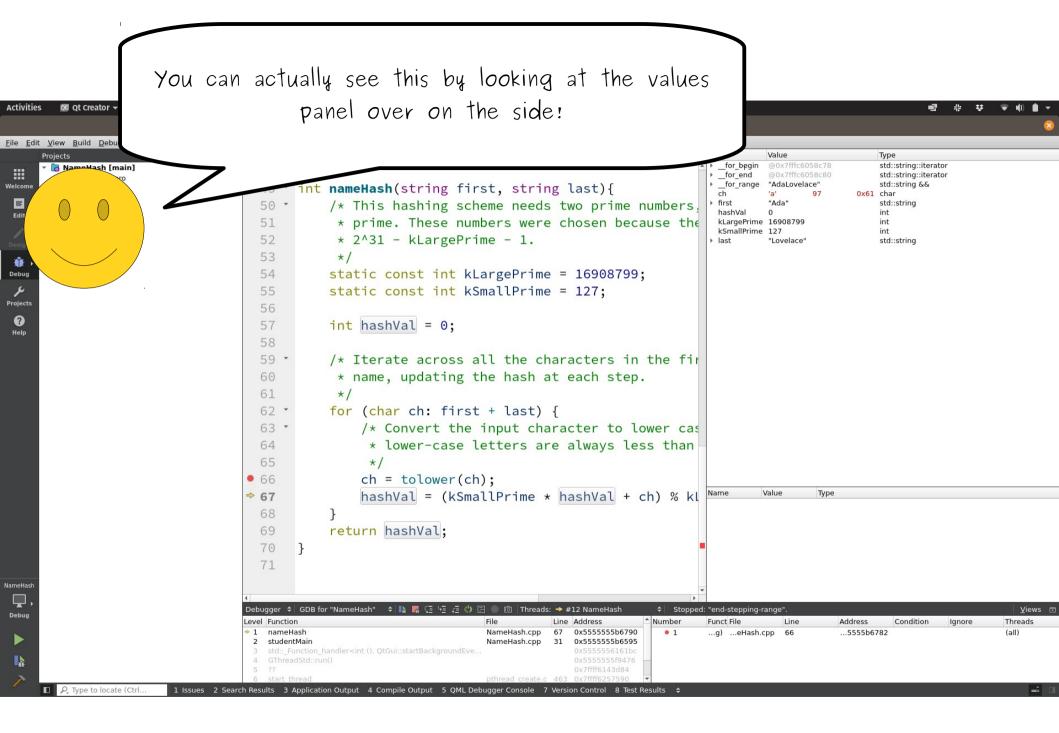

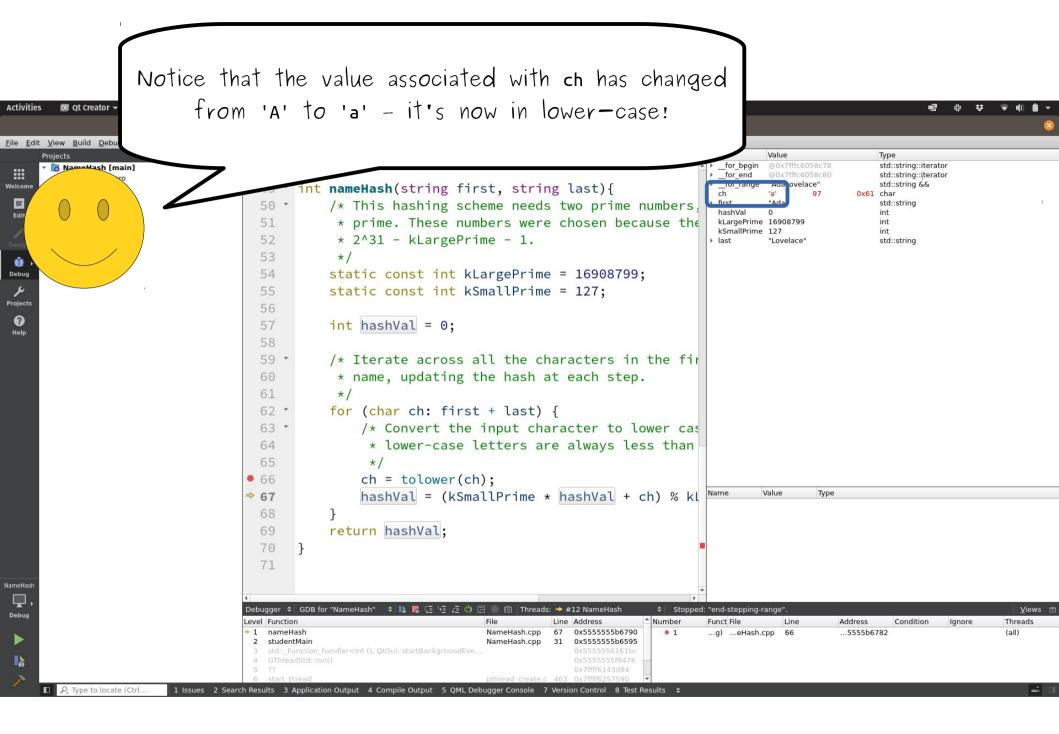

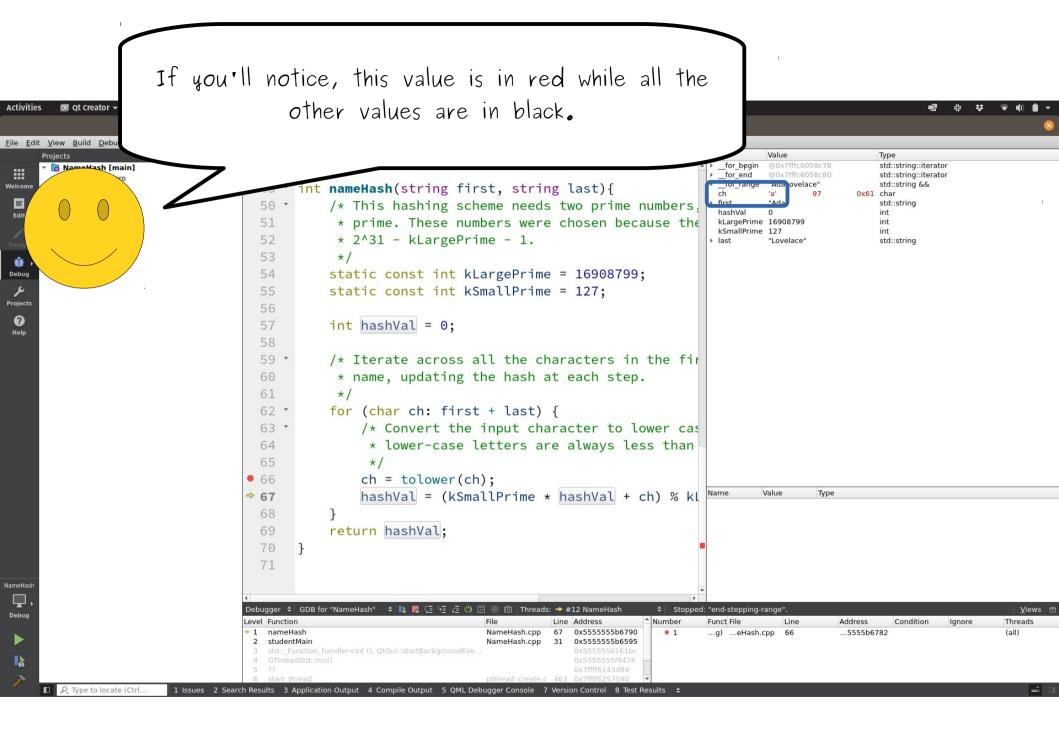

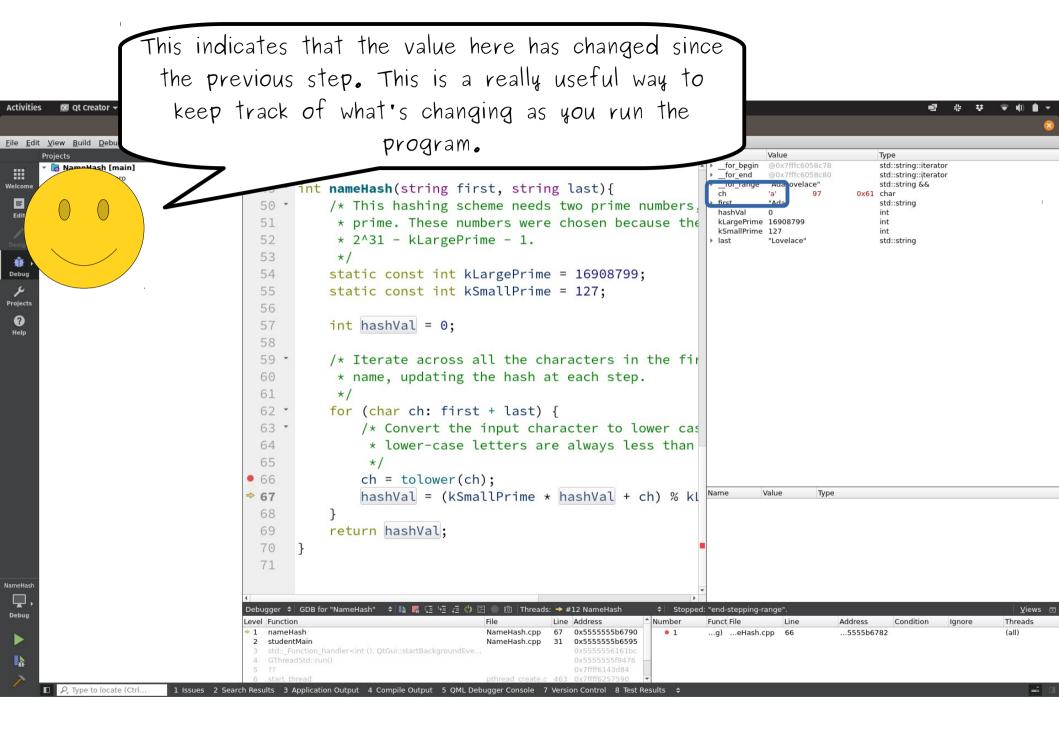

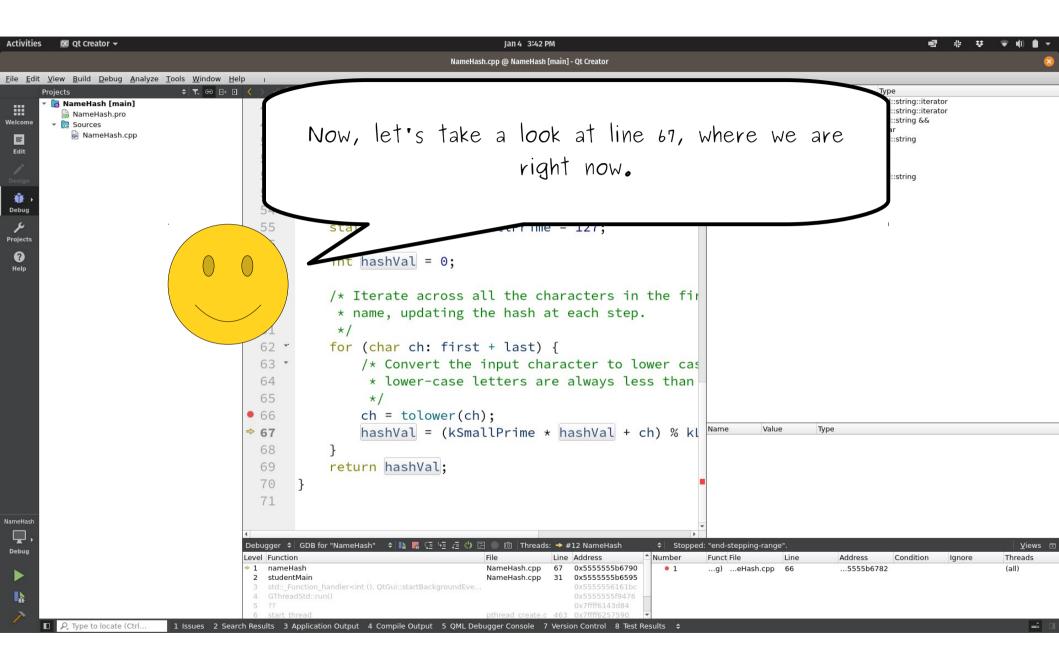

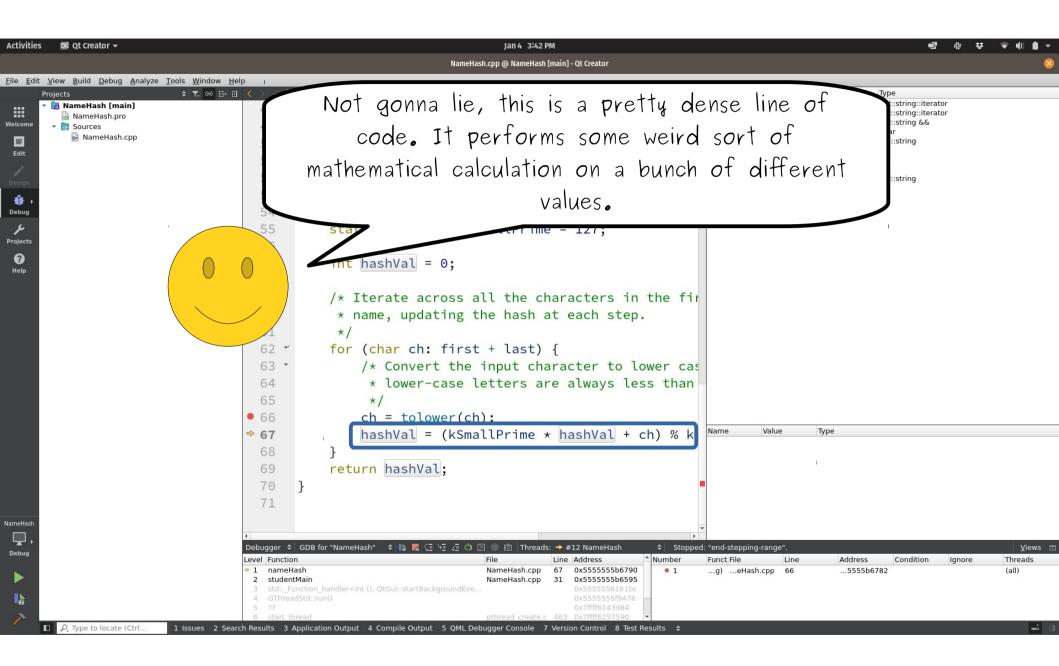

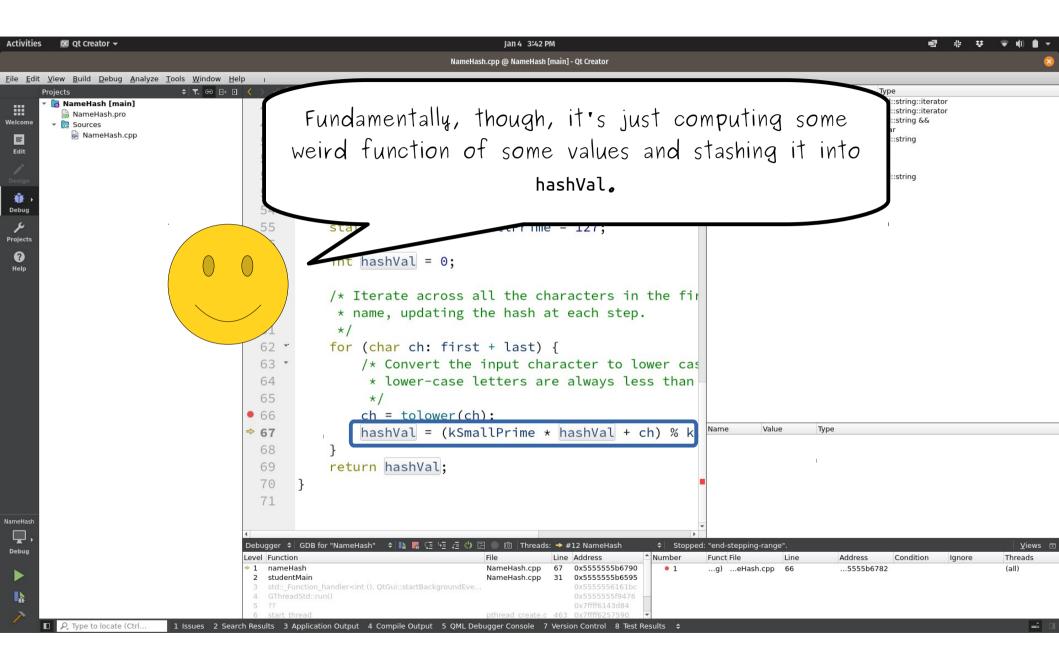

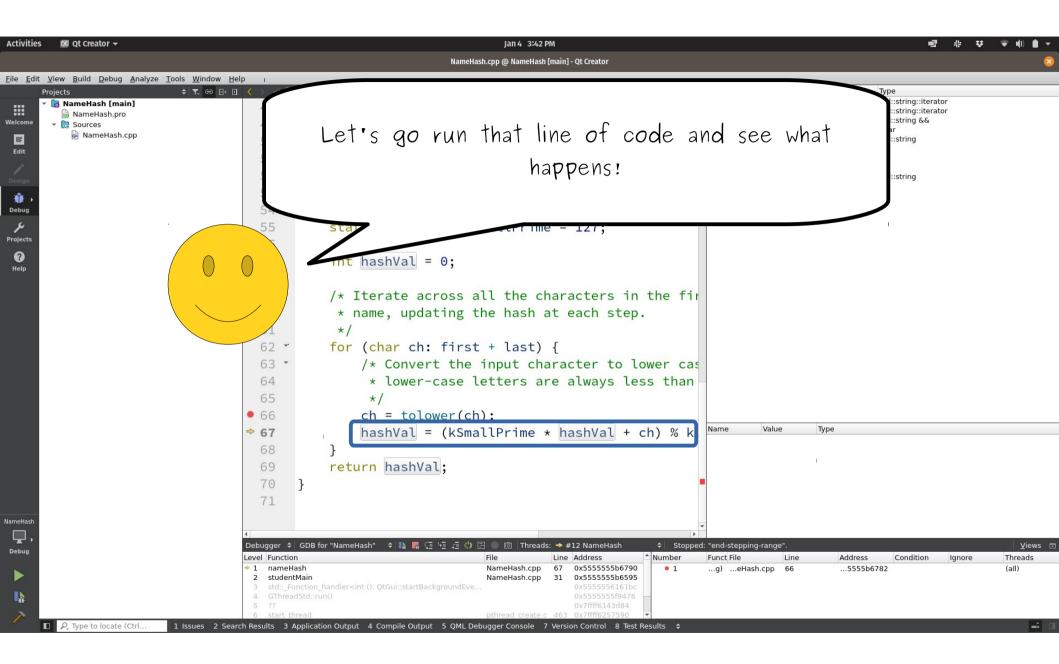

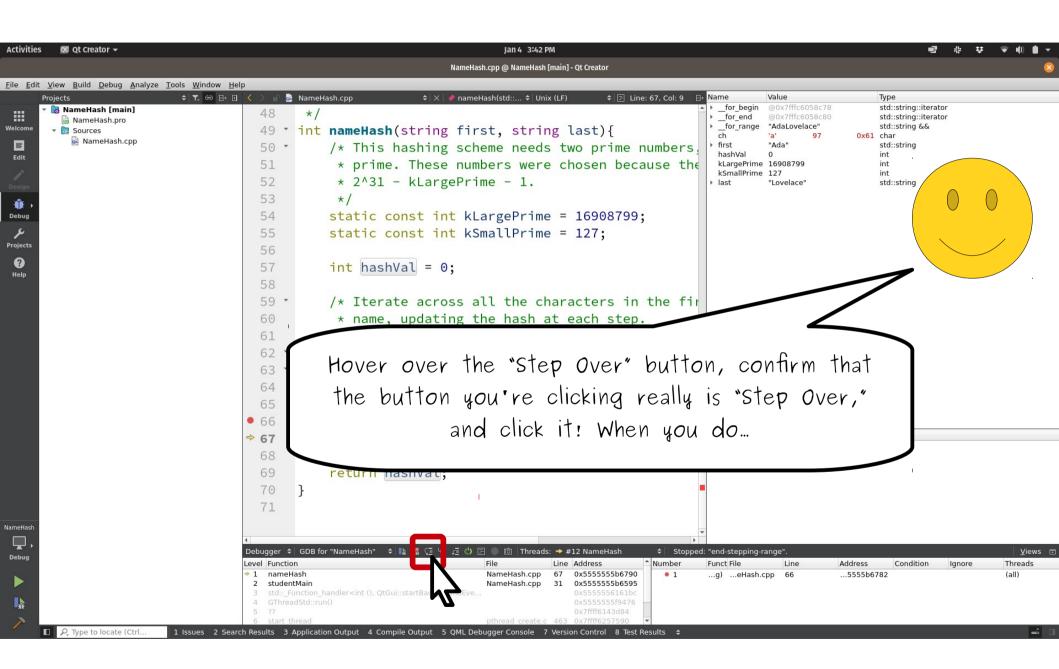

| Activities            | oc ot Creator 🗸                                                                                                    |                           | Jan 4 3:48 PM                                                                                                    |                                                            | er # # @ #\                                                               |
|-----------------------|----------------------------------------------------------------------------------------------------|---------------------------|----------------------------------------------------------------------------------------------------|------------------------------------------------------------|---------------------------------------------------------------------------|
| Activities            |                                                                                                    |                           | مرم مندو به الفر<br>NameHash.cpp @ NameHash [main] - Qt Creator                                                                        |                                                            |                                                                           |
| File Edit             | View Build Debug Analyze Tools Window Help                                                                                                    | p                         | remeneeringer de Francessen finanzi de secores                                                                                         |                                                            |                                                                           |
|                       | Projects                                                                                                    | _                         | NameHash.cpp                                                                                                    |                                                            | Туре                                                                      |
| Welcome               | <ul> <li>Image: The second second</li></ul> | 48<br>49 •                | <pre>*/ int nameHash(string first, string last){</pre>                                                                                 |                                                            | std::string::iterator<br>std::string:iterator<br>std::string &&<br>. char |
| Edit                  | 🗟 NameHash.cpp                                                                                                    | 50 -                      | /* This hashing scheme needs two prime numbers,                                                                                        | ▶ first "Ada"<br>hashVal 97                                | std::string<br>int                                                        |
| Design                |                                                                                                    | 51<br>52                  | ★ prime. These numbers were chosen because the<br>★ 2^31 - kLargePrime - 1.                                                            | kLargePrime 16908799<br>kSmallPrime 127<br>Iast "Lovelace" | int<br>int<br>std::string                                                 |
| <b>₩</b> →            |                                                                                                    | 53                        | */                                                                                                    |                                                            |                                                                           |
| Debug                 |                                                                                                    | 54                        | <pre>static const int kLargePrime = 16908799;</pre>                                                                                    |                                                            |                                                                           |
| <b>پر</b><br>Projects |                                                                                                    | 55<br>56                  | <pre>static const int kSmallPrime = 127;</pre>                                                                                         |                                                            |                                                                           |
| ?<br>Help             |                                                                                                    | 57<br>58                  | <pre>int hashVal = 0;</pre>                                                                                                    |                                                            |                                                                           |
|                       |                                                                                                    | 59 <b>*</b><br>60         | <pre>/* Iterate across all the characters in the fir  * name, updating the hash at each step.</pre>                                    |                                                            |                                                                           |
|                       |                                                                                                    | 61                        | */                                                                                                    |                                                            |                                                                           |
|                       |                                                                                                    | ⇒ 62 ・                    | <pre>for (char ch: first + last) {</pre>                                                                                               |                                                            |                                                                           |
|                       |                                                                                                    | 63 •<br>64                | <pre>/* Convert the input character to lower cas  * lower-case letters are always less than</pre>                                      |                                                            |                                                                           |
|                       |                                                                                                    | 65                        | */                                                                                                    |                                                            |                                                                           |
|                       |                                                                                                    | • 66                      | ch = tolower(ch);                                                                                                    |                                                            |                                                                           |
|                       |                                                                                                    | 67                        | hashVal = (kSmallPrime * hashVal + ch) % kl                                                                                            | Name Value Type                                            |                                                                           |
|                       |                                                                                                    | 68                        | }                                                                                                    |                                                            | 7                                                                         |
|                       |                                                                                                    | 69<br>70                  | return hashVal;                                                                                                    |                                                            | /                                                                         |
|                       |                                                                                                    | 70<br>71                  | 3                                                                                                    |                                                            |                                                                           |
| NameHash              |                                                                                                    |                           | you'll end up with so                                                                                                    | omething like th                                           | is!                                                                       |
| Debug                 |                                                                                                    | Debugger<br>Level Functio | n<br>ash                                                                                                    | 7                                                          | Views ⊡<br>Threads<br>(all)                                               |
| L.                    |                                                                                                    |                           | unction_handler <int (),="" 0x55555501010c<="" qtgui::startbackgroundeve="" th=""><th></th><th></th></int>                             |                                                            |                                                                           |
| >                     | ■ P. Type to locate (Ctrl 1 Issues 2 Searci                                                                                                    | 6 start th                | nread pthread create.c 463 0x7ffff6257590  Application Output 4 Compile Output 5 QML Debugger Console 7 Version Control 8 Test Results |                                                            | <b>a</b>                                                                  |

| Activities                   | 🚾 Ot Creator 👻                                                                                                    | lan 4 3:48 PM                                                                                                    |                                            | an 24 <u>+++</u>                                                                                       |
|------------------------------|----------------------------------------------------------------------------------------------------|----------------------------------------------------------------------------------------------------|--------------------------------------------|----------------------------------------------------------------------------------------------------|
| Activities                   |                                                                                                    | Jan 4–3:48 PM<br>NameHash.cpp @ NameHash [main] - Qt (                                                                                                    |                                            |                                                                                                    |
| Filo Edit                    | <u>V</u> iew <u>B</u> uild <u>D</u> ebug <u>A</u> nalyze <u>T</u> ools <u>W</u> indow <u>H</u> elp                                                                                                    | wainenasii.cpp @ wainenasii [inaiii] - (c v                                                                                                    |                                            | <u> </u>                                                                                               |
|                              | rojects $\Rightarrow$ <b>T</b> , $\Theta$ $H$                                                                                                    | 🔓 NameHash.cpp 🔶 🖈 🔷 nameHash(std:: 🗘 Unix (LF)                                                                                                    |                                            | Туре                                                                                                   |
| Welcome                      | Image: Sources         Image: Sources         Image | <pre>*/ int nameHash(string first, string las /* This hashing scheme needs two</pre>                                                                                                    | prime numbers, + first "Ada"<br>hashVal 97 | std::string::iterator<br>std::string:iterator<br>std::string &&<br>1 char<br>std::string<br>int<br>int |
| Design<br>Debug              |                                                                                                    | <pre>* prime. These numbers were chos * 2^31 - kLargePrime - 1. */ static const int kLargePrime = 10 static const int kSmallPrime = 12</pre>                                               | 6908799;                                   | int<br>std::string                                                                                     |
| Projects<br>Projects<br>Help |                                                                                                    | <pre>int hashVal = 0;     /* Iterate across all the charact</pre>                                                                                                    |                                            |                                                                                                    |
|                              |                                                                                                    | <pre>/* Iterate across att the charace  * name, updating the hash at eac  */ for (char ch: first + last) {     /* Convert the input characte     * lower-case letters are alw     */</pre> | ch step.<br>er to lower cas                |                                                                                                    |
|                              |                                                                                                    | <pre>ch = tolower(ch);     hashVal = (kSmallPrime * hash } return hashVal; }</pre>                                                                                                    | nVal + ch) % kl                            | 2                                                                                                    |
| NameHash                     |                                                                                                    | Ction<br>neHash<br>dentMain<br>:: Function handler <int (),="" qtgui::startbackgroundeve<="" td=""><td>see what's changed.</td><td>⊻iews<br/>Threads<br/>(all)</td></int>                  | see what's changed.                        | ⊻iews<br>Threads<br>(all)                                                                              |
|                              | P. Type to locate (Ctrl     1 Issues 2 Search                                                                                                    | nreadStd::run() 0x5                                                                                                    | 11102515550                                |                                                                                                    |

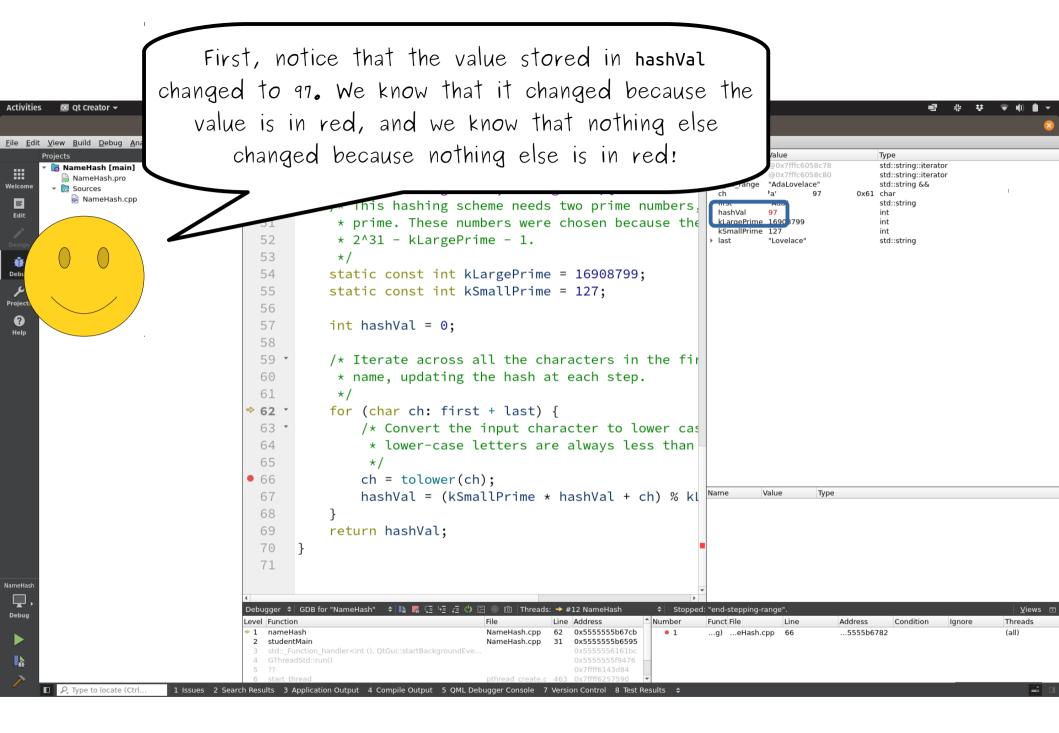

| t <u>V</u> iew <u>B</u> uild <u>D</u> ebug <u>A</u> nalyze <u>T</u> ools <u>W</u> indow <u>H</u> e | NameHash.cpp @ NameHash [main] - Qt Creator                                                                                                    |
|----------------------------------------------------------------------------------------------------|----------------------------------------------------------------------------------------------------|
| t <u>V</u> iew <u>B</u> uild <u>D</u> ebug <u>A</u> nalyze <u>T</u> ools <u>W</u> indow <u>H</u> e |                                                                                                    |
|                                                                                                    |                                                                                                    |
| Projects 🗢 🕂 😁 🗄 🖬                                                                                 | 🔍 🔊 🗈 NameHash.cpp 🕴 🖹 🔶 nameHash(std:: 🛊 Unix (LF) 🔶 🔄 Line: 62, Col: 5 🕒 Name Value Type                                                                                                    |
| <ul> <li>NameHash [main]</li> <li>NameHash.pro</li> <li>Sources</li> <li>NameHash.cpp</li> </ul>   | <pre>48 */ 49 * int nameHash(string first, string last){     /* This hashing scheme needs two prime numbers;     * prime. These numbers were chosen because the     * 2^31 - klargoDetime     */ 54 static 55 static int has     */ 54 static 55 * /* Iter     * name     */ 56 * /* Iter     * name     */ 57 * int has     */ 58 * /* Iter     * name     */ 59 * /* Iter     * name     */ 59 * /* Iter     * name     */ 50 * /* Iter     * name     */ 51 * */ 52 * * */ 53 * */ 54 * */ 55 * */ 55 * */ 55 * */ 55 * */ 55 * */ 55 * */ 55 * */ 55 * */ 55 * */ 55 * */ 55 * */ 55 * */ 55 * */ 55 * */ 55 * */ 55 * */ 55 * */ 55 * */ 55 * */ 55 * */ 55 * */ 55 * */ 55 * */ 55 * */ 55 * */ 55 * */ 55 * */ 55 * */ 55 * */ 55 * */ 55 * */ 55 * */ 55 * */ 55 * */ 55 * */ 56 * */ 57 * */ 56 * */ 57 * */ 56 * */ 57 * */ 56 * */ 57 * */ 57 * */ 57 * */ 58 * */ 58 * */ 59 * */ 59 * */ 50 * */ 50 * */ 5</pre> |
|                                                                                                    | Image: Image:                                      |
|                                                                                                    |                                                                                                    |

| Activities            | 🔃 Qt Creator 👻                                                                                                 | Jan 4 3:48 PM                                                                                                    | ▋ ☆ ♡ ▼ ● ● ▼                      |
|-----------------------|----------------------------------------------------------------------------------------------------|----------------------------------------------------------------------------------------------------|------------------------------------|
|                       |                                                                                                    | NameHash.cpp @ NameHash [main] - Qt Creator                                                                                                    | 8                                  |
|                       | <u>V</u> iew <u>B</u> uild <u>D</u> ebug <u>A</u> nalyze <u>T</u> ools <u>W</u> indow <u>H</u> elp<br>Projects | o<br>く > ∎ 🗟 NameHash.cpp + X 🖌 🛷 nameHash(std: ↓ Unix (LF) + S2, Col: 5 🗗 Name Value Type                                                                                                    |                                    |
|                       | Algeeds v t v v v v v v v v v v v v v v v v v                                                                  | <pre>48 */ 49 * int nameHash(string first, string last){ 50 * /* This hashing scheme needs two prime numbers; 51 * prime. These numbers were chosen because the 52 * 2^31 - kLargePrime - 1. 53 */ 54 static const int kLargePrime = 16908799; 55 static const int kSmallPrime = 127;</pre>                                                                                                    | rator                              |
| Projects<br>?<br>Help |                                                                                                    | <pre>static const int ksmatter me = 127;<br/>int has<br/>/* Iter<br/>* name<br/>% A liter<br/>* name<br/>*/<br/>for (char ch: first * tast) {<br/>for (char ch: first * tast) {<br/>/* Convert the input character to lower cas<br/>* lower-case letters are always less than<br/>*/</pre>                                                                                                    | tion                               |
|                       |                                                                                                    | <pre></pre>                                                                                                    |                                    |
| NameHash<br>Debug     |                                                                                                    | Image: And Andress       Image: Andress       Image: Andress | Views ⊡<br>Ignore Threads<br>(all) |
|                       | P. Type to locate (Ctrl     1 Issues 2 Search                                                                  | 6 start thread                                                                                                    | <b>_</b>                           |

| Activities                | od Qt Creator <del>-</del>                                                                         | lan 4 3:48 PM 电子 电子 电子 电子 电子 电子 电子 电子 电子 电子 电子 电子 电子                                                                                                    |                           |
|---------------------------|----------------------------------------------------------------------------------------------------|----------------------------------------------------------------------------------------------------|---------------------------|
|                           |                                                                                                    | NameHash.cpp @ NameHash [main] - Qt Creator                                                                                                    |                           |
| <u>F</u> ile <u>E</u> dit | <u>V</u> iew <u>B</u> uild <u>D</u> ebug <u>A</u> nalyze <u>T</u> ools <u>W</u> indow <u>H</u> elp |                                                                                                    |                           |
| Pi                        | Projects + T. ← T. ← T. ← T. ← T. ← T. ← T. ← T.                                                   | <pre>     NameHash.cpp</pre>                                                                                                    |                           |
|                           |                                                                                                    | <pre>/* Iter<br/>* name<br/>*/<br/>for (char ch: TITSL + tast) {<br/>/* Convert the input character to lower cas<br/>* lower-case letters are always less than<br/>*/<br/>ch = tolower(ch);<br/>hashVal = (kSmallPrime * hashVal + ch) % kl<br/>}<br/>return hashVal;<br/>70<br/>}</pre> |                           |
| NameHash                  | <u>∟</u>                                                                                           | Debugger ♦ GDB for "NameHash" ♦ N                                                                                                    | Views<br>Threads<br>(all) |

| Activities                                             | 🚾 Qt Creator 👻                                                       | Jan 4 3:48 PM                                                                                                    | <b>₽ ● I</b> () <b>I</b> ▼ |
|--------------------------------------------------------|----------------------------------------------------------------------|----------------------------------------------------------------------------------------------------|----------------------------|
|                                                        |                                                                      | NameHash.cpp @ NameHash [main] - Qt Creator                                                                                                    | 8                          |
|                                                        | View Build Debug Analyze Tools Window Help                           |                                                                                                    |                            |
| Welcome<br>Edit<br>Design<br>Debug<br>Projects<br>Help | hrojects ← T. ← H □<br>To NameHash.pro<br>To Sources<br>NameHash.cpp |                                                                                                    |                            |
|                                                        |                                                                      | <pre>58 59 - /* Iter button (and make sure it says 'Step Over' and 60 61 */ name not something else!), then click it. 62 - for (char ch: first * tast) { 63 - (char ch: first * tast) { 63 - (char ch: first * tast) { 63 - (char ch: first * tast) { 63 - (char ch: first * tast) { 64 - (char ch: first * tast) { 65 - (char ch: first * tast) { 66 - (char ch: first * tast) { 67 - (char ch: first * tast) { 68 - (char ch: first * tast) { 69 - (char ch: first * tast) { 60 - (char ch: first * tast) { 61 - (char ch: first * tast) { 62 - (char ch: first * tast) { 63 - (char ch: first * tast) { 64 - (char ch: first * tast) { 65 - (char ch: first * tast) { 66 - (char ch: first * tast) { 67 - (char ch: first * tast) { 68 - (char ch: first * tast) { 69 - (char ch: first * tast) { 69 - (char ch: first * tast) { 60 - (char ch: first * tast) { 61 - (char ch: first * tast) { 62 - (char ch: first * tast) { 63 - (char ch: first * tast) { 64 - (char ch: first * tast) { 65 - (char ch: first * tast) { 66 - (char ch: first * tast) { 67 - (char ch: first * tast) { 68 - (char ch: first * tast) { 69 - (char ch: first * tast) { 69 - (char ch: first * tast) { 60 - (char ch: first * tast) { 61 - (char ch: first * tast) { 62 - (char ch: first * tast) { 63 - (char ch: first * tast) { 63 - (char ch: first * tast) { 64 - (char ch: first * tast) { 65 - (char ch: first * tast) { 65 - (char ch: first * tast) { 66 - (char ch: first * tast) { 67 - (char ch: first * tast) { 68 - (char ch: first * tast) { 69 - (char ch: first * tast) { 69 - (char ch: first * tast) { 61 - (char ch: first * tast) { 61 - (char ch: first * tast) { 62 - (char ch: first * tast) { 63 - (char ch: first * tast) { 63 - (char ch: first * tast) { 64 - (char ch: first * tast) { 65 - (char ch: first * tast) { 65 - (char ch: first * tast) { 65 - (char ch: first * tast) { 66 - (char ch: first * tast) { 67 - (char ch: first * tast) { 68 - (char ch: first * tast) { 68 - (char ch: first * tast) { 69 - (char ch: first * tast) { 69 - (char ch: first * tast) { 61 - (char ch: first * tast) { 61</pre> |                            |
| NameHash                                               |                                                                      |                                                                                                    |                            |
| Debug                                                  |                                                                      | Debugger ¢  GDB for "NameHash"      ¢  🃭 🦉 📜 🖞 🖃 💿 🔞   Threads: → #12 NameHash          ¢  Stopped: "end-stepping-range".                                                                                                    | <u>V</u> iews 🗔            |
|                                                        |                                                                      | Level     Function     File     Line     Address     Number     Funct File     Line     Address     Condition     Ignore       1     nameHash     NameHash.cpp     62     0x555555b67cb     0x555555b67cb     • 1    g)    eHash.cpp     66    5555b6782       3     std::_Function_handler <iint (),="" qtgui::startbac<="" td="">     mdEve     0x555555b61bc     0x5555556161bc     • 1    g)    eHash.cpp     66    5555b6782</iint>                                                                                                    | Threads<br>(all)           |
| <b>k</b>                                               |                                                                      | 4 GThreadStd::run() 0x555555f9476<br>5 ?? 0x7fff6143d84                                                                                                    |                            |
| ~                                                      | □ $P_{\tau}$ Type to locate (Ctrl 1 Issues 2 Search                  | 6 start thread pthread create.c 463 0x7fff6257590 🔻<br>Results 3 Application Output 4 Compile Output 5 QML Debugger Console 7 Version Control 8 Test Results \$                                                                                                    | <b>-</b>                   |

| Activities                | 💽 Qt Creator 👻                                                                                     | Jan 4 3:50 PM 📑 非 👽 📢                                                                                                    | •           |
|---------------------------|----------------------------------------------------------------------------------------------------|----------------------------------------------------------------------------------------------------|-------------|
|                           |                                                                                                    | NameHash.cpp @ NameHash [main] - Qt Creator                                                                                                    | 8           |
| <u>F</u> ile <u>E</u> dit | <u>V</u> iew <u>B</u> uild <u>D</u> ebug <u>A</u> nalyze <u>T</u> ools <u>W</u> indow <u>H</u> elp |                                                                                                    |             |
|                           | rojects + T. ↔ H = 1<br>NameHash [main]<br>NameHash.pro<br>NameHash.cpp                            | Ammethankankut (string first, string last) {<br>int nameHash(string first, string last) {<br>/* This hashing scheme needs two prime numbers<br>* prime. These numbers were chosen because the<br>* 2^31 - kLargePrime - 1.<br>*/<br>static const int kLargePrime = 16908799;<br>static const int kLargePrime = 127;<br>int has<br>/* Iter<br>* name<br>*/<br>ch = tolower(ch);<br>hashVal = (kSmallPrime * hashVal + ch) % kt<br>}                                                                                                    |             |
| NameHash<br>Debug         |                                                                                                    | Image: A constraint of the set of the set of | ews ⊡<br>ds |
| 1                         | P. Type to locate (Ctrl     1 Issues 2 Search                                                      | o start thread                                                                                                    | <b>-</b>    |

| Activities                                        | 🕫 😡 Qt Creator 🗸                                                                                   | Jan 4 3:50 PM · · · · · · · · · · · · · · · · · ·                                                                                                    | ♥ I() ■ ▼                   |
|---------------------------------------------------|----------------------------------------------------------------------------------------------------|----------------------------------------------------------------------------------------------------|-----------------------------|
|                                                   |                                                                                                    | NameHash.cpp @ NameHash [main] - Qt Creator                                                                                                    | 8                           |
| <u>F</u> ile <u>E</u> dit                         | <u>V</u> iew <u>B</u> uild <u>D</u> ebug <u>A</u> nalyze <u>T</u> ools <u>W</u> indow <u>H</u> elp | p                                                                                                    |                             |
| Welcome<br>Edit<br>Jesign<br>Projects<br>Projects | Projects  ◆ ♥. ↔ H. □<br>NameHash.pro<br>© Sources<br>NameHash.cpp                                 | <pre>     Annowledshtdd:: Unix (LT)</pre>                                                                                                    |                             |
| NameHash<br>Debug                                 | 1                                                                                                  | 1       Image: Image: Im | Views ⊡<br>Threads<br>(all) |

| Activities                | 😡 Qt Creator 👻                                                                                           | jan 4 3:52 PM · · · · · · · · · · · · · · · · · ·                 | () |
|---------------------------|----------------------------------------------------------------------------------------------------|-------------------------------------------------------------------|----|
|                           |                                                                                                    | NameHash.cpp @ NameHash [main] - Qt Creator                       | 8  |
| <u>F</u> ile <u>E</u> dit | <u>V</u> iew <u>B</u> uild <u>D</u> ebug <u>A</u> nalyze <u>T</u> ools <u>W</u> indow <u>H</u> el        |                                                                   |    |
| F                         | yne gund geolg Anayze (ools window rei<br>Projects + T. ↔ H ⊡<br>NameHash.pro<br>Sources<br>NameHash.cpp | <pre>All AnneHashcop () () () () () () () () () () () () ()</pre> |    |
| NameHash<br>Debug         |                                                                                                    | 69 return hashVal;<br>70 }<br>71 ,                                |    |

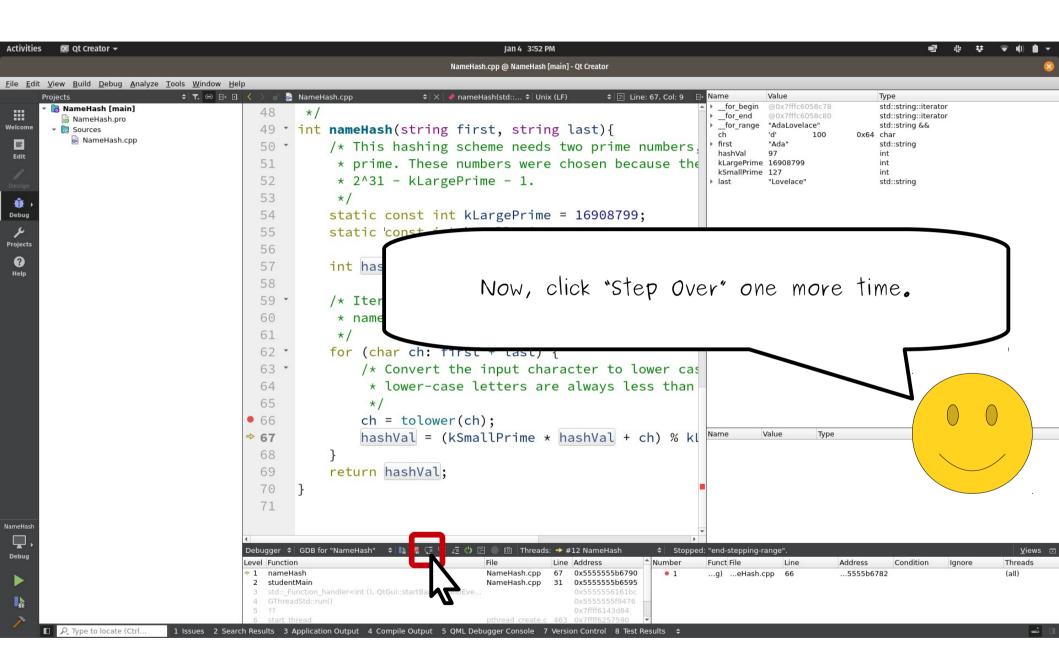

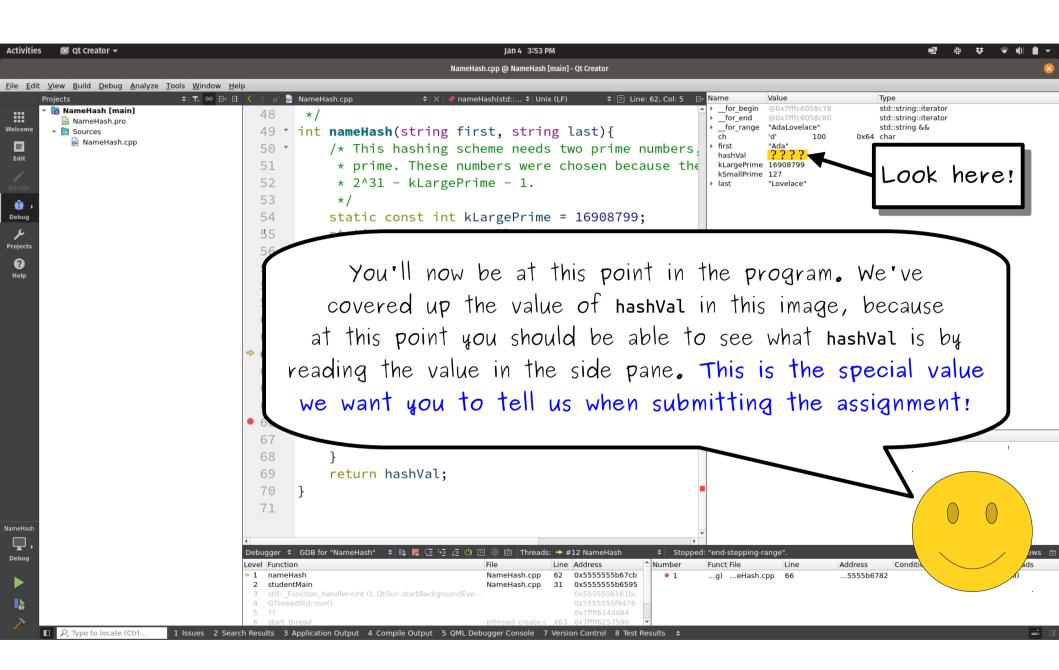

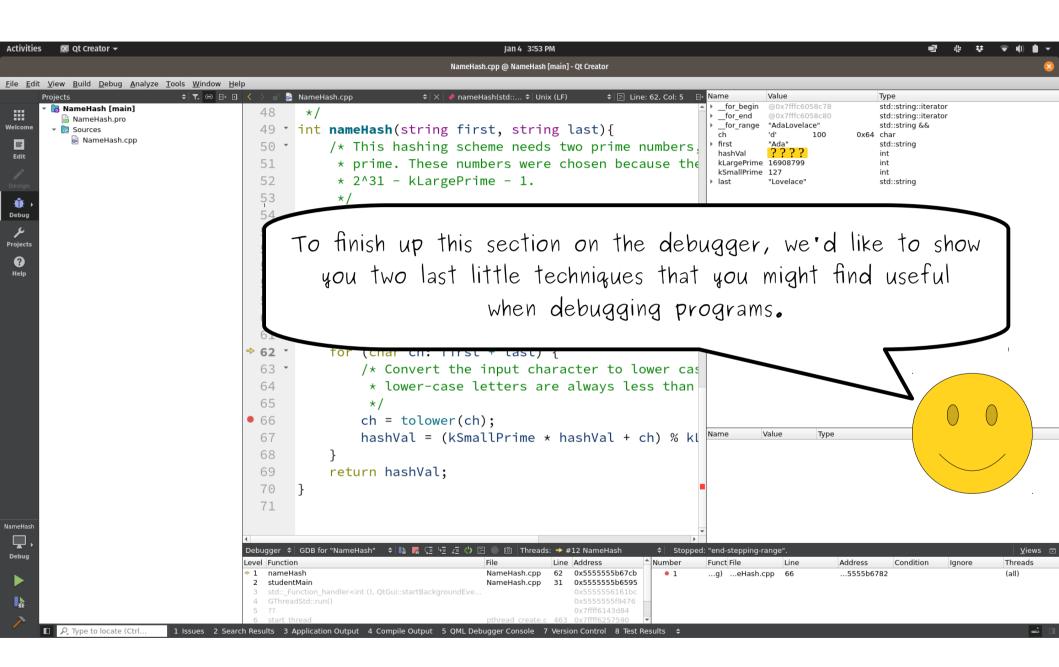

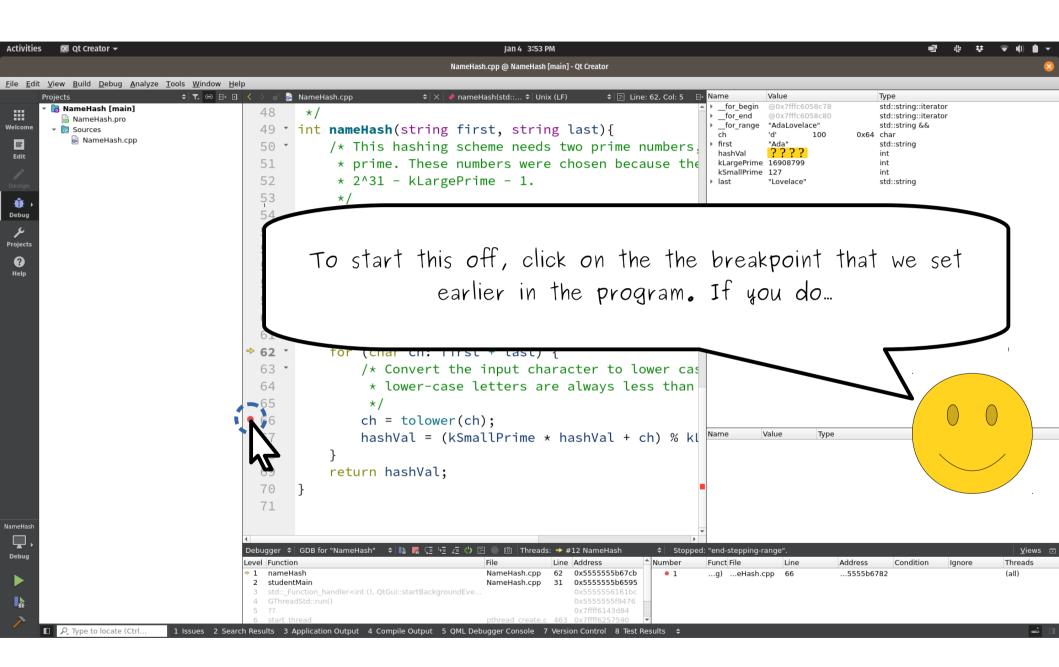

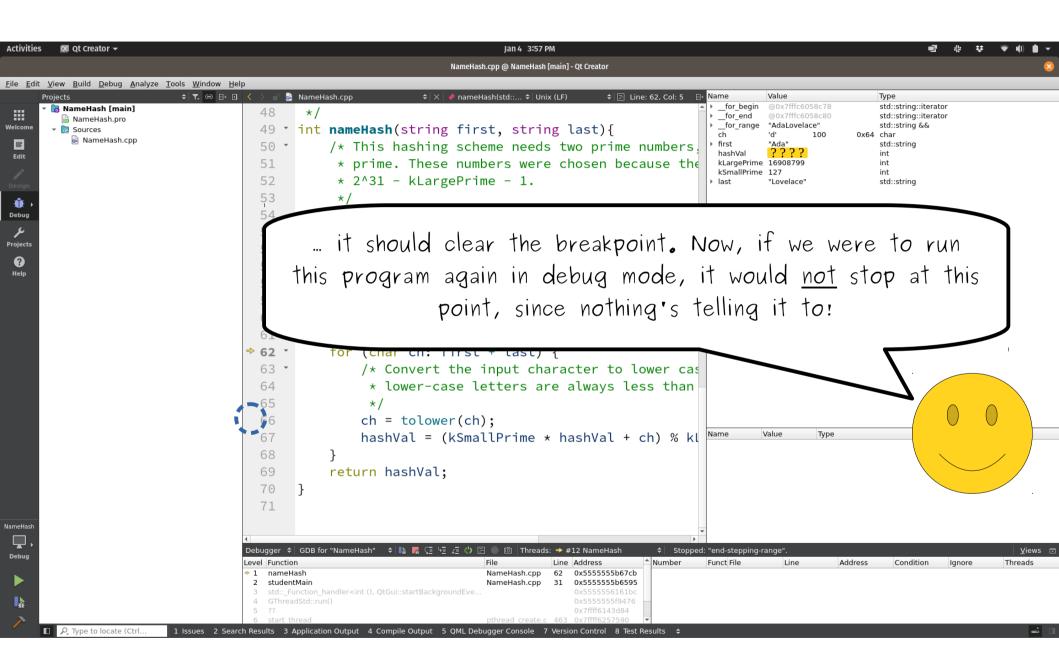

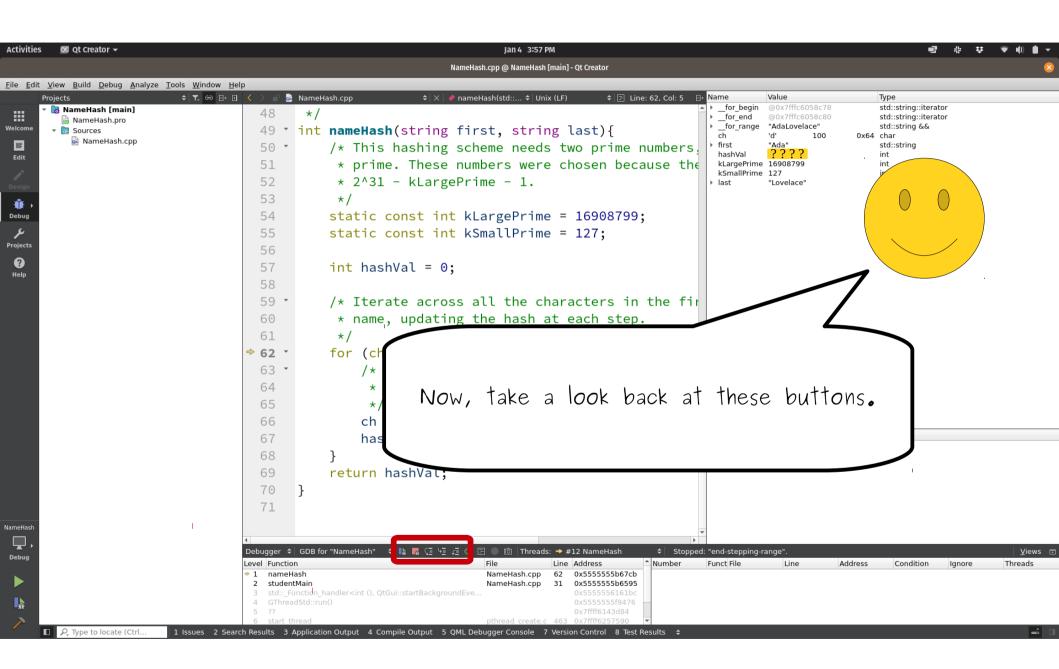

| Activities                         | 🔃 Qt Creator 👻                                                                                                 | Jan 4 3:57 PM 🔮 🔆                                                                                                    | ♥ ♥∥ ■ ▼   |
|------------------------------------|----------------------------------------------------------------------------------------------------|----------------------------------------------------------------------------------------------------|------------|
|                                    |                                                                                                    | NameHash.cpp @ NameHash [main] - Qt Creator                                                                                                    | 8          |
|                                    | <u>V</u> iew <u>B</u> uild <u>D</u> ebug <u>A</u> nalyze <u>T</u> ools <u>W</u> indow <u>H</u> elp<br>Projects | く 〉 ☞ 🔮 NameHash.cpp                                                                                                    |            |
| Welcome<br>Edit<br>Design<br>Debug | ImmeHash [main]                                                                                                | <pre>48 */ 49 * int nameHash(string first, string last){     /* This hashing scheme needs two prime numbers,     * prime. These numbers were chosen because the     * 2^31 - kLargePrime - 1.     */ 54 static const int kLargePrime = 16908799; 55 static const int kSmallPrime = 127;</pre> * int @0x7fffc6058c78 * dat dat * dat * dat * dat * *                                                                                                    |            |
| Projects<br>P<br>Help              |                                                                                                    | <pre>56 57 int hashVal = 0; 58 59 /* Iterate across all the characters in the fir 60 * name, updating the hash at each step. 61 62 * 63 * 64 * 65 * 64 * 65 * 66 * 67 * 68 * 67 * 68 * 67 * 68 * 68 * 60 * 67 * 68 * 60 * 60 * 60 * 60 * 60 * 60 * 60 * 60</pre>                                                                                                    |            |
| NameHash<br>Debug                  |                                                                                                    | 69       return hashVat;         70       }         71       >         Poebugger + GDB for "NameHash" + Is a first file       file         File       Line         Address       Number         Function       File         1 nameHash       NameHash.cpp         2 studentMain       NameHash.cpp         3 sdd:: Function_handler <int (),="" qtgui::startbackgroundeve<="" td="">       Ox5555556161bc<br/>0x75fff6143884         6 Start thread       pthread create.c         4 GThreadStd::run()       ox55555561760         5 ??       c         6 start thread       pthread create.c         7 Start thread       pthread create.c         7 Start thread       pthread create.c         8 subs 3 Application Output       5 QML Debugger Console</int> | re Threads |

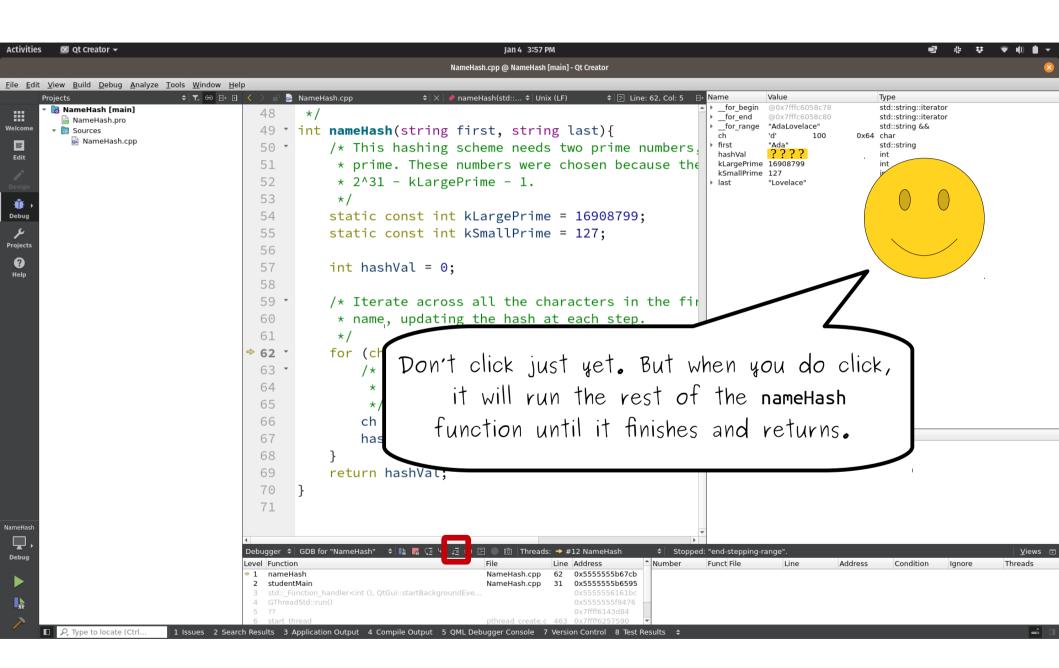

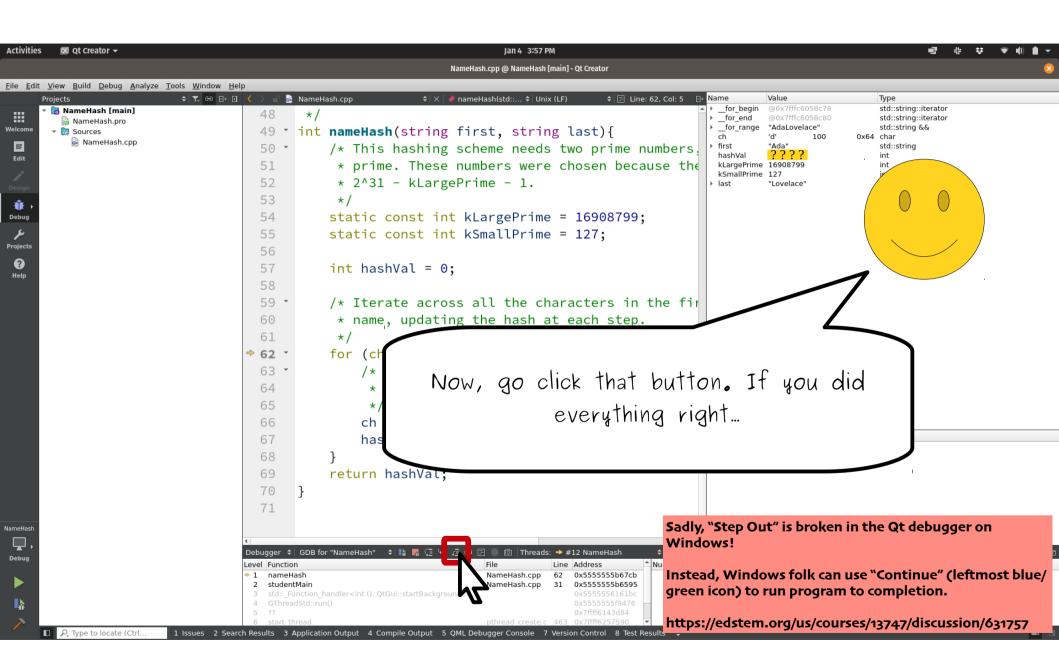

| Activities                | 🖸 Qt Creator 🛨                                                                          |                                                                                                    | Jan 4 4:02 PM                                                                                                    |                                                                                                    |                                                                                                    | III & ♥ (I)                            | • •            |
|---------------------------|-----------------------------------------------------------------------------------------|----------------------------------------------------------------------------------------------------|----------------------------------------------------------------------------------------------------|----------------------------------------------------------------------------------------------------|----------------------------------------------------------------------------------------------------|----------------------------------------|----------------|
|                           |                                                                                         |                                                                                                    | NameHash.cpp @ NameHash [main] - Qt Cre                                                                                                    | ator                                                                                                    |                                                                                                    |                                        | 8              |
| <u>F</u> ile <u>E</u> dit | <u>V</u> iew <u>B</u> uild <u>D</u> ebug <u>A</u> nalyze <u>T</u> ools <u>W</u> indow ! | Help                                                                                                    |                                                                                                    |                                                                                                    |                                                                                                    |                                        |                |
|                           | Projects ( C C C C C C C C C C C C C C C C C C                                          | □       <       > ■       NameHash.cpp         19       #include "sil         20       using namesp         21          22 *       /* Prototype         23       * in main a         24       */         25       int nameHash         26          27 *       int main() {         28       string f         30          30       int hash         32 | e for the nameHash function<br>and then define it later in<br>(string first, string last<br>first = getLine("What is you<br>last = getLine("What is you<br>nValue = nameHash(first, la<br>"The hash of your name is:<br>);<br>you should en                                                                                                    | n the program.<br>t);<br>our first name<br>ur last name?<br>ast);<br>returned value<br>returned value<br>ret | Value Type<br>"Ada" std::string<br>o int<br>"Lovelace" std::string<br>ue 1967457 int<br>ue 1967457 int<br>thing that |                                        |                |
| NameHash<br>Debug         |                                                                                         | 41 *<br>42 * For thos<br>43 * treats e<br>1<br>Debugger * GDB for "NameHash" *<br>Level Function<br>* 1 studentMain<br>2 std::_Function_handler <int (),="" qtgu<br="">3 GThreadStd::run()<br/>4 7?<br/>5 start_thread<br/>6 close</int>                                                                                                    | Image: Second Second Secon | ss Aumber Funct File<br>5555566595<br>55556161bc<br>555559476<br>f6143d84                                                                                                    |                                                                                                    | <u>V</u> ic<br>Condition Ignore Thread | ′iews ⊡<br>ids |

| Activities | 🚾 Qt Creator 🛨                                                                                                    | Jan 4 4:02 PM ・ ・ ・ ・ ・ ・ ・ ・ ・ ・ ・ ・ ・ ・ ・ ・ ・ ・                                                                                                    |
|------------|----------------------------------------------------------------------------------------------------|----------------------------------------------------------------------------------------------------|
|            |                                                                                                    | NameHash.cpp @ NameHash [main] - Qt Creator                                                                                                    |
|            | <u>View Build Debug Analyze Tools Window I</u>                                                                                |                                                                                                    |
|            | Projects       Image: Comparison of the system         Image: NameHash.pro         Image: Sources         Image: NameHash.cpp | Nonestabacky of the simple of the second symbols of unix (t) of the line (s), (o) is the line (s), (o) is the l |
| NameHash   |                                                                                                    | 41 *<br>42 * For thos<br>43 * treats e                                                                                                    |
| <b>,</b>   |                                                                                                    | I Debugger + GDB for "NameHash" + L The The The Astronomy of the Astronomy of the Astro  |
| Debug      |                                                                                                    | Level Function File Line Address Address Condition Ignore Threads                                                                                                    |
|            |                                                                                                    | 1         studentMain         NameHash.cpp         31         0x5555556595           2         std::_Function_handler <int (),="" qtgui::startbackgroundeve<="" td="">         0x5555556161bc           3         GThreadStd::run()         0x555555559476</int>                                                                                                    |
|            |                                                                                                    | 4     ??     0x7/fff6143d84       5     start_thread     pthread_create.c     463       6     clone.S     95     0x7fff520223                                                                                                    |

| Activities                         | s 🚾 Qt Creator 👻                                                                                               | Jan 4 4:02 PM                                                                                                    |
|------------------------------------|----------------------------------------------------------------------------------------------------|----------------------------------------------------------------------------------------------------|
|                                    |                                                                                                    | NameHash.cpp @ NameHash [main] - Qt Creator                                                                                                    |
|                                    | t <u>V</u> iew <u>B</u> uild <u>D</u> ebug <u>A</u> nalyze <u>T</u> ools <u>W</u> indow <u>H</u> e<br>Projects |                                                                                                    |
| Welcome<br>Edit<br>Design<br>Debug | ▼      RameHash [main]                                                                                         | <pre>19 #include "simpio.h" // for getLine<br/>20 using namespace std;<br/>21<br/>22 * /* Prototype for the nameHash function. This lets u<br/>23 * in main and then define it later in the program.<br/>24 */<br/>25 int nameHash(string first, string last);</pre>                                                                                                    |
| Projects<br>7<br>Help              |                                                                                                    | <pre>27 * int main() { 28 string first = getLine("What is your first name 29 string last = getLine("What is your last name? 30 * 31 int hashValue = nameHash(first, last); 32 cout &lt;&lt; "The hash of your name is: " &lt;&lt; hashVal 34 return 0; 35 } 36 / /* This is //* This is //* to talk</pre>                                                                                                    |
| NameHash<br>Debug                  |                                                                                                    | <pre>39 * the mear<br/>40 * of the i<br/>41 *<br/>42 * For thos<br/>43 * treats e</pre> Well, the yellow arrow indicates that we're<br>back in main again. Cool:<br>42 * For thos<br>43 * treats e  Debugger * GDB for "NameHash" * IN C * 2 * 12 NameHash * Stopped: "function-finished".<br>Viewel Function<br>* 1 studentMain<br>2 std: Function_handler <int (),="" qtgui::startbackgroundeve<br="">3 GThreadStd::un()<br/>4 7?<br/>5 start thread<br/>6 clone</int> |

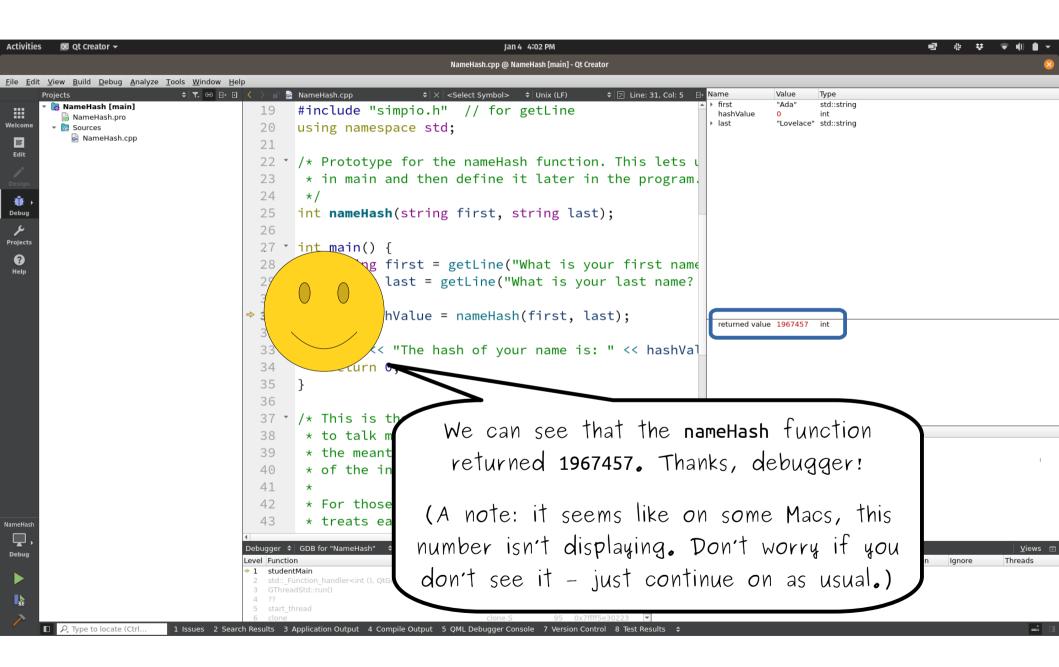

| ies 🛛 Qt Creator 🗕                                           | Jan 4 4:02 PM ・・・・・・・・・・・・・・・・・・・・・・・・・・・・・・・・・・・                                                                                                    |
|--------------------------------------------------------------|----------------------------------------------------------------------------------------------------|
| dit <u>V</u> iew <u>B</u> uild <u>D</u> ebug <u>A</u> nalyze |                                                                                                    |
| Projects                                                     | <pre></pre>                                                                                                    |
|                                                              | <pre>30  * 31 int hashValue = nameHash(first, last); 32 33 cout &lt;&lt; "The hash of your name is: " &lt;&lt; hashVal 34 return 0; 35 } 36 37 * /* This is the actual function that computes the ha * to talk more about what hash functions do later the meantime, think of it as a function that scr to input and produces a number.</pre> |
| Hash<br>Jug<br>R<br>P. Type to locate (Ctrl                  | But if we look up over here, we see that<br>hashValue isn't storing 1967457, even though that's<br>what was returned.                                                                                                    |
|                                                              | (You might see a number other than o on<br>your system - that's okay.)                                                                                                    |

| Activities                                             | s 🔯 Qt Creator 🕶                                                                                             | Jan 4 4:02 PM<br>NameHash.cpp @ NameHash [main] - Qt Creator                                                                                                    | 帝 葉 ♥ 順 ■ ▼<br>⊗ |
|--------------------------------------------------------|----------------------------------------------------------------------------------------------------|----------------------------------------------------------------------------------------------------|------------------|
|                                                        | t <u>V</u> iew <u>B</u> uild <u>D</u> ebug <u>A</u> nalyze <u>T</u> ools <u>W</u> indow <u>H</u><br>Projects |                                                                                                    |                  |
| Welcome<br>Edit<br>Design<br>Debug<br>Projects<br>Help | Projects ◆ T. ↔ T.<br>NameHash [main]<br>NameHash.pro<br>Sources<br>NameHash.cpp                             | 19       #include "simplio.h"         19       #include "simplio.h"         20       using namespac         21       /* Prototype f         23       * in main and         24       */         25       int nameHash(s         26       int main() {         27       int main() {         28       string first         29       string last = getLine("What is your last name?") |                  |
|                                                        |                                                                                                    | <pre>&gt; 31 int hashValue = nameHash(first, last); 32 33 cout &lt;&lt; "The hash of your name is: " &lt;&lt; hashVal a4 return 0; 35 36 37 * /* This is the actual function that computes the ha</pre>                                                                                                    |                  |
| NameHash                                               |                                                                                                    | <pre>38 * to talk more about what hash functions do later<br/>39 * the meantime, think of it as a function that scr<br/>40 * of the input and produces a number.<br/>41 *<br/>42 * For those of you who are more mathematically inc<br/>43 * treats each character in the input name as a num</pre>                                                                                |                  |
| Debug                                                  |                                                                                                    | Debugger 💠 GDB for "NameHash" 💠 📭 🖫 🖓 🤄 🧤 😰 💿 🖄 Threads: 🔶 #12 NameHash 🔶 Stopped: "function-finished".                                                                                                    |                  |
|                                                        |                                                                                                    | Level     Function     File     Line     Address     Number     Funct/File     Line     Address     Condition       * 1     studentMain     NameHash.cpp     3     0x5555566595     4     5     555556161bc       3     GThreadStd::run()     0x55555569476     0x7ffff6143d84     6       4     ??     0x7fff6143d84     6                                                        | gnore Threads    |
| >                                                      | ■ P, Type to locate (Ctrl 1 Issues 2 Sea                                                                     | earch Results 3 Application Output 4 Compile Output 5 QML Debugger Console 7 Version Control 8 Test Results \$                                                                                                    | <b>É</b> []      |

| Activities 💽 Qt Creato                                                                                                    | rr≠<br>ebug Analyze Iools Window Help                                                                                                    | Jan 4 4:02 PM<br>NameHash.cpp @ NameHash [main] - Qt Creator                                                                                                    | •   |
|----------------------------------------------------------------------------------------------------|----------------------------------------------------------------------------------------------------|----------------------------------------------------------------------------------------------------|-----|
| Projects<br>Projects<br>Projects<br>NameHash<br>NameHash<br>NameHash<br>NameHash<br>NameHash<br>NameHash<br>NameHash<br>NameHash<br>NameHash<br>NameHash<br>NameHash<br>NameHash<br>NameHash<br>NameHash<br>NameHash<br>NameHash | ▼. ⊕           Imain]          sh.pro          19          Hash.cpp          20          22          23          23          24          25          26        | NameHash.cpp       Image: Serve the state of the state of the state o |     |
| <b>P</b> Help                                                                                                    | 28<br>29 '<br>30<br>▶ 31<br>32<br>33<br>34<br>35<br>36                                                                                                    | <pre>string first = getLine("What is your first name<br/>string last = getLine("What is your last name?<br/>int hashValue = nameHash(first, last);<br/>cout &lt;&lt; "The hash of your name is: " &lt;&lt; hashVal<br/>return 0;<br/>}<br/>/* This is the actual function that computes the has</pre>                                                                                                    |     |
| NameHash                                                                                                    | 38<br>39<br>40<br>41<br>42<br>43                                                                                                    | <pre>* to talk more about what hash functions do later<br/>* the meantime, think of it as a function that scr<br/>* of the input and produces a number.<br/>*<br/>* For those of you who are more mathematically inc<br/>* treats each character in the input name as a num</pre>                                                                                                    |     |
| Debug                                                                                                    | Level Function          1       studentM         2       std::_Fun         3       GThreadS         4       ?         5       start_thre         6       clone | Main         NameHash.cpp         31         0x555555b6595           inction_handler <int (),="" qtgui::startbackgroundeve<="" td="">         0x555555b161bc         0x555555b6161bc           lStd::run()         0x7555555b6143cd4         0x7ffff6143d84           read         pthread_create.c         463         0x7ffff6257590           clone.5         95         0x7ffff5e30223         •</int>                                                                                                    | s 🗉 |

| Activities 🚾 Qt Creator <del>-</del>                                                                                                    | Jan 4 4:02 PM<br>NameHash.cpp @ NameHash [main] - Qt Creator                                                                                                    | •   |
|----------------------------------------------------------------------------------------------------|----------------------------------------------------------------------------------------------------|-----|
| File       Edit       Yiew       Build       Debug       Analyze       Tools         Projects       ◆       ◆       ◆       ◆       ◆       ◆       ◆       ◆       ◆       ◆       ◆       ◆       ◆       ◆       ◆       ◆       ◆       ◆       ◆       ◆       ◆       ◆       ◆       ◆       ◆       ◆       ◆       ◆       ◆       ◆       ◆       ◆       ◆       ◆       ◆       ◆       ◆       ◆       ◆       ◆       ◆       ◆       ◆       ◆       ◆       ◆       ◆       ◆       ◆       ◆       ◆       ◆       ◆       ◆       ◆       ◆       ◆       ◆       ◆       ◆       ◆       ◆       ◆       ◆       ◆       ◆       ◆       ◆       ◆       ◆       ◆       ◆       ◆       ◆       ◆       ◆       ◆       ◆       ◆       ◆       ◆       ◆       ◆       ◆       ◆       ◆       ◆       ◆       ◆       ◆       ◆       ◆       ◆       ◆       ◆       ◆       ◆       ◆       ◆       ◆       ◆       ◆       ◆       ◆       ◆       ◆       ◆       ◆ | T       Image: State       Image: State       Image: Sta |     |
|                                                                                                    | <pre>29 string last = getLine("What is your last name?<br/>30<br/>31 int hashValue = nameHash(first, last);<br/>32 cout &lt;&lt; "The hash of your name is: " &lt;&lt; hashVal<br/>34 return 0;<br/>35 }<br/>36<br/>37 * /* This is the actual function that computes the ha</pre>                                                                                                    |     |
| NameHash                                                                                                    | <pre>     * * to talk more about what hash functions do later     * * the meantime, think of it as a function that scr     * of the input and produces a number.     * 41     *     * For those of you who are more mathematically inc     * * treats each character in the input name as a num     * </pre>                                                                                                    |     |
| Debug                                                                                                    | View         Debugger * GDB for "NameHash" * 1% % G % G % G % Threads: * #12 NameHash * Stopped: "function-finished".         Level Function         * 1 studentMain         2 std:: Function_handler <int (),="" qtgui::startbackgroundeve<="" td="">         31 0x5555556161bc         0x7ffff6143d84         4 ??         5 start_thread         6 clone         2 Search Results       3 Application Output 4 Compile Output 5 QML Debugger Console 7 Version Control 8 Test Results \$</int>                                                                                                    | s 🗖 |

| Activities 🛛 🗔 Qt Creator 🛨                                                                         | Jan 4 4:02 PM<br>NameHash.cpp @ NameHash [main] - Qt Creator                                                                                                    | : 🐨 (1) 🏚 🕶     |
|----------------------------------------------------------------------------------------------------|----------------------------------------------------------------------------------------------------|-----------------|
| Eile Edit View Build Debug Analyze Tools Window E<br>Projects ♦ T. ⇔ B+                             |                                                                                                    |                 |
| Hojects     VameHash [main]     NameHash.pro     Sources     Belgn     Pesign     Pesign     Pesugn | 19       #include "simplio b"         20       using namespac         21       /* Prototype f         22 * /*       Prototype f         23       * in main and         24       */         25       int nameHash(st                                                                                                    |                 |
| μ<br>Projects<br>Help                                                                               | <pre>26 27 • int main() { 28 string first = getLine("What is your first name 29 string last = getLine("What is your last name? 30 * 31 int hashValue = nameHash(first, last); 32 33 cout &lt;&lt; "The hash of your name is: " &lt;&lt; hashVal 34 return 0; 35 } 36 27 * (t This is the actual function that computes the hash</pre>                                                                                                    | 1               |
| NameHash                                                                                            | 37 * /* This is the actual function that computes the heta to talk more about what hash functions do later         38 * to talk more about what hash functions do later         39 * the meantime, think of it as a function that scr         40 * of the input and produces a number.         41 *         42 * For those of you who are more mathematically inc         43 * treats each character in the input name as a nun         Y         Debugger \$ GDB for "NameHash"                                                                                                    | <u>V</u> iews 📼 |
| Debug<br>k<br>Type to locate (Ctrl 1 Issues 2 Set                                                   | Level       Function       NameHash       File       Line       Address       Number       Funct File       Line       Address       Condition       Ignore         2       std::       function_handler <int (),="" qtgui::startbac<="" td="">       File       Line       Address       Condition       Ignore         3       GThreadStd::run()       0x55555556161bc       0x555555569476       0x7ffff6143d84       0x7ffff6257590       0x7ffff6143d84       earch Results       3       Application Output       4       Condition       Ignore         earch Results       3       Application Output       4       Condition       Start (Condition)       Start (Condition)       Start (Condition)       Ignore         earch Results       3       Application Output       4       Condition       Start (Condition)       Start (Condition)       Start (Condition)         earch Results       3       Application Output       5       QML Debugger Console       7       Version Control       8       Test Results       4</int> | Threads         |

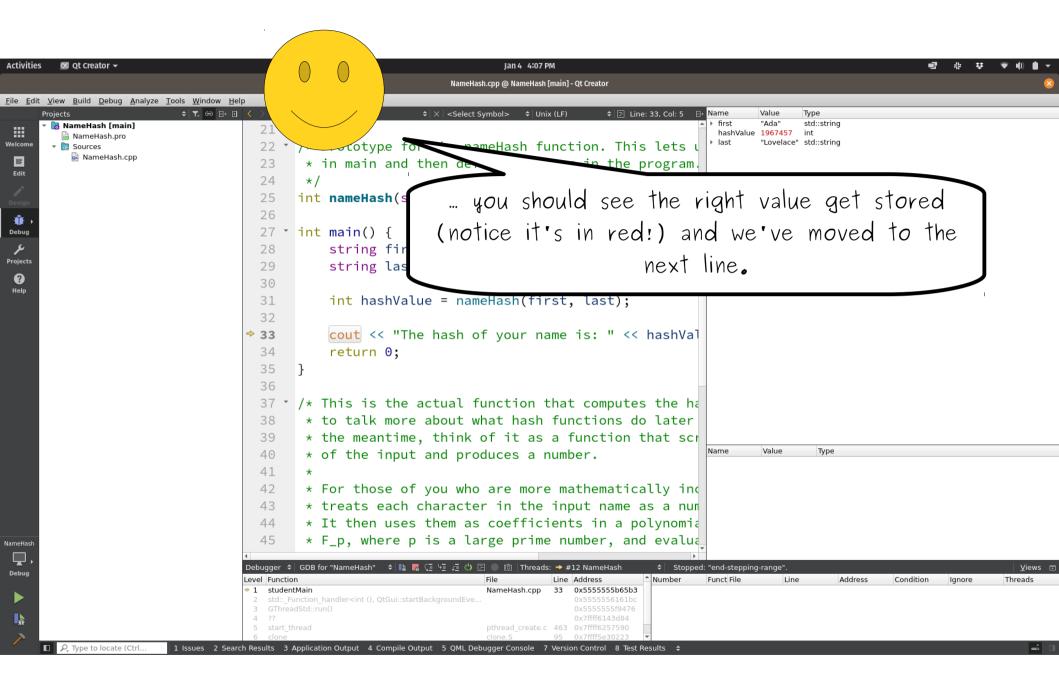

| Activities 🛛 🛛 Qt Creator 👻                                                                                                    | Jan 4 4:07 PM<br>NameHash.cpp @ NameHash [main] - Qt Creator                                                                                                    | • •   |
|----------------------------------------------------------------------------------------------------|----------------------------------------------------------------------------------------------------|-------|
| Edit View Build Debug Analyze Tools W     Projects > T.   Welcome NameHash.pro   Edit   Debug     Projects     Projects | 2 Content of the second of the second of |       |
| NameHash<br>Debug<br>NameHash<br>Debug                                                                                                    | <pre>39 * the meantime, think of it as a function that scr<br/>* of the input and produces a number.<br/>41 *<br/>42 * For those of you who are more mathematically inc<br/>43 * treats each character in the input name as a nun<br/>44 * It then uses them as coefficients in a polynomia<br/>45 * F_p, where p is a large prime number, and evalue<br/>Debugger * GDB for "NameHash" * * * * * * * * * * * * * * * * * * *</pre>                                                                                                    | ews 🗆 |

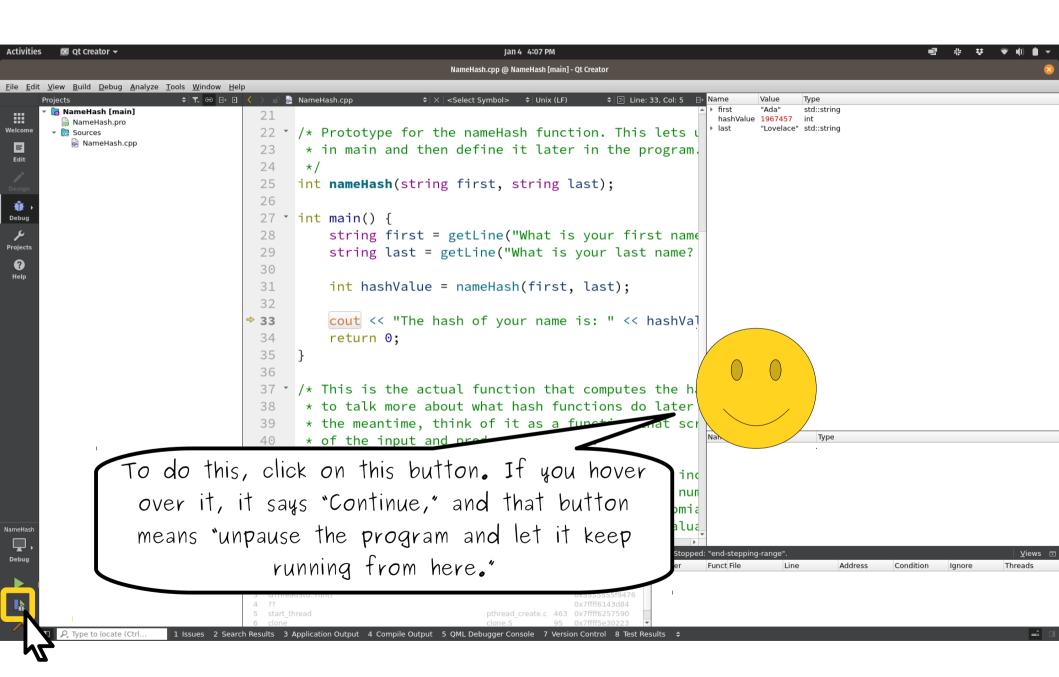

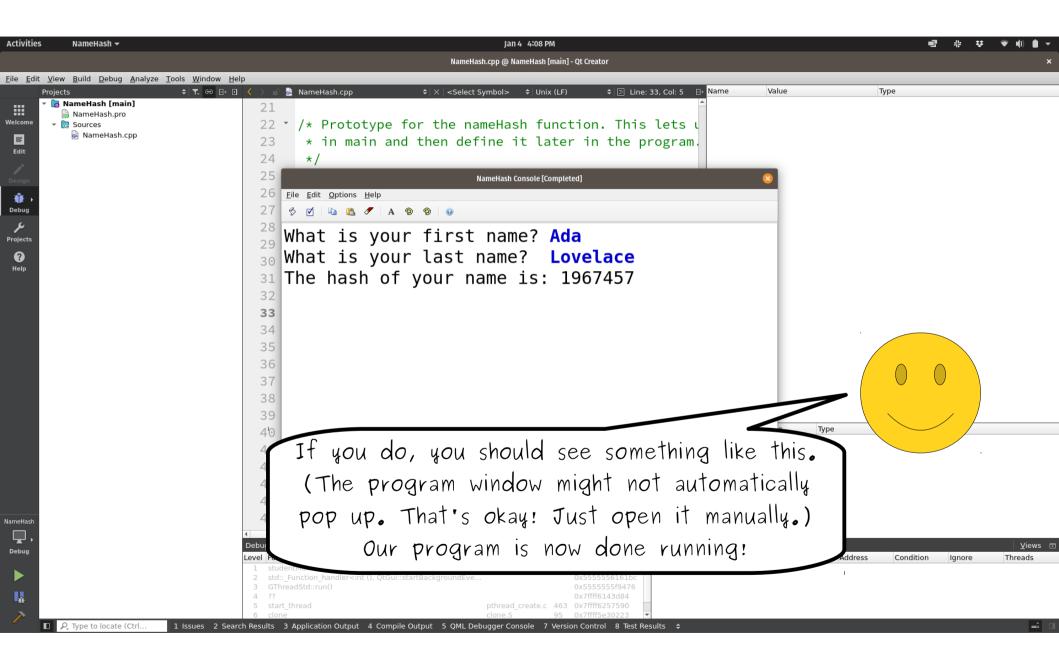

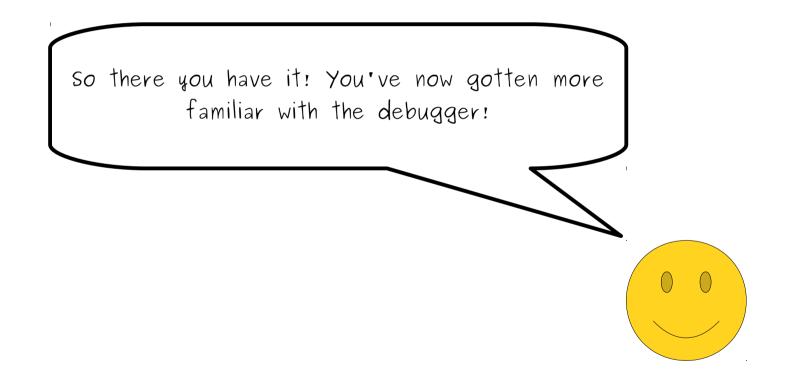

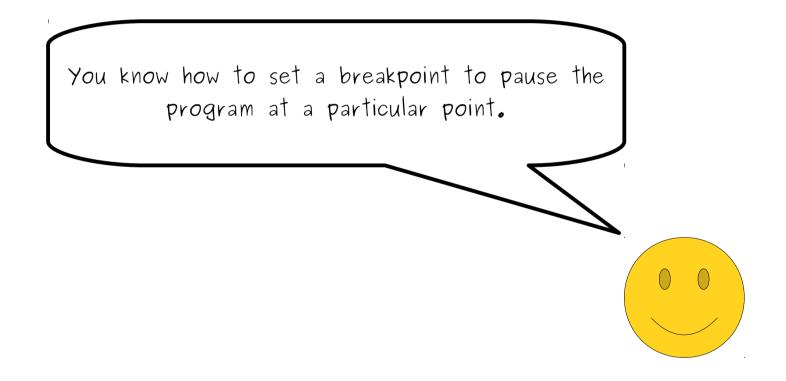

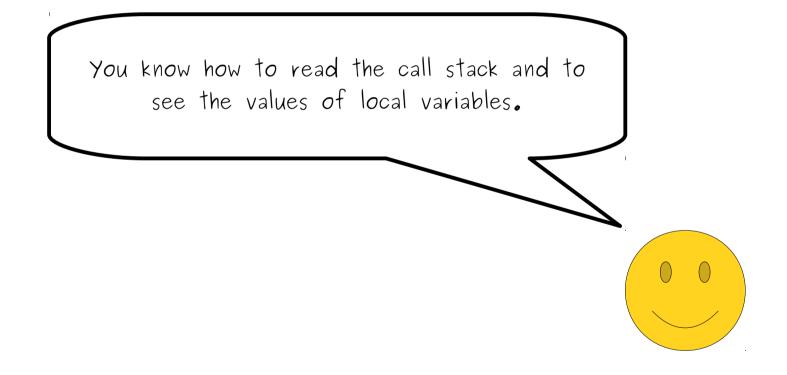

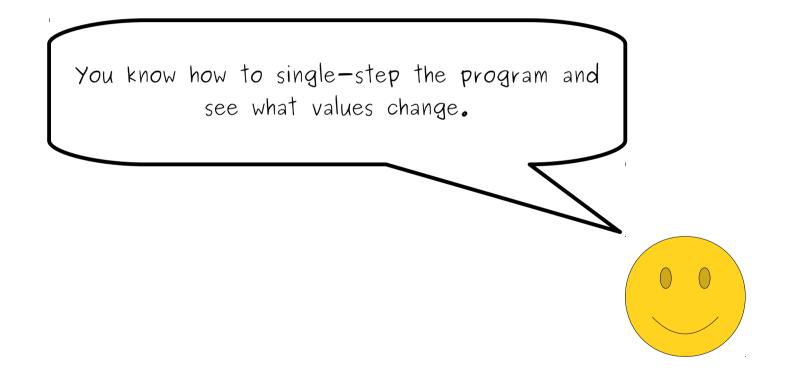

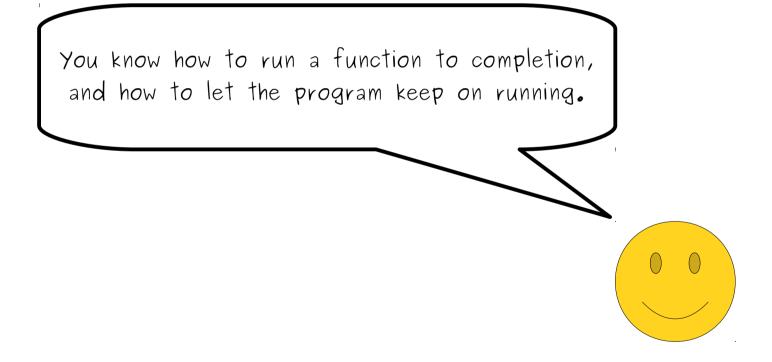

As you write more and more complicated programs this quarter, you'll get a lot more familiar using the debugger and seeing how your programs work.

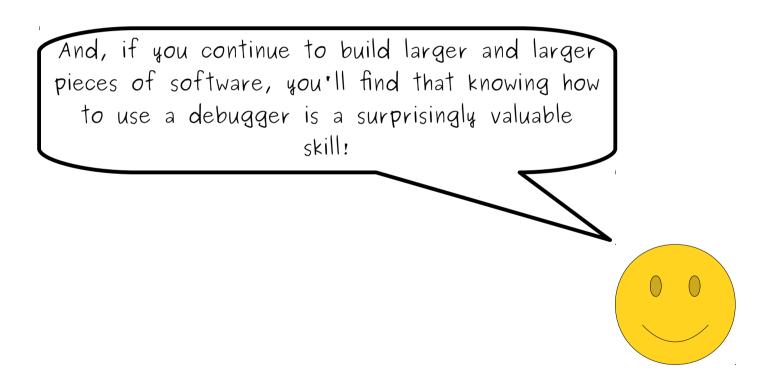

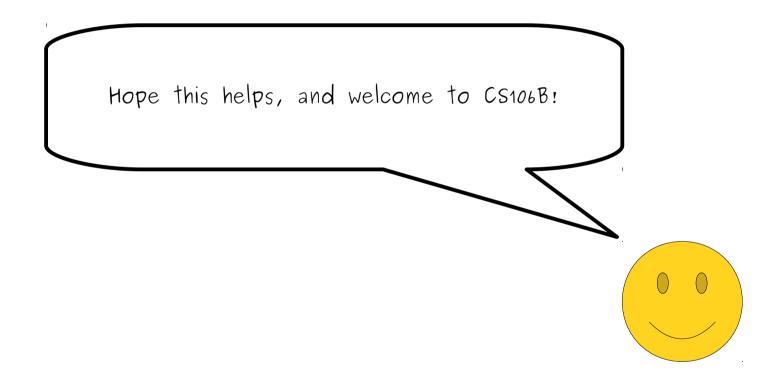